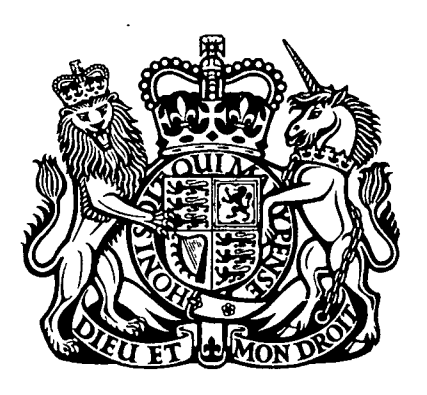

# MINISTRY OF AVIATION

AERONAUTICAL RESEARCH COUNCIL

**CURRENT PAPERS** 

# On the Calculation of **Cascade Flows**

By

W.S. Hall and B. Thwaites, Department of Mathematics, University of Southampton

LONDON: HER MAJESTY'S STATIONERY OFFICE

1965

PRICE 13s. Od. NET

 $\frac{5}{2}$ 

 $\label{eq:2.1} \frac{1}{\sqrt{2\pi}}\int_{\mathbb{R}^3}\frac{1}{\sqrt{2\pi}}\left(\frac{1}{\sqrt{2\pi}}\right)^2\frac{1}{\sqrt{2\pi}}\int_{\mathbb{R}^3}\frac{1}{\sqrt{2\pi}}\left(\frac{1}{\sqrt{2\pi}}\right)^2\frac{1}{\sqrt{2\pi}}\frac{1}{\sqrt{2\pi}}\int_{\mathbb{R}^3}\frac{1}{\sqrt{2\pi}}\frac{1}{\sqrt{2\pi}}\frac{1}{\sqrt{2\pi}}\frac{1}{\sqrt{2\pi}}\frac{1}{\sqrt{2\pi}}\frac{1}{\sqrt{2\$ 

On the Calculation of Cascade Flows  $-$  By  $-$ <br>W. S. Hall and B. Thwaites, Department of Mathematics, University of Southampton.

C.P. No.806

November, 1963

### **SUMMARY**

This paper considers the inviscid incompressible flow, uniform at infinity upstream, past a two-dimensional cascade of aerofoils, and in particular the problem of determining the flow field, given the geometrical characteristics of the cascade.

The literature on this problem is already very extensive but in spite of this, there is a need for a definitive method of solution, to any desired degree of accuracy, which can readily be applied as a routine procedure. Especially is the need felt to incorporate into such a standard method the power of the electronic computer, and the analysis needs to be positively fashioned to take full advantage of such machines.

Consideration of the inherent features of the two principal methods of tackling such Laplacian problems leads to the adoption of a method based on conformal transformations (closely akin to that of Garrick, 1944) in preference to one based on distributions of singularities. Such comparisons as have been made between the results obtained by these two approaches suggest that our preference is justified.

The problem of design is notoriously more difficult and we do not report, in this paper, any progress towards a practical and accurate design method. Perhaps, however, the thought might be expressed that design ideas may be formulated on the basis of numbers of solutions of the direct problem.

It is hoped that, if this work can be regarded as a definitive procedure for the highly idealised case of potential flow about a cascade of aerofoils, others may be encouraged to build on it methods equally valid for the more complicated flows which occur in the reality of turbo-machinery.

### 1. Introduction

Until recent years, the technology of gas turbine engines was not sufficiently advanced in any of its aspects to necessitate accurate methods of performance estimation; certainly, engine designers have not been accustomed to fluid-dynamic theories as accurate as those of external aerodynamics.

However,/

However, there are many indications that the efficiency of gas turbines has reached some kind of limit according to available design methods, many of which in any case describe flow conditims only in the large, rather than in detail. This is particularly true of multi-stage compressors in which, for example, it is still virtuslly impossible accurately to take into account non-uniformities in the inlet flow.

A full theory of viscous compressible flow through an annulus of varying cross-sectional area in which there are a number of rotor and stator stages is clearly beyond our reach at the present time; Wu (1952) has attempted to state the general problem, but there are limitations even in his statement of it, and in any case, there is much to be done before his work yields a practical method of calculation. Also, there are as yet, in this field of engine aerodynamics, no theories, however specialised, as highly developed and accurate in application as the corresponding theories in external aerodynsmics.

In this situation, therefore, it seems worthwhile to return to some of the simplest idealisations so as to establish methods of solution of certain accuracy on which to build more complicated theories. Such a procedure is unlikely to give the engine designer everything he wants in the immediate future, and he will no doubt have to continue to rely for some time on more or less ad hoc and approximate theories. But in the long-term view, there is much to be said for disposing fully of the direct and indirect problem of a single two-dimensional cascade-raw in incompressible inviscid flow, before going on to consider the complications due, in turn, to viscosity, compressibility, axisymmetry and a number of stages,

This paper attempts a definitive solution to the problem of determining this most highly idealised flow past a cascade row of prescribed geometrical shape. We do not seek a solution which can in some sense be displayed analytically in closed form, partly because even here the flow is too complicated to admit of the kind of formula typical of, say, linearised aerofoil theory, and partly because in any case the electronic computer is a legitimate constituent of any modern method. Thus our aim has been to develop a theory and its associated computational techniques which, when taken together, enable a solution of any desirea degree of accuracy to be obtained.

It is instructive to admit, at this point, that much of the analysis in this paper has, in one form or another, appeared in the literature over the last thirty years, and it may be asked, if this is so, whether further work on similar lines adds anything of value. The answer, in part, is that earlier theories of cascade flow - for example, those of  $\text{Coller}$  (1940), Merchant (1940), Merchant and Collar (1941), Garrick (1944),  $M$ utterper]  $(194)$ , Carter and Hughes  $(1946)$ , Katzoff, Finn and Laurence  $(1947)$ Howell (1948)) Isay (1953)) Murai (1955), Schlichting (1955)) Mortensen (1959 Polacek (1959), Czibere (1960), Riegels (1961), and Pollard and Wordsworth (1962) - were devised with the desk calculating machine in mind. Such methods are not necessarily the most appropriate in this computer age and a modern method should be constructed so that, both in detail and in its overall features, it is wholly suitable for modern numerical techniques.

As to these overall features, there are two principal techniques available for solving the two-dimensional Laplace equation with conditions prescribed on given boundaries, namely the use of conformal transformations and representation by a suitable distribution of singularities.

The representation of the flow by singularities within the body contour has, of course, been highly aeveloped in isolated aerofoil theory and is in effect the basis of linearised theories; the first applications to cescade flow seems to have been made by Betz (1942) and Katzoff, Finn and Laurence  $(1947)$ . In their work the first approximation to the flow about a

cascade/

cascade of blades is taken to be the flow about one of the blades in an infinite stream and this is represented by a distribution of discrete singularities within that blade's contour. This distribution of singularities is then assumed to be repeated in each of the remaining blades, and Betz gives a figure from which the effect of the row of equally-spaced singularities on the first-chosen blade can be calculated. In this way the original flow past the single blade can be modified and an iteration set up, This method was improved by Schlichting (1955) who gave the analytical expression for the velocity potential due to the series of equally-spaced singularities; a singular integral equation results.

Pollard and Wordsworth (1962) tackle the problem by assuming continuous distributions of singularities corresponding to the individual terms of a Fourier series. The boundary conditions are then satisfied at a number of discrete points on one of the blades to give a set of simultaneous equations for the Fourier coefficients. A number of simplifying approximations, similar to those of linearised theories, are employed and they restrict the validity of the method to blades of small camber. As it deals largely with simultaneous linear equations, the method is well suited to electronic computers.

A further refinement of the singularities method has been introduced by Martensen (1959) who transforms Schlichting's singular integral equation into a regular Fredholm equation of the second kind. Also, in his method, the singularities are placed on the blade contour itself, permitting consideration of a wider range of blade shapes.

Turning now to methods involving the use of conformal transformations, the first step normally consists of an initial transformation of the infinite series of aerofoils into a single closed contour in the whole plane by some periodic transformation. Simple standard transformations are then usually used to obtain a near-circle. Finally, the near-circle is transformed to an exact circle by Theodorsen's method. The flow past the cascade can now be derived from the known flow about a circle.

The practical success of such methods obviously depends on the transformations used; in particular, it is desirable to minimise the number of transformations and to avoid the creation of highly irregular shapes. A favourite initial transformation has been  $\zeta$  = tanh z, used in this country notably by Howell (I 948) and by Pollard and Wordsworth (I 962); but it usually results in S-shaped figures which both authors had to treat with several successive Joukowski transformations in each of which it was necessary to choose the co-ordinate axes. Further, although all methods tend to become more difficult to apply as the pitch-chord ratio decreases, the tanh-transformation is particularly unsuitable in this respect.

A rather different method was put forward by Mutterperl (1944) in which the cascade of blades is transformed into a cascade of flat plates, the chord length being kept constant. The flat plates are then transformed into a circle by an equation similar to that used by Murai (1955). The first transformation is, of course, initially unknown and has to be determined by an iterative procedure; but a peculiarity of the method is that the final transformation to the circle is involved in the iteration and on the whole this gives an unfavourable comparison with the methods of, say, Howell or Murai in which each transformation can be made independently of the others.

There are naturally many variants of the two principal lines of attack which we have exemplified by quoting a few of the best-known papers, but enough may have been said to support our view that the singularity method is the less valid of the two when it comes to laying down a definitive form, There are two main reasons for this view. First, any method based on a finite number of linearly-dependent unknown quantities is vulnerable to the

effects of the choice of pivotal points and to the possibility of ill-conditioned equations; and what is more, there are no known methods of guarding against these effects. Second, the algebraic complications become such as to make highly desirable some sort of linearised approximation in which the boundary conditions and values are not necessarily satisfied exactly on the boundary.

Transformation methods, however, are not completely free from disadvantages; their difficulties arise mainly in the choice and number of the transformations and especially of the co-ordinate axes.

This paper proposes the use of only two transformations (apart from a trivial translation), the first being that used by Garrick  $(1944)$  and the second that of Theodorsen (1932). Indeed the whole procedure given here Indeed the whole procedure given here follows Garrick's very closely with, however, two significant improvements. First, great attention is paid to the choice of axes and parameters involved in the first transformation so that the given blade contours are mapped into as smooth a near-circular shape as possible. Second, the computation of Theodorsen's theory is improved by the treatment given by Thwaites  $(1963)$ which, by using various formulae given first by Watson (1945), avoids the explicit determination of the coefficients of the Laurent series in the transformation.

- 2. Notation
	- (a) Geometrical properties of the given cascade

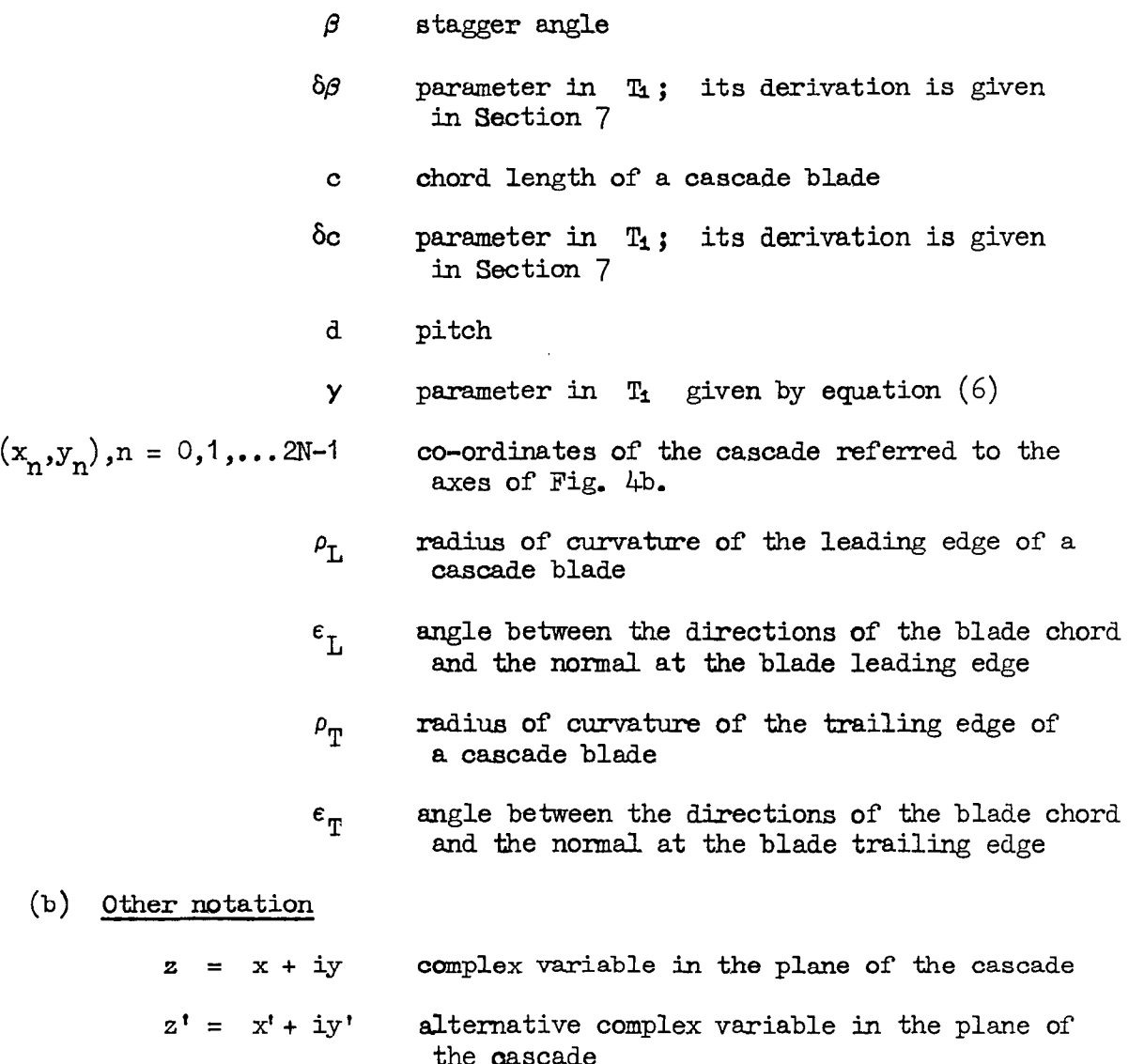

 $-4-$ 

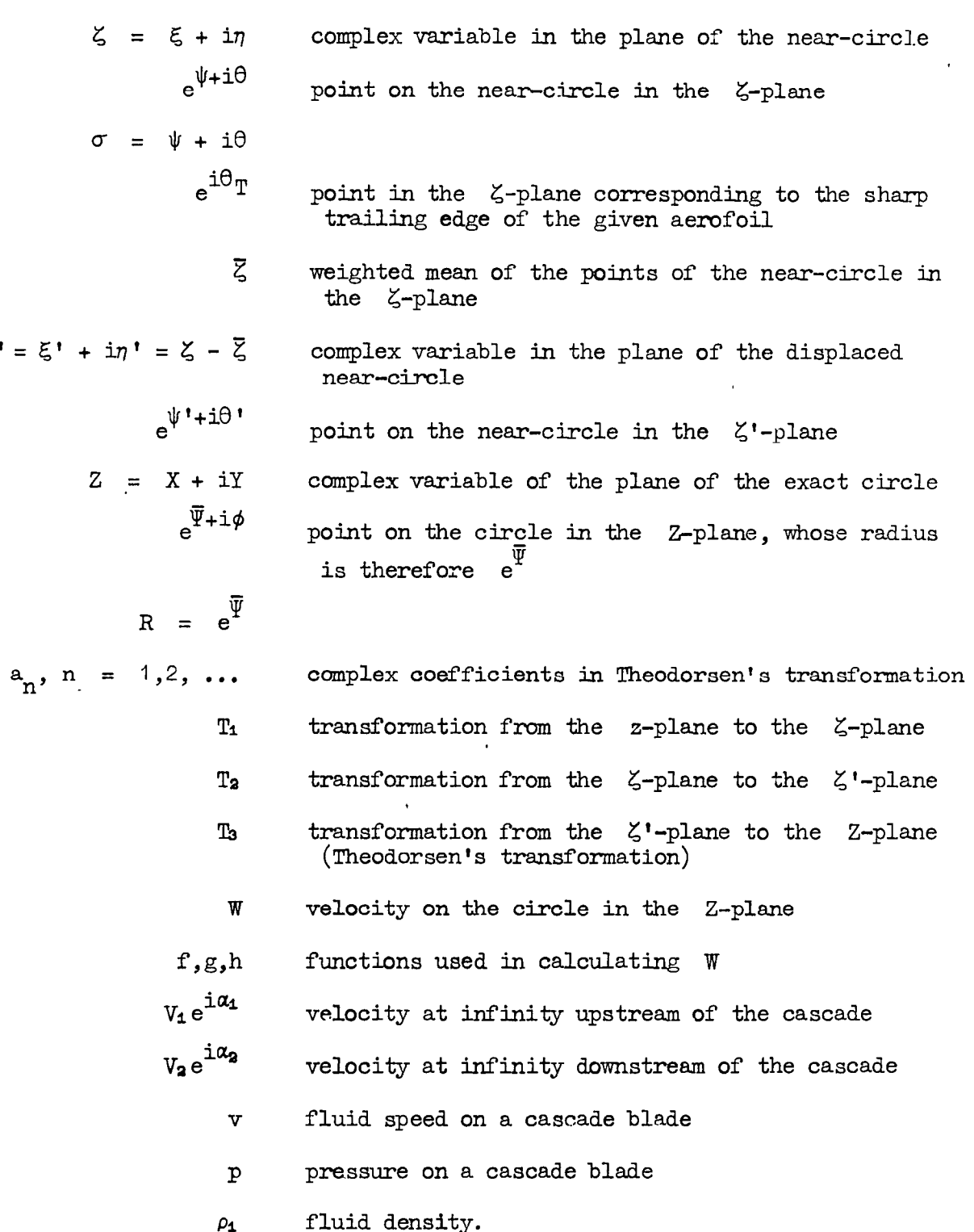

 $-5-$ 

# 3. Outline of General Procedure

 $\zeta$ 

ì

We refer first to Figs. 1 and 2. In the z-plane it is assumed that the given shape of the cascade blades will be expressed as a list of randomly distributed co-ordinates of the surface.

The transformation  $T_1$  is designed to produce a reasonably regular curve approximating to a circle in the G-plane; the details are given in Sections 6 and 7. For the moment it is sufficient to remark that, unlike some of the other methods,  $T_1$  is entirely determined by the various geometrical properties of the cascade, and thus that a set of points is then known on the contour in the G-plane.

Now for the efficient application of Theodorsen's transformation, it is desirable that the variation of radial distance from the origin to the near-circle contour is, in some sense, minimised. Thus the G-plane contour is displaced by a constant  $\zeta$ , of which the derivation is given in Section 5. so that in the  $\zeta'$ -plane the radial distance - now  $e^{i\theta'}$  - is more nearly uniform. Thus in this plane too, a set of points is known.

At the final stage, however, the transformation into a circle in the Z-plane is best done when the points are given at equal intervals of  $\theta'$ . Thus an interpolation is carried out in the  $\zeta'$ -plane to obtain these equally-spaced values of  $\psi'(\theta')$ .

The final transformation is arranged so that  $\left| \frac{\partial \zeta}{\partial z} \right|$  is evaluated at these equally-spaced points in the G'-plane and so that the corresponding points on the Z-plane circle are known.

Finally it is necessary to relate the now equally-spaced  $\zeta$ '-values to points on the cascade but this only involves straightforward calculati through the transformations  $T_1$  and  $T_2$ .

We go on to discuss the general features of the three transformations.

#### 4. T3: Near-Circle to Circle

Theodorsen's theory is well known snd depends on the fact that, on the boundaries, the transformation given in equation  $(3)$  of Fig. 2 reduces to the form

 $\psi'(\theta') - \overline{\Psi} - i(\phi \cdot \theta') = \text{value on the circle } |Z| = e^{\overline{\Psi}}$  $\infty$ of the function  $\Sigma$  a  $\overline{Z}^{mH}$  which  $n=1$   $\overline{u}$ is analytic outside the circle.

Hence  $(\psi'(\theta') - \overline{\Psi})$  and  $(\phi \rightarrow 0')$  are related by Poisson's integrals and the correspondence between the two planes is thus established. The analytical details and the computational procedure adopted in this paper ere given by Thwaites (1963) with the improvement that this differentiation matrix is replaced by one derived from a Ugrangian psrtial range aifferentiation The method requires the values of  $\psi^{\dagger}$  to be given at equally-spaced values of  $\theta'$ . To obtain these from the randomly-sited values of  $\psi'$  which result from the previous transformation, seventh-order Lagrangian interpolation polynomials are used, and these are found to produce sufficient accuracy.

In our present problem an additional result is required, as will be seen later, namely the calculation of the point Z in the Z-plane which corresponds to a given point  $\zeta'$  exterior to the near-circle. Following Appendix C of Garrick  $(1944)$  we apply Cauchy's formula to the function

$$
f(z) = \sum_{n=1}^{\infty} a_n z^{-n}
$$
 in equation (3) to give

$$
\log\left(\frac{\zeta^{\prime}}{Z}\right) = -\frac{1}{\pi}\int_{0}^{2\pi}\Psi(\phi)\left\{1-(ze^{-\overline{\Psi}})e^{-i\phi}\right\}d\phi = f(Z) \qquad \qquad \ldots (4)
$$

where  $\Psi(\phi) = \psi^{\dagger}(\theta^{\dagger})$ .

This equation  $(4)$  is an implicit equation for Z and can be simply solved by an iteration in which the n<sup>th</sup> value,  $Z_n$ , of Z is inserted in the integral to give an improved value,  $\frac{1}{Z}$  where  $Z = \frac{Z \text{ term}}{T}$  (f(g)).  $Z = \frac{1}{Z}$  may be taken as  $Z!$  $Z_{n+1}$  =  $\zeta$ 'exp(-f( $Z_n$ )).  $Z_1$  may be taken as  $\zeta$ '.

 $-6-$ 

5./

### $5.$  T<sub>2</sub>: Displacement of Near-Circle

The  $\zeta$ -plane contour will, it is hoped, be approximately circular. but there is no reason for the origin in the plane to be near the centre of the approximating circle. There is obviously no exact criterion by, which to determine this centre, and so some rough and ready procedure is sufficient, especially since the method of computing  $T_3$  is by no means critically dependent on the choice of origin.

The method employed here is to determine  $\zeta$  as something in the nature of a weighted mean of the given points in the  $\zeta$ -plane. If these are denoted by  $\zeta$ , n = 0, 1, ... (2N-1), then the weighting given to the point  $\zeta_n$  is  $\frac{1}{2}r$  ( $\theta_{n+1}-\theta_{n+1}$ ) in the notation of Fig. 3. As a result the contour will be more evenly spaced round the origin in the  $(\zeta - \overline{\zeta})$ -plan that is the Z'-plane, than in the G-plane.

### $6.$  T<sub>1</sub>: Cascade to Near-Circle

We refer to Fig. 1 again for some basic notation and to Fig. 4 for further details of  $T_1$  given by equation  $(1)$ .

 $T_1$  is a modification of equation (6b) given by Garrick (1944). Its characteristic property is the mapping of the exterior of  $|z| = 1$  onto the whole z-plane cut along an infinite number of straight, finite periodically-spaced lines.

To be more precise, the central cut is the straight line L'T joining the point  $-(c-\delta c)e^{-i\delta\beta}$  to the origin in the z-plane. The  $\zeta$ -points corresponding to T and L' are  $\zeta = \pm e^{i\theta}$  respectively where

 $\tan\theta_{\rm m}$  =  $\tanh y \tan(\beta - \delta \beta)$  ...(5)

and  $\theta_{\text{m}}$  is an acute angle. Here  $\gamma$  is a convenient parameter which can be thought of as depending primarily on the gap-chord ratio.

In fact, the equation connecting the geometrical quantities d,  $(c-\delta c)$ ,  $\beta-\delta\beta$  and y is

$$
\frac{\pi}{2} \left( \frac{c-\delta c}{d} \right) = \cos(\beta-\delta\beta) \log \left[ \frac{\cos(\beta-\delta\beta) + \{\cosh^2 y - \sin^2(\beta-\delta\beta)\}^{\frac{1}{2}}}{\sinh y} \right]
$$
  
+  $\sin(\beta-\delta\beta) \tan^{-1} \left[ \frac{\sin(\beta-\delta\beta)}{\{\cosh^2 y - \sin^2(\beta-\delta\beta)\}^{\frac{1}{2}}}\right]$  ... (6)

which is easily verified by expressing the length  $(c-Sc)$  as the distance L'T between the singular points of T<sub>i</sub>, at which  $\frac{\partial z}{\partial \zeta} = 0$ . Thus in principle - and the practical problem will be discussed in Section 7 - the value of  $y$  may be found from this equation (6) from the geometrical properties of the cascade.

Let us now look at some typical sets of contours in the z-plane which correspond to circles in the  $\tilde{\zeta}$ -plane and, to begin with, we might consider the set of concentric circles  $|z| = e^{\psi} > 1$ , together with the orthogonal set of radial lines  $\theta = constant$ . Fig. 5 gives a typical picture in the case  $(\beta - \delta\beta) = -30^\circ$  and  $(c-\delta c)/d = 0.386$ .

If a given blade profile from a cascade of the same gap/chord ratio and stagger angle as those of the figure were to conform to one of the full

lines,/

lines, then the solution follows at once. But in practice the problem will involve placing a given cascade shape, cm a suitable scale, in the z-plane so that, as has already been discussed, the G-plane contour is closely circular. Now the  $\psi$ -constant curves in Fig. 5 appear substantial different from typical blade shapes, but this in itself does not imply that realistic shapes cannot be transformed into  $\zeta$ -plane circles; it implies only that such circles will certainly not have their centres at the origin. Therefore it is of interest to examine the z-plane contours corresponding to other sets of  $\zeta$ -plane circles.

Now most real turbine blades are more or less cusped at the trailing edge; such a trailing edge clearly should be located at one of the singularities of the transformation, namely at T (which has been arranged for convenience to lie at the origin of the z-plane). The other singularity L' of the transformation should lie within the blade contour, and so we might consider the fsmily of circles shown in Fig. 6. The z-plane contours corresponding to these circles are shown as full lines in Fig.  $7.$ and the contour corresponding to the circle which passes through T is of a more realistic shape than the curves in Fig. 5. Conversely, one is led to hope that a given cascade could in fact be placed in the Z-plane to give a c-plane contour reasonably close to a circle.

The first step then for blades cusped at the trailing edge, is to place the trailing edge at one of the singularities of the transformation. There are then two parameters  $\delta\beta$  and  $\delta c$  appearing in  $T_1$  which need to be determined, and this is done by matching the radius of curvature and normal direction of the appropriate  $\psi$ -constant curve with the radius of curvature and camber line direction of the given blade at its leading edge. This procedure is carried through in Section 7.

However, for blades with rounded trailing edges, the position of T the trailing edge must also be moved away from T' the corresponding singularity of the transformation, and the analysis for this is briefly given as part of the worked example in Section  $9(b)$ .

## 7. Calculation of  $\delta\beta$  and  $\delta c$

The matching problem at the leading edge is attempted by an approximate analysis. linear in  $\delta\beta$  and  $\delta c/c$ , which is justified a posteriori on the grounds that these two parameters are found to be of order  $\rho_z/c$ , the ratio of the leading-edge radius of curvature to the blade chord length. On the assumption that  $\delta\beta$  and  $\delta c/c$  are  $O(\rho_{\tau}/c)$ , equation (1) gives

$$
F(\zeta) = F_o(\zeta) (1 + O(\rho_1/c)) \qquad \qquad \dots (7)
$$

where 
$$
F_o(\zeta) = \frac{d}{2\pi} \left\{ e^{-i\beta} \log \frac{e^{\gamma} + \zeta}{e^{\gamma} - \zeta} + e^{i\beta} \log \frac{\zeta + e^{\gamma}}{\zeta - e^{\gamma}} \right\} - \frac{1}{2}c.
$$
 ... (8)

We will write

$$
F(\zeta) = F_{\Omega}(\zeta) \qquad \qquad \dots (9)
$$

on the understanding that the errors in equations  $(9)$ ,  $(10)$  and  $(12)$  can be represented by a factor  $(1 + 0(e/\epsilon))$ 

 $W_{\rm e}$ 

We have, at the singularity L',

$$
\left(\frac{dF}{dz}\right)_{L'} = 0
$$
  

$$
\left(\zeta^2 \frac{d^2F}{dz^2}\right)_{L'} = -Bd
$$
...(10)

and also

where

$$
B = \frac{1}{2\pi} \frac{(\cosh 2y + \cos 2\beta)^2}{(\cosh^2 y - \sin^2 \beta)\sinh^2 2y}
$$
...(11)

and is real. In terms of the variable  $\sigma$ , where  $\zeta$  =  $e^{\psi+ i \theta}$  =  $e^{\sigma}$ , equations (10) are

$$
\left(\frac{dF}{d\sigma}\right)_{\sigma'} = 0; \quad \left(\frac{d^2F}{d\sigma^2}\right)_{\sigma'} = -Bd. \quad ...(12)
$$

With these values, an expansion of  $z$ , in terms of  $\sigma$ , may be made in the neighbourhood of L'.

At this stage it is, in fact, more convenient to develop the analysis in terms of the two parameters A and  $\delta$ , shown in Fig. 4, rather than  $\delta\beta$  and  $\delta c$ . The point L' is then given by

$$
z = z_{\text{L}}
$$
,  $= -c\{1 - Ae^{i\delta}(\rho_{\text{L}}/c)\}\text{.}$  ... (13)

Once A and  $\delta$  have been found, the required values of  $\delta\beta$  and  $\delta c$  follow easily.

Thus, near  $L^{\dagger}$ , we have, from equations  $(1)$ ,  $(12)$  and  $(13)$ , that

$$
z = -c + \rho_{\mathbf{L}} A e^{i\delta} - \frac{B d}{2} \left\{ \sigma - i(\theta_{\mathbf{T}} + \pi) \right\}^2 \left[ 1 + 0 \left( \frac{\rho_{\mathbf{L}}}{c} \right) + 0(\sigma - i(\theta_{\mathbf{T}} + \pi)) \right].
$$

Thus the value,  $\sigma_{L}$ , of  $\sigma$  at the leading edge (where  $z = -c$ ) is given by

$$
\{\sigma_{\underline{\mathbf{L}}} - \mathbf{i}(\theta_{\underline{\mathbf{T}}} + \pi)\}^{\mathbf{2}} = \frac{2}{\underline{\mathbf{R}}} \rho_{\underline{\mathbf{L}}} A e^{\mathbf{i}\delta} \left[ 1 + 0 \left( \frac{\rho_{\underline{\mathbf{L}}}}{c} \right) + 0 (\sigma - \mathbf{i}(\theta_{\underline{\mathbf{T}}} + \pi)) \right] \dots (15)
$$

Equation (15) shows that  $\{\sigma_{\underline{L}} - i(\theta_{\underline{T}} + \pi)\} = 0(\rho_{\underline{T}}/c)^{\frac{1}{2}}$ . Hence, sufficiently close to the leading edge, the errors in equations (14) and (15) can be represented by the factor  $(1 + O(\rho_{T}/c)^{\frac{1}{2}})$ , which is now understood to be the error in subsequent equations.

To calculate  $\delta$  we use the condition that the tangent to the blade camber line at the leading edge should be parallel to the normal to the appropriate  $\psi$ -constant curve, or to the tangent to the orthogonal  $\theta$ -constant curve. .Now, for a  $\theta$ -constant curve,

$$
\frac{dz}{d\sigma}
$$

$$
\frac{dz}{d\sigma} = \frac{dz}{d\psi} = -Bd\{\sigma - i(\theta_{T} + \pi)\}\qquad \qquad \ldots (16)
$$

from equation  $(14)$ . Thus the required condition is

$$
\arg dz = \arg[- Bd\{\sigma - i(\theta_{T} + \pi)\}] = \arg\{\sigma - i(\theta_{T} + \pi)\} \quad \dots (17)
$$

since B is real. Thus with the value at the leading edge given by equation (15),

$$
\arg dz = \frac{\delta}{2}
$$

while from Fig. 4, arg dz =  $\varepsilon_L$ . Thus

$$
\delta = 2\epsilon_{\mathsf{T}}.\tag{18}
$$

Once 6 has.been found, the condition that the radius of curvature of the appropriate  $\psi$ -constant curve and the radius of curvature of the leading edge should be the same, can be used to find  $A$ . The curve in the s-plane in the neighbourhood of Lr which corresponds to a small arc of a circle, centre the origin, in the  $\zeta$ -plane is given by

$$
\mathbf{x} = \left\{ -c + \rho_L \mathbf{A} \cos \delta - \frac{Bd}{2} \psi^2 \right\} + \frac{Bd}{2} (\theta - \theta_T - \pi)^2,
$$
  

$$
y = \rho_L \mathbf{A} \sin \delta - Bd \psi (\theta - \theta_T - \pi), \qquad \dots (19)
$$

and its radius of curvature is given by

$$
\frac{[\frac{3a(\theta-\theta_{T}-\pi)^{2} + (-Bd\psi)^{2}}{a}]^{\frac{3}{2}}}{-(Bd\psi)BA} = \frac{Bd\psi^{2} + (\theta-\theta_{T}-\pi)^{2}\frac{a}{a}}{\psi} \cdot ... (20)
$$

Now at the leading edge, equation  $(15)$  gives the values

$$
\Psi = \Psi_{\mathbf{L}} = \left(\frac{2\rho_{\mathbf{L}}A}{Bd}\right)^{\frac{1}{2}} \cos \frac{\delta}{2} \quad \theta = \theta_{\mathbf{L}} = \theta_{\mathbf{T}} + \pi + \left(\frac{2\rho_{\mathbf{L}}A}{Bd}\right)^{\frac{1}{2}} \sin \frac{\delta}{2}
$$

Equation (20) then yields

$$
\rho = \text{Bd} \left( \frac{2 \rho_{\text{L}} A}{\text{Bd}} \right)^{\frac{3}{2}} / \left( \left( \frac{2 \rho_{\text{L}} A}{\text{Bd}} \right)^{\frac{1}{2}} \cos \frac{\delta}{2} \right)
$$

=  $2\rho_L$  A sec  $\epsilon_L$ , from equation (18),

which gives  $\blacksquare$ 

$$
L = \frac{1}{2} \cos \epsilon_{\text{T}}.
$$

Now that A and 6. have been found it is a simple matter to calculate, from Fig. 4, the values of the parameters  $\delta\beta$  and  $\delta c$  in terms of the blade geometry. They are

$$
\delta \beta = \frac{\rho_{\text{L}}}{2c} \cos \epsilon_{\text{L}} \sin 2\epsilon_{\text{L}},
$$
\n
$$
\delta c = \frac{\rho_{\text{L}}}{2c} \cos \epsilon_{\text{L}} \cos 2\epsilon_{\text{L}}
$$
\n...(22)

# 8. The Flow about the Cascade

We proceed to describe the method by which the flow about the. cascade is calculated now that the transformations which map a given cascade onto a circle have been completely determined.

Consider the flow in the Z-plane about the circle  $|Z| = R$  given by the complex potential

$$
\Omega(Z) = \frac{\text{Vd}}{2\pi} \left[ e^{i\alpha} \log \frac{\beta_1 + Z}{\beta_2 - Z} + e^{-i\alpha} \log \frac{Z + R^2/\overline{\beta}_1}{Z - R^2/\overline{\beta}_2} \right]
$$

$$
= \frac{\text{i}\Gamma}{4\pi} \log \frac{(Z + R^2/\overline{\beta}_1)(Z - R^2/\overline{\beta}_2)}{(Z + \beta_1)(\beta_2 - Z)} \qquad \qquad \dots (23)
$$

which arises from concentrated sources, sinks and vortices placed as shown in Fig. 8, where  $-\beta_1$ ,  $\beta_2$  are the points corresponding to the points at infinity in the plane of the cascade.

 $W = |d\Omega/dZ|$ , the speed on the circle<sup>\*</sup>, can be calculated as

$$
W = f \cdot \left(\frac{Vd \cos \alpha}{\pi}\right) + g \cdot \left(\frac{Vd \sin \alpha + \frac{1}{2}}{\pi}\right) + h \cdot \left(\frac{Vd \sin \alpha - \frac{1}{2}}{\pi}\right)
$$
\nwhere  $f = \frac{1}{2R} \left\{\frac{\sin \phi_1}{2\pi} + \frac{\sin \phi_2}{2\pi} + \frac{\sin \phi_3}{2\pi} - \frac{\sin \phi_4}{2\pi} + \frac{\sin \phi_5}{2\pi} - \cos \phi_2\right\}, \dots (25)$ \n
$$
g = -\frac{1}{4R} \left\{\frac{m_1 - \frac{1}{m_1}}{\pi} + \frac{1}{2\pi} + \frac{1}{2\pi} + \frac{1}{2\pi} - \frac{1}{2\pi} - \frac{
$$

A similar expression for W was given by Howell (1948) and it may be useful to note that the source strengths are  $\pm$ Va $\pi$  in his notation where we have  $\pm$ Vd cosa, and the vortex strengths are Vw<sub>1</sub> $\pi$  and Vw<sub>2</sub> $\pi$  in his notation corresponding to our values ( $\bar{V}d$  sin $\alpha$  +  $\Gamma/2$ ) and ( $Vd$  sin $\alpha$  -  $\Gamma/2$ ).

 $-11 -$ 

and 
$$
m_1 = |\beta_1| R^{-1}, m_2 = |\beta_2| R^{-1}.
$$
 ... (26)

Fig. 8 should be consulted for the definitions of  $\phi_1$  and  $\phi_2$ .

We must now discover the interpretation that should be placed on the variables V and  $\alpha$  appearing in equations (23) and (24), in terms of the physical properties of the flow through the cascade. It will be shown that, in fact,  $Ve^{i\alpha}$  is the vector mean of the inlet and outlet velocities.  $V_1e^{i\alpha_1}$  and  $V_2e^{i\alpha_2}$ ; the angles  $\alpha$ ,  $\alpha_1$  and  $\alpha_2$  being measured from the line perpendicular to the stagger line (see Fig. 9).

The velocity in the z-plane is obtained from the equation

$$
\frac{d\Omega}{dz} = \frac{d\Omega}{dz} \cdot \frac{dZ}{dz} \cdot \frac{d\zeta}{dz} \cdot \frac{d\zeta}{dz} \cdot \frac{dz'}{dz'}
$$
 ... (27)

the terms of which can be evaluated using equations  $(1)$ ,  $(2)$ ,  $(3)$  and  $(23)$ . Considering the flow at infinity upstream of the cascade we have from equation  $(27)$ , since we are taking the direction of flow to be from left to

right,  

$$
\begin{bmatrix} \frac{d\Omega}{d\Omega} \\ dz \end{bmatrix}_{-\infty} = V_1 e^{i(-\alpha_1 + \beta)} = V e^{i(\alpha + \beta)} + \frac{if}{2d} e^{i\beta}.
$$
...(28)

Similarly the outlet velocity vector is<br>  $\begin{bmatrix} d\Omega \\ d\Omega \end{bmatrix}$   $i(-\alpha + \beta)$ 

$$
\begin{bmatrix} \frac{d\Omega}{d\mathbf{z}} \end{bmatrix}_{+\infty} = \mathbf{v}_{\mathbf{z}} e^{\mathbf{i}(-\alpha_{\mathbf{z}} + \beta)} = \mathbf{v} e^{\mathbf{i}(\alpha + \beta)} - \frac{\mathbf{i}\Gamma}{2\mathbf{d}} e^{\mathbf{i}\beta}.
$$
 ... (29)

Addition of equations (28) and (29) shows that the mean of the inlet and outlet velocities has magnitude  $V$  and is at an angle  $(\alpha + \beta)$  to the x-axis. We can also show that the inlet and outlet angles are given by

$$
\begin{array}{rcl}\n\sin\alpha & + & \frac{\Gamma}{2\text{Vd}} \\
\alpha_1 & = & -\tan^{-1}\left(\frac{2\text{Vd}}{\cos\alpha}\right); \quad \alpha_2 & = & -\tan^{-1}\left(\frac{2\text{Vd}}{\cos\alpha}\right), \quad \dots (30)\n\end{array}
$$

In the practical problem of finding the flow about a cascade we will be given the inlet velocity  $V_1 e^{i\alpha_1}$  and the Joukowski condition at the trailing edge of the blade, from which the outlet velocity  $V_2e^{i\alpha_2}$  is calculated as follows. Rewrite equation  $(24)$ , using equations  $(30)$ , as

$$
W = \frac{V_1 d \cos \alpha_1}{\pi} (f - \text{gtan} \alpha_1 - \text{htan} \alpha_2) \qquad \qquad \dots (31)
$$

in which  $V_{COS}a$  has been replaced by  $V_{1COS}a$ , from the real part of equation (28). Then, for a stagnation point at the trailing edge, we have

$$
f_T - g_T \tan \alpha_1 - h_T \tan \alpha_2 = 0, \qquad \qquad \ldots (32)
$$

where the suffix T denotes values at the point on the Z-plane circle which corresponds to the trailing edges of the blades. Thus the outlet angle is given by

$$
\alpha_2 = \tan^{-1} \left( \frac{f_T - g_T \tan \alpha_1}{h_T} \right) \qquad \qquad \dots (33)
$$

-

Also, from equations (28) and (29), the outlet velocity is given by

$$
V_2 = V_1 \cos \alpha_1 \sec \alpha_2.
$$
 ... (34)

The speed, W, on the circle can now be evaluated from equation  $(31)$ since  $\alpha_2$  is known. It is clear that, in our case, it will be most convenient to calculate W at the points on the circle with the angular displacements  $\phi$  which result from Theodorsen's transformation; that is, corresponding to the interpolated, equally-spaced points on the near circl in the  $\zeta$ '-plane. The points on the cascade corresponding to these can then be traced back through transformations  $T_2$  and  $T_1$ . The speed, v, at these points on the cascade can then be calculated using the modulus of equation (27), which becomes

$$
\left|\begin{array}{c}\n\text{d}\Omega \\
\hline\n\vdots \\
\text{d}z\n\end{array}\right| = \mathbf{v} = \mathbf{W} \left|\begin{array}{c}\n\text{d}Z \\
\hline\n\vdots \\
\text{d}Z'\n\end{array}\right| \cdot \left|\begin{array}{c}\n\text{d}\zeta \\
\hline\n\vdots \\
\text{d}z'\n\end{array}\right|, \qquad \dots (35)
$$

since  $|d\zeta'/d\zeta| = 1$ ,  $T_a$  being merely a translation.  $|dZ/d\zeta'|$  is calculated as part of Theodorsen's method (see Thwaites, 1963);  $|d\zeta/dz|$  can be derived from equation (1) and is given by

de' 2a - z-x dζ | π|z'|

$$
\frac{\cos^2(\beta-\delta\beta)\cosh^2y(\cosh^2\psi-\cos^2\theta)+\sin^2(\beta-\delta\beta)\sinh^2y(\cosh^2\psi-\sin^2\theta)-\frac{1}{4}\sin 2(\beta-\delta\beta)\sinh 2y\sin 2\theta}{\cosh^2 2y-\frac{2\cosh 2y\cosh 2y\cos 2\theta+\cos^2 2\theta+\sinh^2 2y}{\cosh^2 2y-\frac{1}{2}\cosh 2y\cosh 2y\cosh 2y\cos 2\theta+\cosh^2 2y}}
$$

 $\ldots(36)$ 

 $\overline{1}$ 

The pressure on an aerofoil is usually given in terms of the pressure coefficient C<sub>p</sub>, defined as  $(p-p_1)/\frac{1}{2}\rho_1 V_1^2$ , where p<sub>1</sub> is the free-stream pressure. Thus, by Bernoulli's equation

$$
C_p = 1 - \frac{v^2}{v_1^2} \, . \qquad \qquad \ldots (42)
$$

 $\left[ \frac{dz}{d\zeta} \right]$  are of course both zero at the trailing edge, so that v has to be In the case of a profile with a cusped trailing edge,  $W$  and calculated as a limit. It is easily found that

$$
\mathbf{v}_{\mathrm{T}} = \begin{vmatrix} \frac{\mathrm{d}\Omega}{\mathrm{d}z} \end{vmatrix}_{\mathrm{T}} = \begin{vmatrix} \frac{\mathrm{d}z}{\mathrm{d}z} \end{vmatrix}_{\mathrm{T}}^2 \begin{vmatrix} \frac{\mathrm{d}^2\Omega}{\mathrm{d}z^2} \end{vmatrix}_{\mathrm{T}} \begin{vmatrix} \frac{\mathrm{d}^2z}{\mathrm{d}z^2} \end{vmatrix}_{\mathrm{T}}, \qquad \ldots (37)
$$

where, from equation  $(1)$ ,

$$
\left|\frac{d^2 z}{d\zeta^2}\right|_T = \frac{d\{\cosh^2 y - \sin^2(\beta - \delta\beta)\}^{\frac{1}{2}}}{\pi(\sinh y \cosh y)^2}, \qquad \dots (38)
$$

and from equations  $(23)$  and  $(30)$ ,

dan Vid cos~i = (p+Qa )'. d' T 2x l ..(39)

In/

- 13 -

In equation  $(39)$ , P and Q are given by

P = - A<sub>1</sub> + A<sub>2</sub> - A<sub>3</sub> + A<sub>4</sub> - tan 
$$
\alpha_1
$$
 (B<sub>1</sub>-B<sub>2</sub>) + tan  $\alpha_2$  (B<sub>2</sub>-B<sub>4</sub>),  
\nQ = - B<sub>1</sub> + B<sub>2</sub> - B<sub>6</sub> + B<sub>4</sub> + tan  $\alpha_1$  (A<sub>4</sub>-A<sub>3</sub>) - tan  $\alpha_2$  (A<sub>2</sub>-A<sub>4</sub>),  
\n... (40)

and

$$
A_4 = A(m_1, \phi_1), B = B(m_1, \phi_1),
$$
  
\n
$$
A_2 = A(-m_2, \phi_2), B_2 = B(-m_2, \phi_2),
$$
  
\n
$$
A_3 = A(1/m_1, \phi_1), B_3 = B(1/m_1, \phi_1),
$$
  
\n
$$
A_4 = A(-1/m_2, \phi_2), B_4 = B(-1/m_2, \phi_2),
$$

where

$$
A(m, \phi) = \frac{\frac{1}{2} \left( \frac{1}{m} + m \cos 2\phi \right) + \cos \phi}{2mR^{2} \left( \cos \phi + \frac{1}{2} \left( m + \frac{1}{m} \right) \right)^{2}}
$$
  
 
$$
B(m, \phi) = \frac{\sin \phi + \frac{1}{2} m \sin 2\phi}{2mR^{2} \left( \cos \phi + \frac{1}{2} \left( m + \frac{1}{m} \right) \right)^{2}}
$$
...(41)

### 9. Test Examples

### (a) Merchant and Collar Cascade

To test the foregoing theory, a flow was required. whose properties can be determined exactly, but which was not derived by Garrick's transformation. The most convenient method of producing such a flow seemed to be that of Merchant and Collar (1941) which has also been used for comparison purposes by other recent workers, especially by Gostelow (1963).

Merchant and Collar's analysis is not reproduced here, but the blade shown in Fig. 10 was derived by a straightforward calculation using the following values of the parameters in the original notation:-

> Stagger angle =  $37.5^{\circ}$  $\beta = 0.725$  $\beta' = 0.8$

Co-ordinates of the centre of the  $\beta$ '-oval in the  $\ell$ -plane =  $(-0.06320, +0.11251)$ .

For the application of the present method to this cascade, it is necessary to specify the blade shape as a set of points whose co-ordinate could be used as input data. Two sets of co-ordinates were in fact used, one of 30 points and the other of 40 points; and upon these were based respectively the 20-point\* and 40-point programmes. The set of 40 chosen points is indicated on Fig. IO, on which is also given the points on the blade which were found, after calculation, to correspond to the equally-spaced points in the G'-plane. Fig. 11 shows, for the 40-point programme, the

contour/ --------------I------------------------- \* A P-point programme is one which takes P equally-spaced points on the  $\zeta$ '-plane contour.

contour in the g-plane and also this contour when displaced by the transformation Ta; again the given points and interpolated points are shown. This figure indicates how successfully the choice of parameters in  $T_1$  has avoided the irregularities usually present in contours obtained by transformations.

The flow about this given Merchant and Collar cascade has been calculated exactly for an inlet flow angle  $\alpha_1 = 53°5°$ , namely that used by Gostelow (1963). The exact pressure distribution for this inlet angle is shown in Fig. 12 on which are also plotted the points calculated by the 20-point and 40-point programmes. These calculated points agree very well with the exact result and it is surprising that the 20-point calculation seems almost as satisfactory as the  $40$ -point. No doubt, the accuracy of the calculations could be further improved by taking more than 40 points. (It may be further noted that 40-point calculations come close to using all the available storage space on the Pegasus computer used here; blade profiles specified at many more points could, of course, be handled on larger machines.)

The outlet angle has also been calculated using the 40-point and 20-point programmes and is compared in the following table with the exact value.

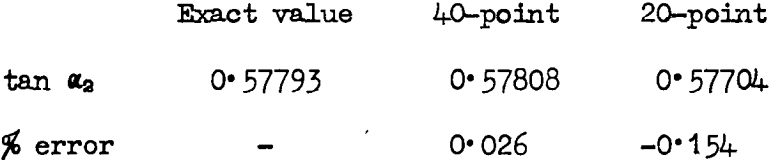

Some of the other methods of calculating cascade pressure distributions have recently been applied to the same Merchant and Collar cascade. Fig. 13 showa results obtained by Gostelow (1963) using Schlichting's singularity method, and by Rolls-Royce Ltd.\* using the singularity method of Martensen (1959), compared with the values obtained by the 40-point programme. The reader may draw his own conclusions.

### (b) Cascase of loC4/3OC50 aerafoils

In a recent report, Pollard and Wordsworth (1962) have compared two theoretical methods of solving the direct problem of cascade flow. Their methods were: first, a conformal-transformation method based on Howell's transformation and second, a modified version of Schlichting's singularities method. They have calculated the pressure distributions and deviation angles for a cascade of lOC4/3oC50 aerofoils with gap-chord ratio unity, for a variety of stagger angles.

Further interesting comparison can be made by applying the present method to the same examples. We have thus used a  $1004/30050$  aerofoil given at  $32$  points as shown in Fig. 15. These are derived from the 17 values of the C4 thickness distribution given in Howell (1946) which were also the basis of Pollard and Wordsworth's calculations.

It will be noted that the C4 profile has a non-zero trailing-edge radius of curvature. To take account of this the proceeding theory must be modified slightly at the stage when the axes of the z-plane are being fixed. The position of T, the trailing edge, must be moved away from T', the corresponding singularity of the transformation, in the same way as, at the leading edge,  $L$  was moved away from  $L'$ .

Fig. 14 shows the general position of a blade relative to the co-ordinates in the z-plane. The transformation  $T_1$  is now given by equation (43) of Fig.  $14$ , where  $6z$  is calculated by an argument similar to that used in Section 7 to find  $\delta\beta$  and  $\delta c$ .  $\delta z$  and the now modifie expressions for  $\delta\beta$  and  $\delta c$  are given by equations (44) to (46) on Fig. 14.

-\_\_\_\_\_\_\_\_\_\_\_\_\_\_-\_\_\_\_--------------------- \*

Initially/

Initially we consider a cascade with stagger angle  $36^\circ$ . The computations were based on 32 equally-spaced points interpolated in the Z1-plane from the 32 initially specified points. The interpolated points and the points in the  $\zeta$ - and z-planes corresponding to them are shown in Figs. 15 and  $16.$  Retaining the inlet angle of  $51^{\circ}$  used by Pollard and Wordsworth, the pressure distribution has been calculated and is compared on Fig. 17 with the results obtained by their two methods.

 $-16 -$ 

Over the central parts of the blade, the results from the two conformal transformation methods lie, on the whole, very. closely together and both differ significantly from the values given by the distribut singularities method. However, there are some striking differences between the conformal transformation methods in the neighbourhood of the leading-edge pressure peaks.

The lift coefficient has been independently calculated from the integrated pressure distribution and from the total angle through which the flow is turned, and is given in the following table, for a stagger angle of  $36^{\circ}$ :

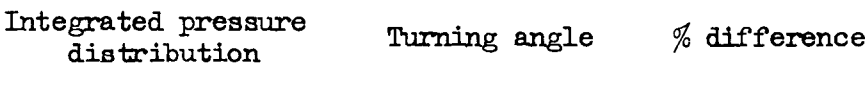

Pollard and Wordsworth give the difference for this calculation as  $\frac{1}{2}\%$  in the Howell transformation case and 1% in the singularities case.

0 \* 724 0 \* 720 0 \* 6

One of the most disturbing results for practical design is the lack of agreement which Pollard and Wordsworth found between the curves of deviation v. stagger when calculated by Howell's and the singularities methods. The curve obtained by the present method, shown in Fig. 18, is not in close agreement with either of the other curves, and until many more cases are calculated, it is difficult to draw any firm conclusion.

### IO. Conclusions

A method has been produced to calculate the potential flow about a given two-dimensional cascade of aerofoils. It has been programmed for a Pegasus computer and needs no intermediate curve-plotting.

Comparisons with an exactly-known flow have been made. Excellent agreement between the exact and calculated pressure distributions is achieved; in particular the fluid outlet angle is given to three significant figures. It appears likely that the method will give results superior to those obtained from other methods of treating the problem such as those based on the work of Schlichting (1955) and Martensen (1959). The Schlichting method, in the modified form of Pollard and Wordsworth (1962), may be the least satisfactory.

With a cascade of 10C4/30C50 aerofoils, comparison between the present method and the methods developed by Pollsrd and Wordsworth (1962) shows that, of the latter methods, that based on Howell's transformation gives the closest agreement except for the leading-edge pressure peaks. Once again the results based on Schlichting's singularity method differ substantial from those of the transformation methods. The curve for the deviation angle as a function of stagger obtained by the present method lies a little lower than those obtained by Pollard and Wordsworth. Experimental investigation of the pressure distribution and the variation in deviation angle for this profile would be of interes

Satisfactory results from the present method have been obtained for cascades of low cambered profiles using at most  $40$  point programmes which require  $1\frac{1}{2}$  hr computing time in the Autocode version given in this paper. A Pegasus machine orders version has also been prepared which allows calculations using up to 70 points to be carried out and which reduces the computing time to 20 min. When it is noted that this time would be reduced to under 10 set on an 'Atlas computer, the possibility presents itself of using the method as a part or subroutine of an iterative design calculation.

References/

 $\overline{\phantom{m}}$ 

í,

 $\mathcal{A}^{\mathcal{A}}$ 

 $\bar{\gamma}$ 

 $\ddot{\phantom{0}}$ 

# References

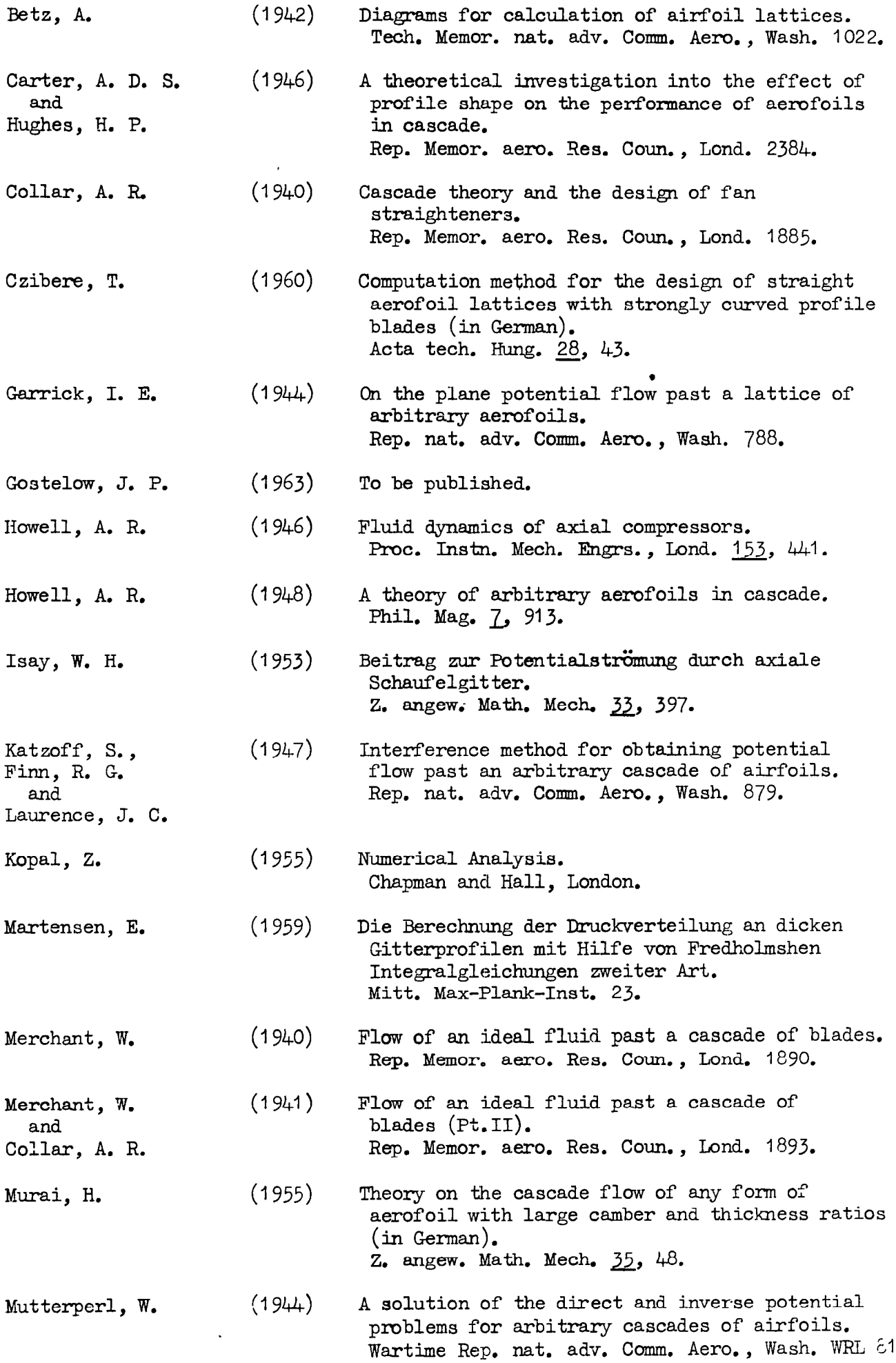

Polášek, J./

 $\mathcal{L}^{\pm}$ 

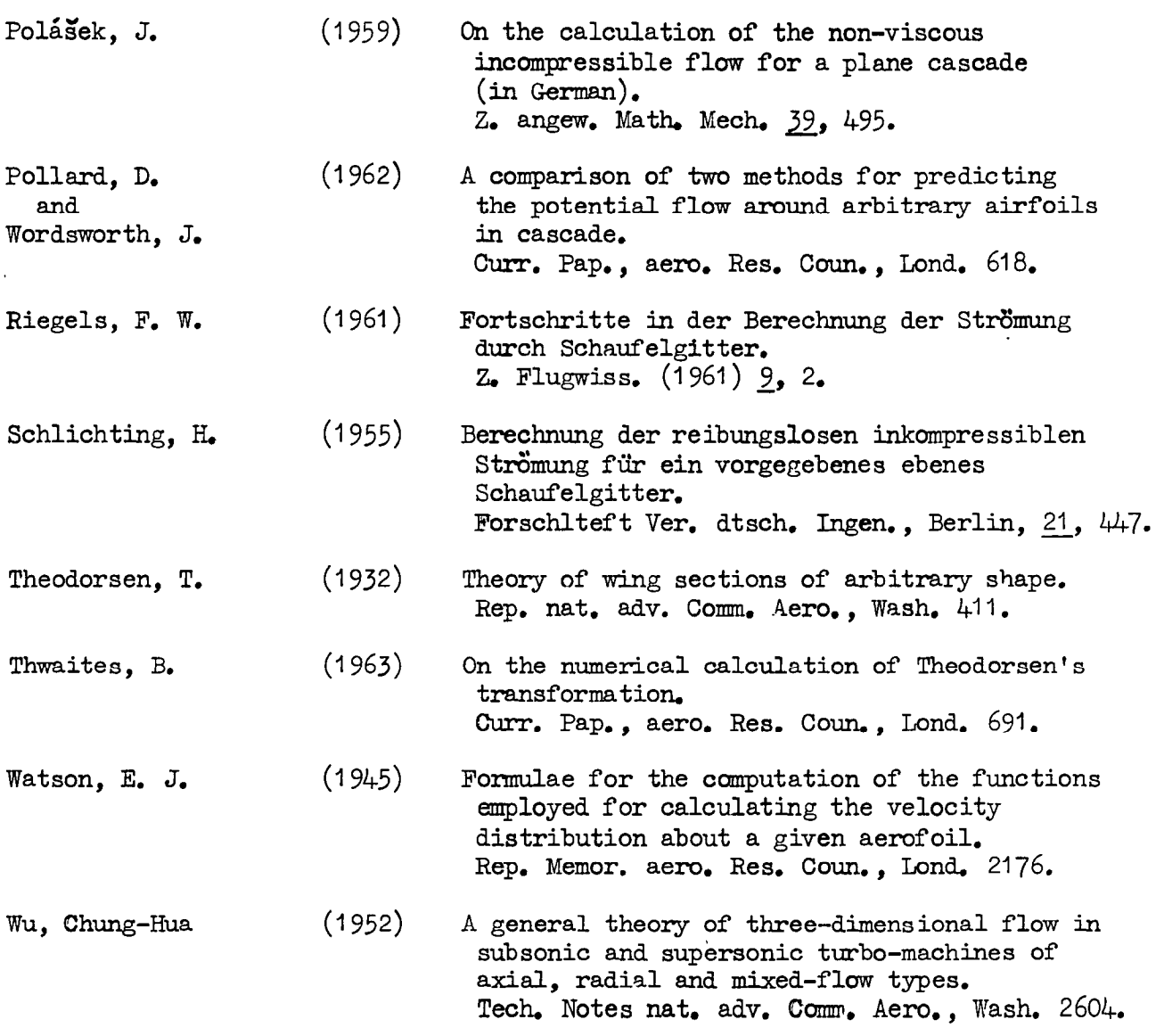

 $\frac{1}{2}$  ,  $\frac{1}{2}$ 

 $\mathcal{L}^{\text{max}}_{\text{max}}$ 

 $\sim 10^{-1}$ 

 $\label{eq:approx} \underline{\mbox{APPENDIX}}/$ 

 $\sim 10^{-11}$ 

 $\hat{\mathcal{A}}$ 

 $\mathcal{A}$ 

### $-19 -$

#### APPENDIX

# Computing Programmes and Detailed Formulae

A description is given here of the programme used in the calculation of the pressure distribution and outlet velocity for a given cascade, and the required form in which the data must be made up, together with formulae too detailed to be suitable for presentation in the main part of the report.

The calculation has been programmed for a Ferranti Pegasus machine using the Automat programme code which allows both arithmetic and matrix instructions to be written in the ssme programme. Automat is a combination of the usual Pegasus Autocode and the Matrix Interpretive Scheme which has been made up by Dr. Samet of the Computation Laboratory, Southampton University. It can be used only on Pegasus machines which have a large drum.

The complete calculation programme is arranged as a series of nine sub-programmes each dealing with a distinct part of the calculation. The sub-programmes run consecutively using information calculated and stored from stage to stage, giving a completely automatic solution. The maximum number of blade points which can be dealt with is  $40.$  The annotated programme shown at the end of this Appendix applies only to blades with cusped trailing edges although a more general programme which can be used for blades with both cusped and rounded trailing edges has also been produced. A description of the sub-programmes follows.

### Sub-Programme 1. Calculation of the Transformation Parameters

Given the cascade parameters  $\beta$  and c/d, together with the blade characteristics  $\rho_{\text{I}}/c$  and  $\epsilon_{\text{L}}$ , the parameters  $\delta\beta$  and  $\delta c$  are calculated using equations (22). The transformation parameters  $(\beta-\delta\beta)$  and (c- $\delta c$ ) are then set up and the related parameter  $\bar{y}$  is calculated from equation (6) using Newton's root finding procedure. In fact it has been found simpler to perform the iterations involved to find the quantity Q which is defined by

$$
Q^2 = \cosh^2 y - \sin^2 (\beta - \delta \beta).
$$

Thus equation  $(6)$  is rewritten as

$$
G(\hat{\varphi}) = \frac{\sin(\beta - \delta \beta)}{\varphi} - \tan \left[ \frac{\pi c}{2d \sin(\beta - \delta \beta)} - \cot(\beta - \delta \beta) \log \left\{ \frac{\varphi + \cos(\beta - \delta \beta)}{\{\varphi^2 - \cos^2(\beta - \delta \beta)\}^{\frac{1}{2}} \right\} \right]
$$
  
= 0. ... (47)

Also required is

$$
\frac{dG}{dq} = -\frac{\sin(\beta - \delta\beta)}{\varrho^{2}} - \sec^{2}\left[\frac{\pi c}{2d \sin(\beta - \delta\beta)} - \cot(\beta - \delta\beta) \log\left\{\frac{\varrho + \cos(\beta - \delta\beta)}{\{\varrho^{2} - \cos^{2}(\beta - \delta\beta)\}^{\frac{1}{2}}}\right\}\right]
$$
\n
$$
\cdot \frac{\cot(\beta - \delta\beta)\cos(\beta - \delta\beta)}{\varrho^{2} - \cos^{2}(\beta - \delta\beta)} \cdot \dots (4\beta)
$$

To obtain a good initial value of  $Q$  we note that, in Fig. 2 of Garrick  $(1944)$ , for a given value of y the variation of  $(c-\delta c)$  with  $(\beta-\delta\beta)$  is small. Thus we may put  $(\beta - \delta \beta) = 0$  in equation (6) to obtain the following approximation to cosh  $y:-$ 

cosh  $y/$ 

$$
\cosh \gamma = \coth \left\{ \frac{\pi (c - \delta c)}{2d} \right\}.
$$

This expression is used to calculate the first approximation to  $Q_{\bullet}$ y has been calculated,  $\theta_m$  is found from equation (5). Once

The required input data for this programme is as follows:-

specified accuracy for the complete calculation expressed as the number of significant binary digits

 $\beta$  - the stagger angle

 $c/d$  - chord/pitch

- $\rho_r/c$  leading-edge radius of curvature/chord
	- $\varepsilon_{\tau}$  direction of the leading-edge normal

a - pitch.

### Sub-Programme 2. Reduction of the Blade Data to a Standard Form

The cartesian co-ordinates of an individual blade of the cascade with its chord line along the x-axis are first of all transformed so that the trailing edge is at the origin; The blades are now in the position shown in Fig. 4b. These co-ordinates are then transformed so that the blade is rotated by  $-\delta\beta$  and the trailing edge moved to the point  $(\frac{1}{2}(c-\delta c), 0)$ . This is done so that the simpler form of the original Garrick transformation can be used in sub-programme 3 and the blade co-ordinates thus transformed will be in the z'-plane.

An additional part of this sub-programme can be called upon by reading in a non-zero camber angle, to generate blades made up from a thickness distribution on a circular arc camber line.

The form of the input data for this programme follows. It should be noted that the blade points or thickness distribution must be read in consecutively, starting with the trailing-edge value.

+ 1, input parameter

Camber angle

Number of given blade points

Blade co-ordinates in cartesian form or thickness distribution based on unit chord.

### Sub-Programme  $3.$  T<sub>1</sub> - Transformation to the  $\zeta$ -plane

This sub-programme starts with the transformed trailing-edge point which is known to be  $e^{2fT}$ , so that  $\sigma = i\theta_n$ , and a step-by-step procedure for calculating in turn the value of  $\zeta$  corresponding to each value of z, is followed from there. In general, to go from a point  $z^{\dagger}$ , at which  $\sigma$ is known, to  $z_{n+1}^t$ , the difference  $dz_n^t = z_{n+1}^t - z_n^t$  is formed and used in the formula

$$
d\sigma_n^{(0)} = \frac{dz_n^{\prime}}{e^{\sigma_n} F'(\sigma_n)}, \qquad \qquad \dots (50)
$$

where/

 $- 20 -$ 

where 
$$
\sigma = \psi + i\theta
$$
 and  
 $F'(\sigma) = A + iB$  ... (51)

and

$$
\frac{\pi A}{4d} = \frac{\sinh\psi\left[\cos(\beta-\delta\beta)\cos\theta\cosh\gamma\left(\cosh^2\gamma-\cosh^2\psi-\sin^2\theta\right)+\sin(\beta-\delta\beta)\sin\theta\sinh\gamma\left(\cosh^2\gamma+\cosh^2\psi-\sin^2\theta\right)\right]}{\cosh^2 2\gamma - 2\cosh 2\gamma\cosh 2\psi\cos 2\theta + \sinh^2 2\psi + \cos^2 2\theta}
$$

$$
\ldots (52)
$$

 $\pi$ B '  $~$   $\infty$ sh $\psi$ [ $\infty$ s $(\beta$ - $\delta$  $\beta)$ sin $\beta$ coshy $(\sinh^2\gamma + \sinh^2\psi + \sin^2\theta)$ +sin $(\beta$ - $\delta$  $\beta)$ cos $\theta$ sinhy $(\cosh^2\psi - \cosh^2\gamma - \sin^2\theta)$  1  $=$   $=$   $=$   $=$   $=$   $\frac{1}{2}$   $=$   $\frac{1}{2}$   $=$   $\frac{1}{2}$   $=$   $\frac{1}{2}$   $=$   $\frac{1}{2}$   $=$   $\frac{1}{2}$   $=$   $\frac{1}{2}$   $=$   $\frac{1}{2}$   $=$   $\frac{1}{2}$   $=$   $\frac{1}{2}$   $=$   $\frac{1}{2}$   $=$   $\frac{1}{2}$   $=$   $\frac{1}{2}$   $=$   $\frac{1}{2}$   $=$   $\frac{1$ 

4d 
$$
\cosh^2 2y - 2\cosh 2y \cosh 2\psi \cos 2\theta + \sinh^2 2\psi + \cos^2 2\theta
$$
 ... (53)

Now  $z_n^{(0)} = F(\sigma_n + d\sigma_n^{(0)})$  is calculated. In general this will not be the same as  $\frac{z_1^*}{n+1}$ , in which case the difference  $\frac{dz_1^{(1)}}{n}$ and used in equation (50) with  $\sigma$  replaced by  $= z^{1} - z^{(1)}$ 3 is formed hence  $z_{n}^{\prime\prime}$  $\sigma_n$  +  $d\sigma_n^{(0)}$  giving  $d\sigma_n^{(1)}$  and which should be a closer approximation to  $z_{n+1}^{\prime}$ . The sequence is repeated until the desired accuracy is obtained. The method of iteration is illustrated in Fig. 19.

There are some modifications to this scheme which come into operation near the trailing edge. Once again the difference  $dz' = z' - z'$ is formed. However, since  $F'(\sigma) = 0$ , equation (50) is replaced by .

$$
d\sigma_{o} = \left[\frac{2dz_{o}^{*}}{F^{*}(\sigma_{o})}\right]^{\overline{2}}, \qquad \dots (54)
$$

$$
F^{*}(\sigma_{o}) = \frac{d}{\pi} \frac{\left\{\cosh^{2} \gamma - \sin^{2} (\beta - \delta \beta)\right\}^{\frac{3}{2}}}{\sinh^{2} \gamma \cosh^{2} \gamma} \qquad \dots (55)
$$

where

Now  $z^{\dagger}$  = interval  $(z)$  $F(\sigma_{o} + d\sigma_{o})$  is calculated and if  $|z_{1}^{1} - z_{0}^{1}| < |z_{1}^{1} - z_{o,o}|$  the  $z'$ ) is halved so that the end of the step to be taken is now at  $z' + \frac{1}{2}(z' - z')$ . The approximation  $z$ , to this is calculated, and if  $\left|\frac{1}{2}(z_1' - z_0')\right| < |z_0' + \frac{1}{2}(z_1' - z_0') - z_{0,1}'|$  the end of the step is taken as  $z_0^1$  +  $\frac{1}{4}(z_1^1 - z_0^1)$  and so on until  $\left| \frac{1}{2^p}(z_1^1 - z_0^1) \right| > \left| z_0^1 + \frac{1}{2^p}(z_1^1 - z_0^1) - z_{0,p}^1 \right|.$ Once this condition has been fulfilled the iteration is allowed to continue in the way described in the previous paragraph to calculate, first of all,  $\sigma$ o,P corresponding to  $z' + (z' - z_*)$ . The programme then calculate values of  $\sigma$  at the end of each subinterval of length  $-\frac{1}{2}$   $(z_i - z_0^i)$  until  $z_i$ is reached. The procedure has been illustrated in Fig. 20. It has been designed to combat the possible poor convergence obtained by using equations (50) and  $(54)$  in the neighbourhood of the singularity situated at the trailing edge.

The input data for this programme is:-

+1, input parameter.

Sub-Programme/

- 22 -

### Sub-Programme  $4.$  T<sub>2</sub> - Change of Origin

 $\overline{\zeta}$  is calculated according to the procedure of Section 5. The contour in the  $\zeta$ -plane is then transformed to the  $\zeta'$ -plane by  $T_2$ .

The input data required is:-

+1, input parameter.

### Sub-Programme 5. Lagrangian Interpolation of Points at Equal Angles

Values of  $\psi$ <sup>'</sup> are interpolated at equally spaced values of  $\theta$ ' starting with  $\theta_{\eta}$ , using Lagrangian interpolating polynomials of the seventh order based on four given points on each side of the point being interpolated. Any number of interpolated points, within the overall maximum of 40 points, can be produced.

The input data required by the programme is as follows:-

+1, input parameter.

Number of interpolated points required.

### Sub-Programme  $6.$  T<sub>3</sub> - Theodorsen's Transformation with Lagrangian Differentiation

The programme calculates  $\Psi(\phi)$ ,  $\overline{\Psi}$ ,  $\epsilon$  and  $|d\zeta'/dZ|$  using  $T_3$ . Thwaites (1963) should be consulted for details of the analysis. Some small changes have, however, been made to his method. First, six terms of the series for Y or e (equations (18) and (20) of Thwaites (1963)) were found to give sufficient accuracy. , Second, his differentiation matrix (D) has been replaced by one which produces Lagrangian derivatives based on three values on either side of the position at which the derivative is required. The coefficients used were taken from Kopal (1955).

The input data required for this programme is:-

+1, input parameter.

### Sub-Programme 7. The Position of the Singularity Points in the Z-Plane

The position of singular points in the  $\zeta'$ -plane, i.e.,  $\mp e^{\gamma} + \zeta$ . are calculated and then referred to the line  $arg(Z^t) = \hat{\theta}$ . The value of  $\Psi(\phi)$ , found in sub-programme 6, is then used in a direct iteration of equation (4) to calculate the positions.  $-\beta_1$  and  $\beta_2$ , of the singular points in the Z-plane. For the purposes of computation the real and imaginary parts of equation  $(4)$  are required and are as follows. If  $f(Z) = p + iq$  then

$$
p = \frac{1}{\pi} \int_0^{2\pi} \frac{(xe^{-\overline{\Psi}} \cos\phi + xe^{-\overline{\Psi}} \sin\phi - 1)\Psi(\phi)d\phi}{1 - 2(xe^{-\overline{\Psi}} \cos\phi + xe^{-\overline{\Psi}} \sin\phi) + (x^2 + r^2)e^{-2\overline{\Psi}}}
$$
...(56)  

$$
q = \frac{1}{\pi} \int_0^{2\pi} \frac{(xe^{-\overline{\Psi}} \sin\phi - xe^{-\overline{\Psi}} \cos\phi)\Psi(\phi)d\phi}{1 - 2(xe^{-\overline{\Psi}} \cos\phi + xe^{-\overline{\Psi}} \sin\phi) + (x^2 + r^2)e^{-2\overline{\Psi}}}.
$$
...(57)

The input data required for this programme is:-

+1, input parameter.

Sub-Programme/ .

### Sub-Programme 8. Interpolated Co-ordinates

 $\ddot{z}$ 

The co-ordinates in the  $\zeta$ -plane corresponding to the equally-spaced interpolated values in the  $\zeta$ '-plane are calculated using  $T_2$ . These  $\zeta$ -plane co-ordinates are then transformed by  $T_1$  to give the interpolated points on the blade. [The programme comes to a stop just before printing out the data required for a possible re-run of sub-programme 9. A short amount of blank tape should be punched out before running on, and the punched tape which follows preserved,]

The input data for this programme is:-

+I, input parameter.

### Sub-Programme 9. Velocities and Blade Pressure Distribution

With given values of the inlet angle and speed, the outlet angle and speed are calculated using equations  $(25)$ ,  $(33)$  and  $(34)$ . W is now calculated using equations (25) and (31) and hence  $\sigma$  and  $C_p$  are calculated đሯ from equations (35), (36) and (42). v and  $\begin{vmatrix} - & \cdots & \cdots & \cdots \\ - & \cdots & \cdots & \cdots \end{vmatrix}$  will be printed only if l az | handswitch  $0$  is depressed. The calculation of  $v$  at a cusped trailing edge is a special case and is done by evaluating equations  $(37)$  to  $(41)$ .

The input data required for this programme is as follows:-

+I , input parameter

 $v_1$  inlet speed

ai inlet angle.

Other values of the inlet conditions can be considered by reading in new data in the form given above when the programme has oome to a stop, or the programme can be re-run at another time with the following data:-

> +0, input parameter vi inlet speed  $a_1$  inlet angle. Special output from sub-programme 8.

Annotated Programme

The Automat programme which follows is annotated with reference to the equations of the text showing which instructions deal with each part of the calculation. It is followed by an example showing the required form for the data and also by a list of operating instructions.

Programme/

 $- 24 -$ 

Programme Operating Instructions

 $N$ otes:-  $S + R =$  Start and run  $\mathcal{L}_{\mathcal{A}}$  $R = R$ un \* = Data or parameters on a separate tape. The remainder camprises the main programme tape.

All programmes and data are read by tape reader I.

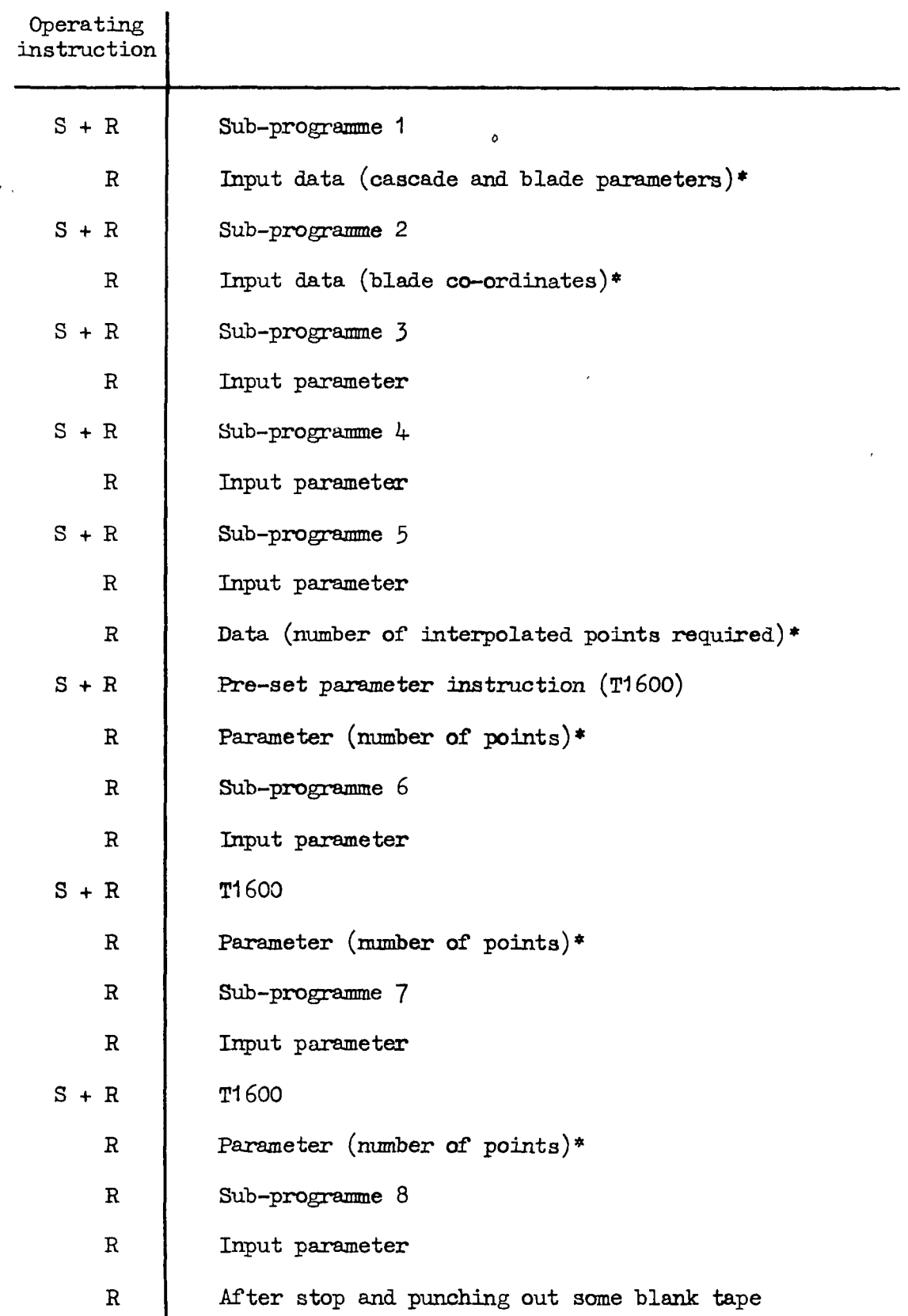

 $S + R/$ 

 $\ddot{\phantom{a}}$ 

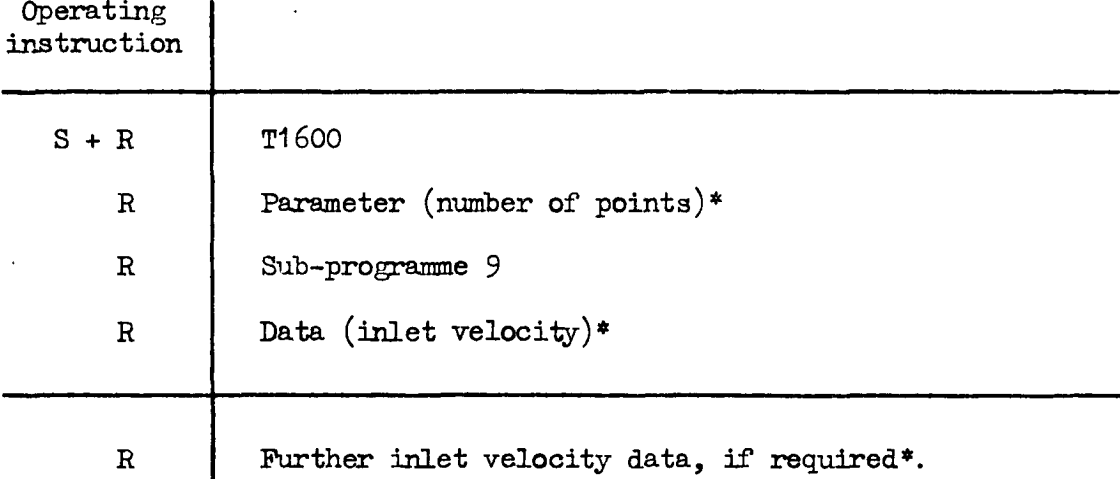

 $\ddot{\phantom{0}}$ 

 $\ddot{z}$  $\ddot{\phantom{0}}$   $\gamma$ 

 $\sim$   $-$ 

 $\overbrace{\hspace{25mm}}^{n}$ 

 $\frac{1}{2} \left( \frac{1}{2} \right) \left( \frac{1}{2} \right) \left( \frac$ 

----- -

 $\hat{\boldsymbol{\theta}}$ 

 $\mathcal{L}^{\text{max}}_{\text{max}}$  , where  $\mathcal{L}^{\text{max}}_{\text{max}}$ 

 $\frac{1}{\sqrt{2}}$ 

 $\ddot{\phantom{0}}$ 

 $\label{eq:2.1} \frac{1}{\sqrt{2}}\left(\frac{1}{\sqrt{2}}\right)^{2} \left(\frac{1}{\sqrt{2}}\right)^{2} \left(\frac{1}{\sqrt{2}}\right)^{2} \left(\frac{1}{\sqrt{2}}\right)^{2} \left(\frac{1}{\sqrt{2}}\right)^{2} \left(\frac{1}{\sqrt{2}}\right)^{2} \left(\frac{1}{\sqrt{2}}\right)^{2} \left(\frac{1}{\sqrt{2}}\right)^{2} \left(\frac{1}{\sqrt{2}}\right)^{2} \left(\frac{1}{\sqrt{2}}\right)^{2} \left(\frac{1}{\sqrt{2}}\right)^{2} \left(\$ 

 $\mathcal{L}^{\text{max}}_{\text{max}}$  ,  $\mathcal{L}^{\text{max}}_{\text{max}}$ 

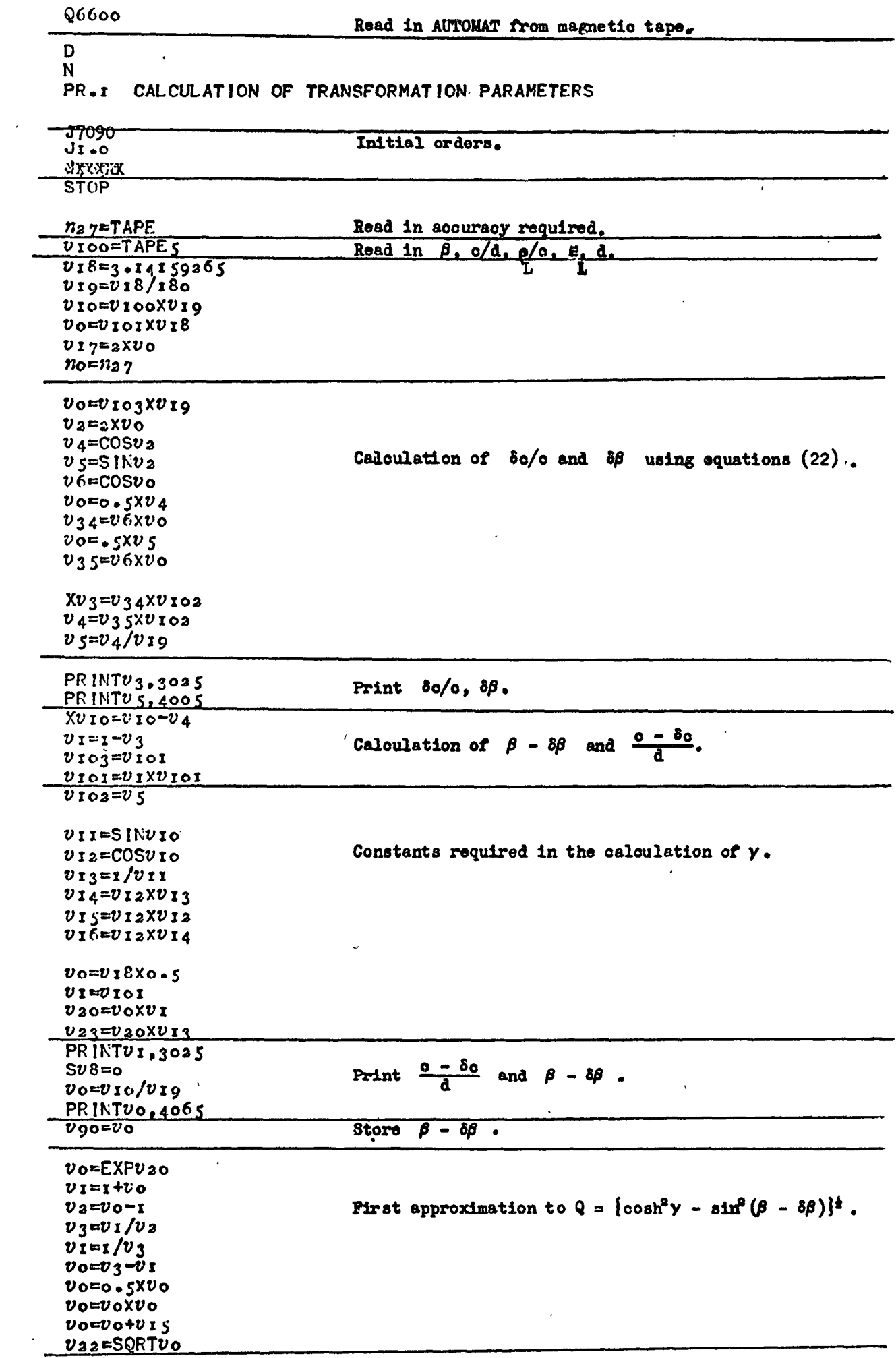

 $-27-$ 

 $\mathcal{R}^{(n)}$  and

 $\sim$ 

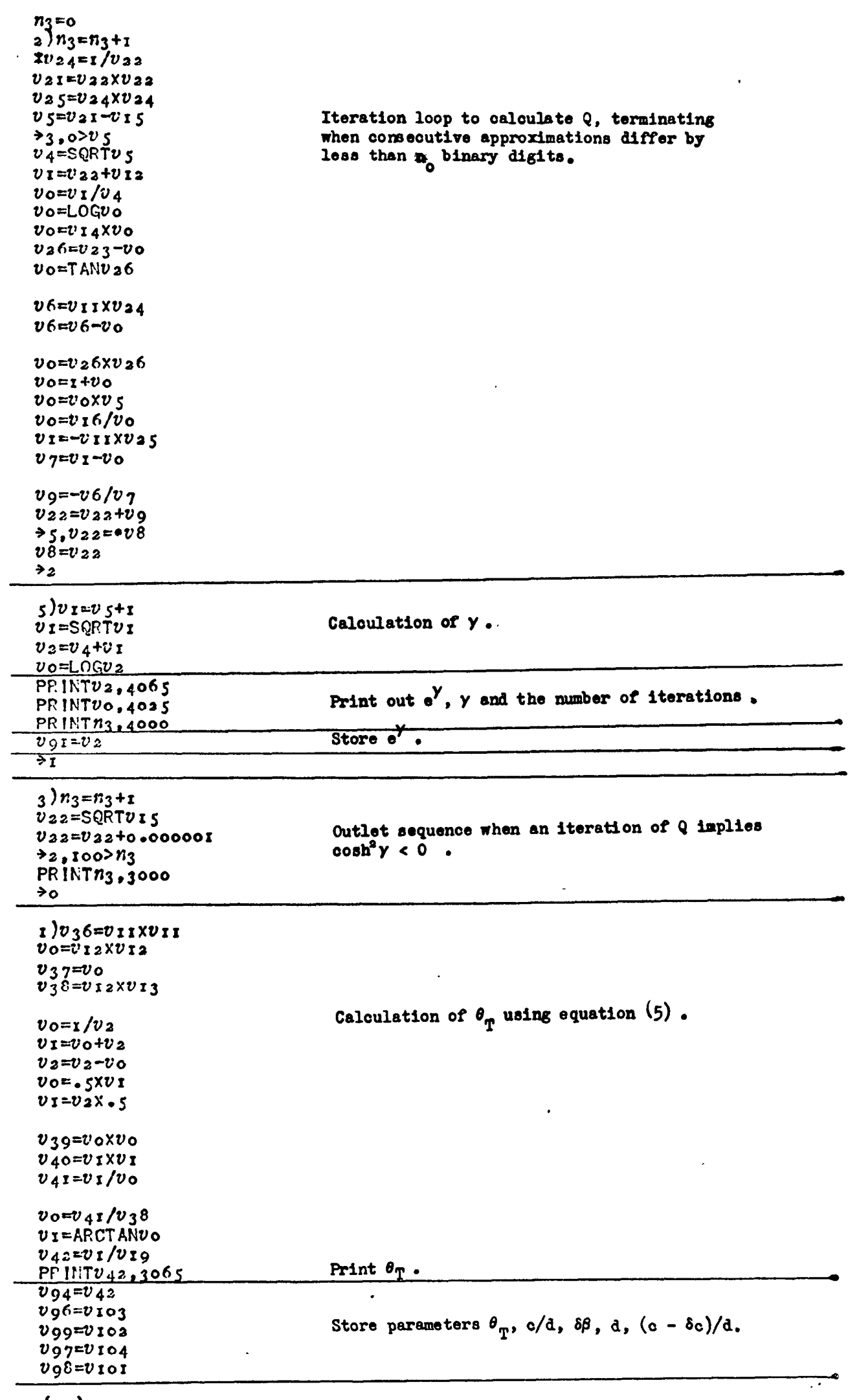

(→o)<br>\*\*\*\*\*\*\*\*\*

 $\hat{\boldsymbol{\theta}}$ 

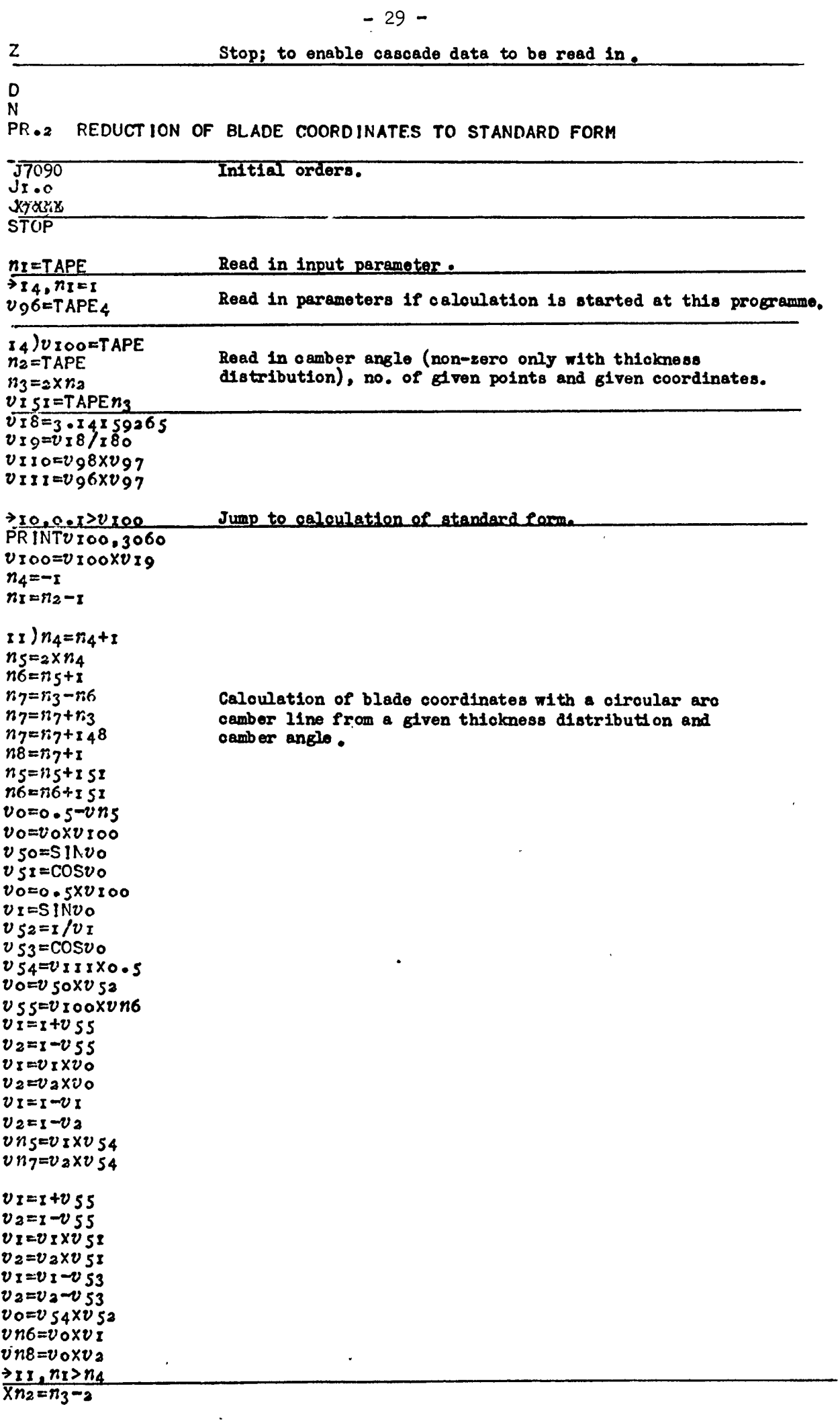

 $\ddot{\phantom{0}}$ 

 $\lambda$ 

î

.

k,

 $\cdot$ 

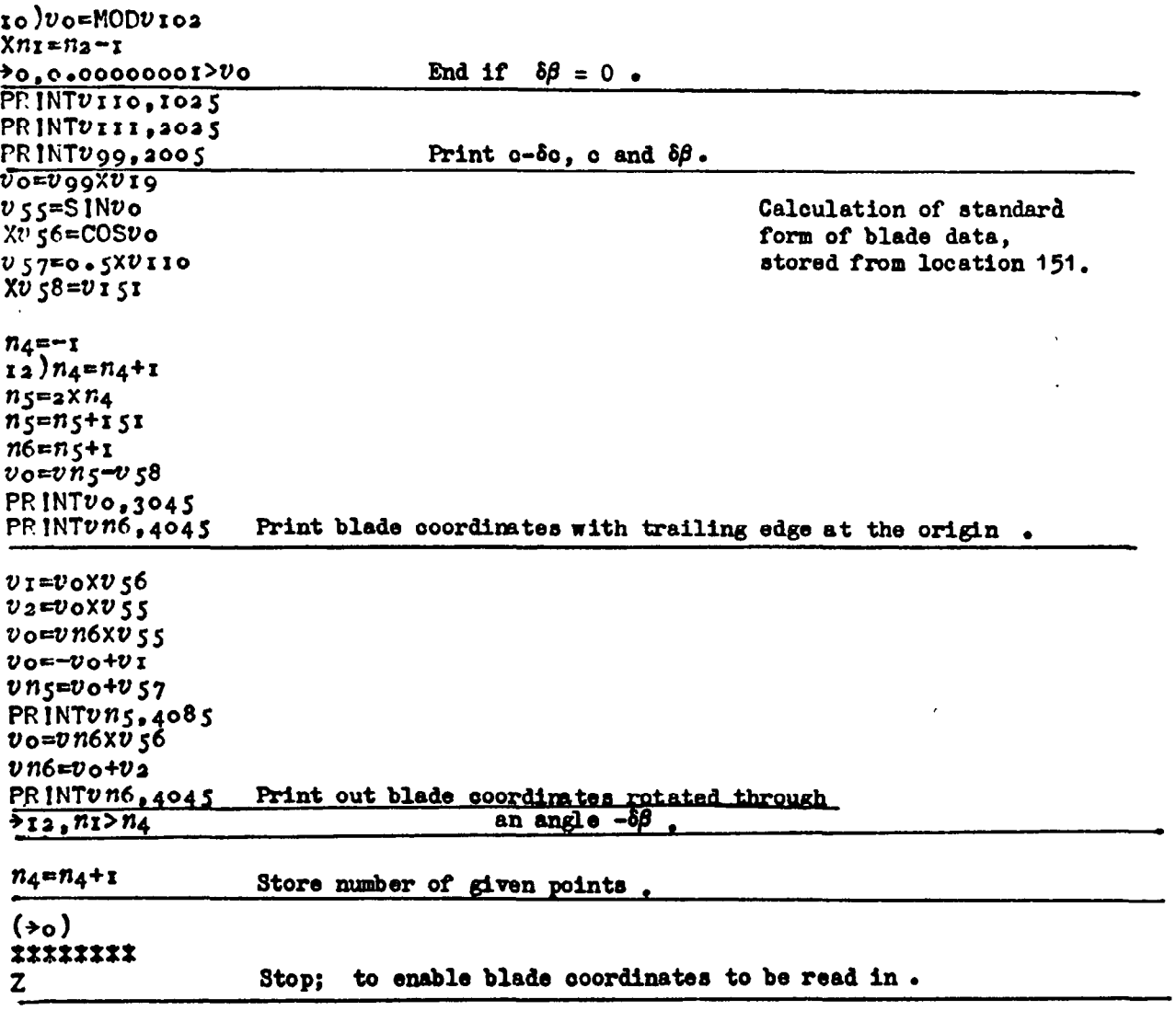

 $\mathcal{L}^{\mathcal{L}}(\mathcal{L}^{\mathcal{L}})$  . The set of  $\mathcal{L}^{\mathcal{L}}(\mathcal{L}^{\mathcal{L}})$ 

 $\label{eq:2.1} \mathcal{L}(\mathcal{L}^{\text{max}}_{\mathcal{L}^{\text{max}}_{\mathcal{L}^{\text{$ 

 $\hat{\boldsymbol{\beta}}$ 

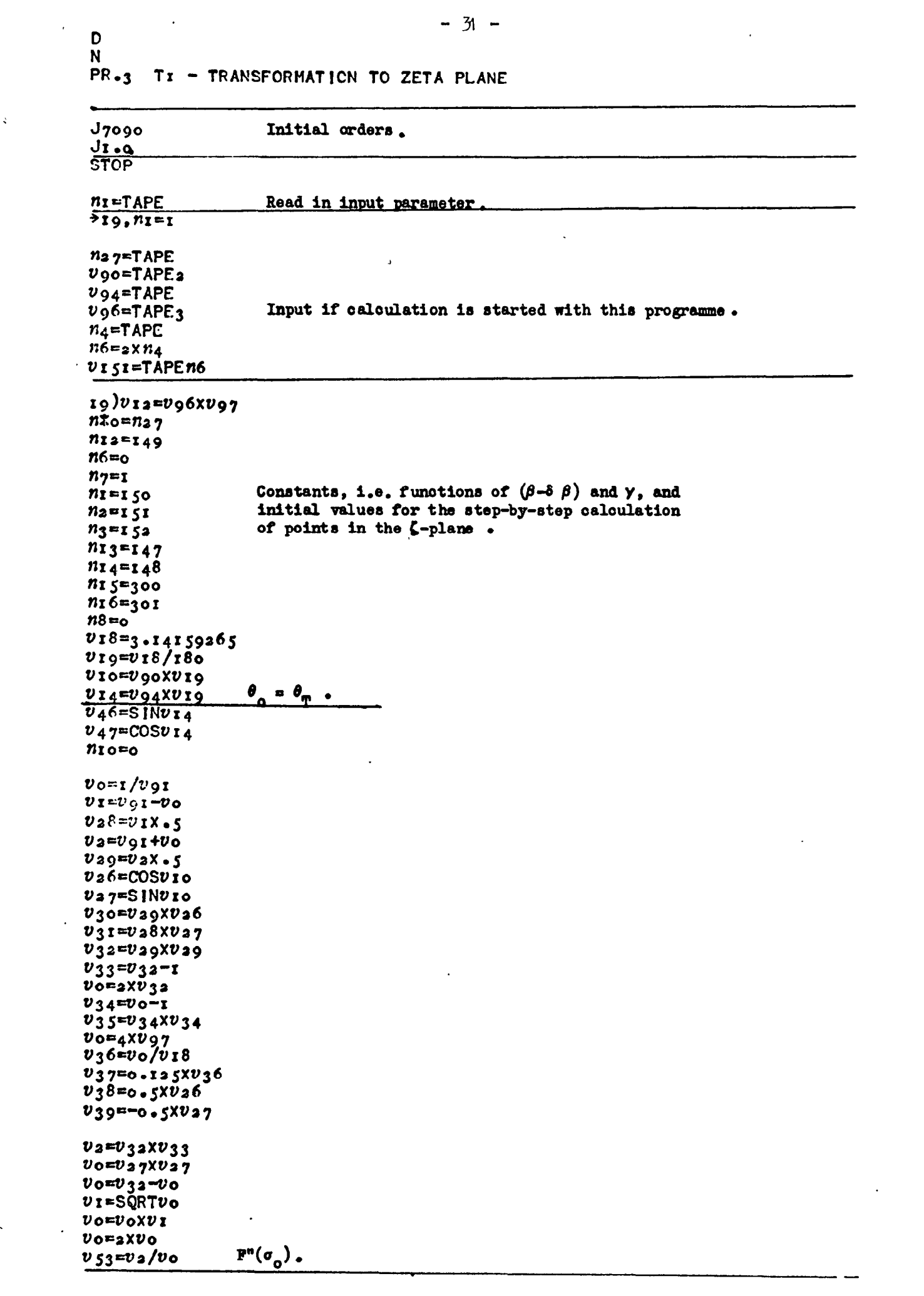

 $\sim$ 

and the company of the company of

 $\frac{\phi}{\phi}$  $\frac{v_{13}=0}{v_{3}3n8=n8+r}$  $= 0$  $\pi$ 5=0  $v_{23}$ = $v_{12}$  $n_{12}$ = $n_{12}$ +2  $n_1$ = $n_1$ +2  $n_2 = n_2 + 2$  $n_3 = n_3 + 2$  $n_{13} = n_{13} + 2$  $n_1$   $4 = n_1$   $4 + 2$  $n_1$   $\zeta$ = $n_1$  $\zeta$ +a  $n_1$  $6 = n_1$  $6 + a$ Output of  $e^{\psi}$  and  $\theta$ .  $v n_{13} = EXP v_{13}$ Storage locations,  $e^{\phi}$ PRINTUNI3,3065 from  $151, 153, ...$  $v n_{I4} = v_{I4}$ ₿ from  $152, 154, ...$  $v_0 = v_1$ 4/ $v_1$ 9  $cos \theta$  from 303, 305, ........ PRINTUO, 4085 sin  $\theta$  from 304, 306, ........  $v$ nı  $5 = v$ 47  $vn_16=v_46$  $n_{7}=1$  $060 = v$ n<sub>2</sub>  $v6x-vn_3$  $\textbf{s}^{\dagger}$ n+1.  $\overline{v}$ 66= $\overline{v}$ nz- $\overline{v}$ ni 2 ds'n .  $v67 - v$ ng-vni  $50, n8 > n4$  $\mathbf{r}$  $12)046 = S1$ NUI4  $v_4$ 7= $c$ OS $v_1$ 4  $v_48 = v_46$  xv<sub>4</sub>6  $v_{49} = 2 \times v_{48}$  $v_{49} = r - v_{49}$  $v$  so= $v$  49 $x\overline{v}$  49 Calculation of  $\kappa'(\zeta)$  $v \circ E \times P v i 3$ using Garrick's equation directly.  $v_1 = r/v_0$  $v_{40}=v_{0}+v_{1}$  $v_{40} = 5xv_{40}$  $v_{4} = v_{0} - v_{1}$  $v_4$ r=.5 $xv_4$ r  $v_{42}=v_{40}xv_{40}$  $v_{43}=v_{43}-1$  $v_{44} = 20042$  $v_{44} = v_{44} - 1$  $v_{45} = v_{44} v_{44}$  $v_{45} = v_{45} - v_{45}$  $v_1 = v_3$ 2+ $v_4$ 2  $v_{51}=v_{1}-v_{4}8$  $v \circ = v 33 + v 43$  $v_{52}=v_{0}+v_{4}8$  $v_3 = 2047$ .  $vo=v_2xv_2g$ Vo=VoXV40  $v_1 = v_5 - v_0$  $\n *v*$  or  *or*  $*v*$  *or*  $*v*$  $v_9 = v_0/v_1$  $vo=v_2xv_28$  $vo = v_0 \times v_4$  $v_1 = v_5$ a- $v_0$  $v_0 = v_5 = 2 + v_0$ <br> $v_8 = v_0/v_1$  $v_1 = v_2 8 x v_4$ o  $v_2 = v_2$ 9X $v_4$ I  $v \circ v \circ v$   $v \circ v$  $v_1 = -v_1 - v_2$  $v_{7}=v_{4}6/v_{0}$  $v$ 6= $v$ 46/ $v$ 1

₹

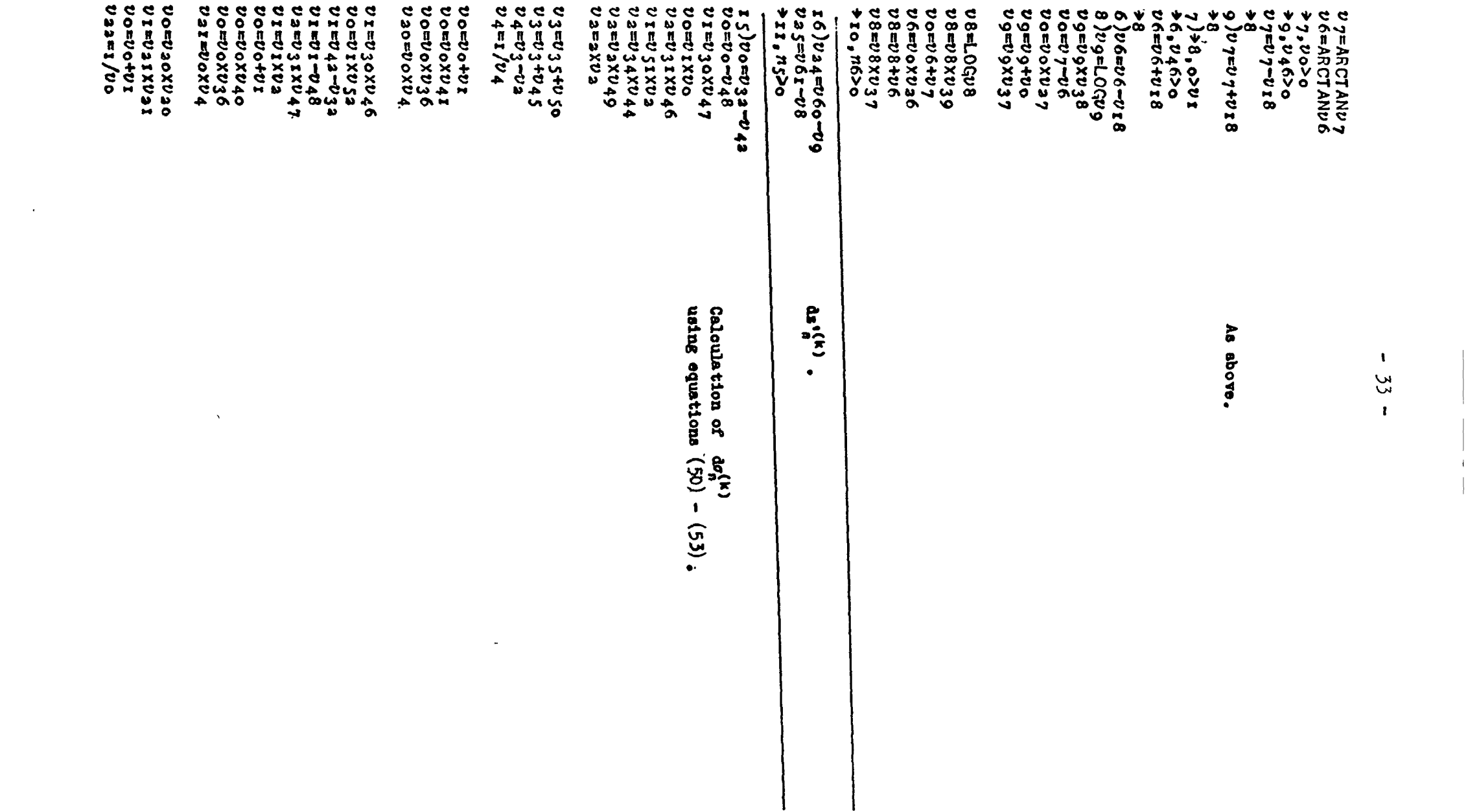

 $\sim$ 

 $\sim 10$  km

 $\mathcal{A}^{\mathcal{A}}$ 

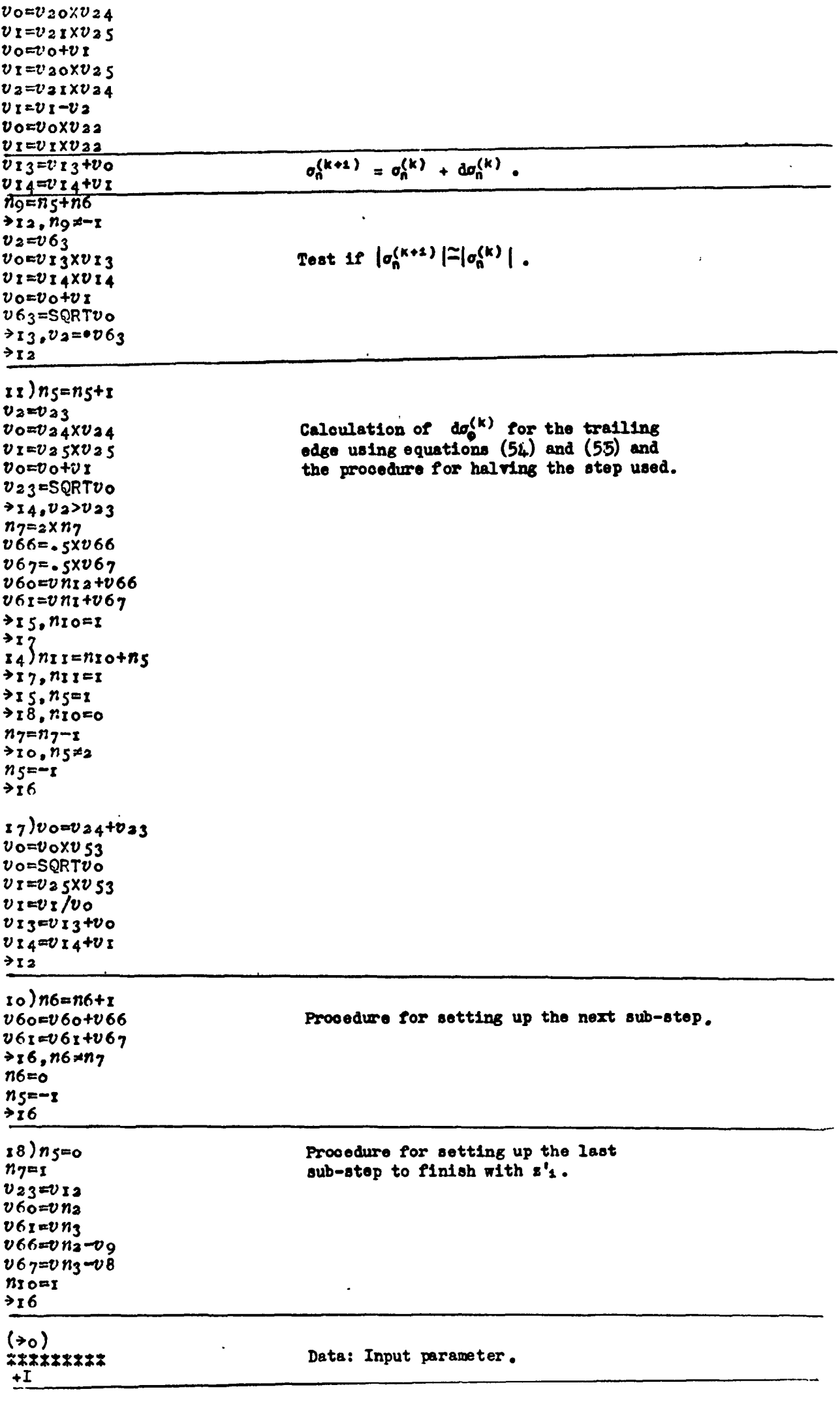

\*\*\*\*\*\*\*

 $\hat{\boldsymbol{\beta}}$
$\mathbf D$  ${\bf N}$  $PR - 4$  $T_2$  - CHANGE OF ORIGIN 17090<br>J8 Initial orders. <u>nivezion</u> **STOP**  $\overline{ }$ Read in input parameter.  $n_{I}o = TAPE$  $728, n_{10=1}$  $n_4$ =TAPE  $n6 = n_4x_2$  $V I 49 = T APE n6$ Input if the programme is run separately.  $\frac{v_1 s_{=3.141592} s_5}{v_{19}=v_{18}/180}$  $n_1 = 148$ Used when programme is run separately.  $n_{7}=148+n_{6}$  $24)$   $n_1 = n_1 + 2$  $v n$ r= $v n$ rx $v$ r9  $724, n7$  $28)$ v94=v150  $n_{5} = n_{4}$ <br> $n_{6} = 2 \times n_{5}$ Initial constants.  $n_{7}=300+n_{6}$ <br> $n_{2}=300$  $n_3 = 30I$  $n_4 = 148$  $729.710 = 1$  $25)$   $n_2 = n_2 + 2$  $n_3 = n_3 + 2$ Calculation of  $\cos \theta_n$ , sin  $\theta_n$  when the  $n_4 = n_4 + 2$  $\nu$ n<sub>2</sub>= $\cos \nu n_4$ programme is run separately.  $v$ n<sub>3</sub>=SINvn4  $725, n_{7}$  n2  $29)$ XV69=2XV18<br>
VI48=V(148+n6)-V69<br>
V(150+n6)=V150+V69 Calculation of  $\frac{1}{2}(\theta_{n+1} - \theta_{n-1})$ .  $Xn = 146$  $n_2 = r_5$ o  $n_4 = 250$  $n_{7}=250+n_{5}$  $_{20})$  $n_4$ = $n_4$ +1  $n_1=n_1+s$  $n_2 = n_2 + 2$  $v$ o=vn2-vn1  $vn_4 = s x v_0$  $320, n7$ <br> $n4$ 

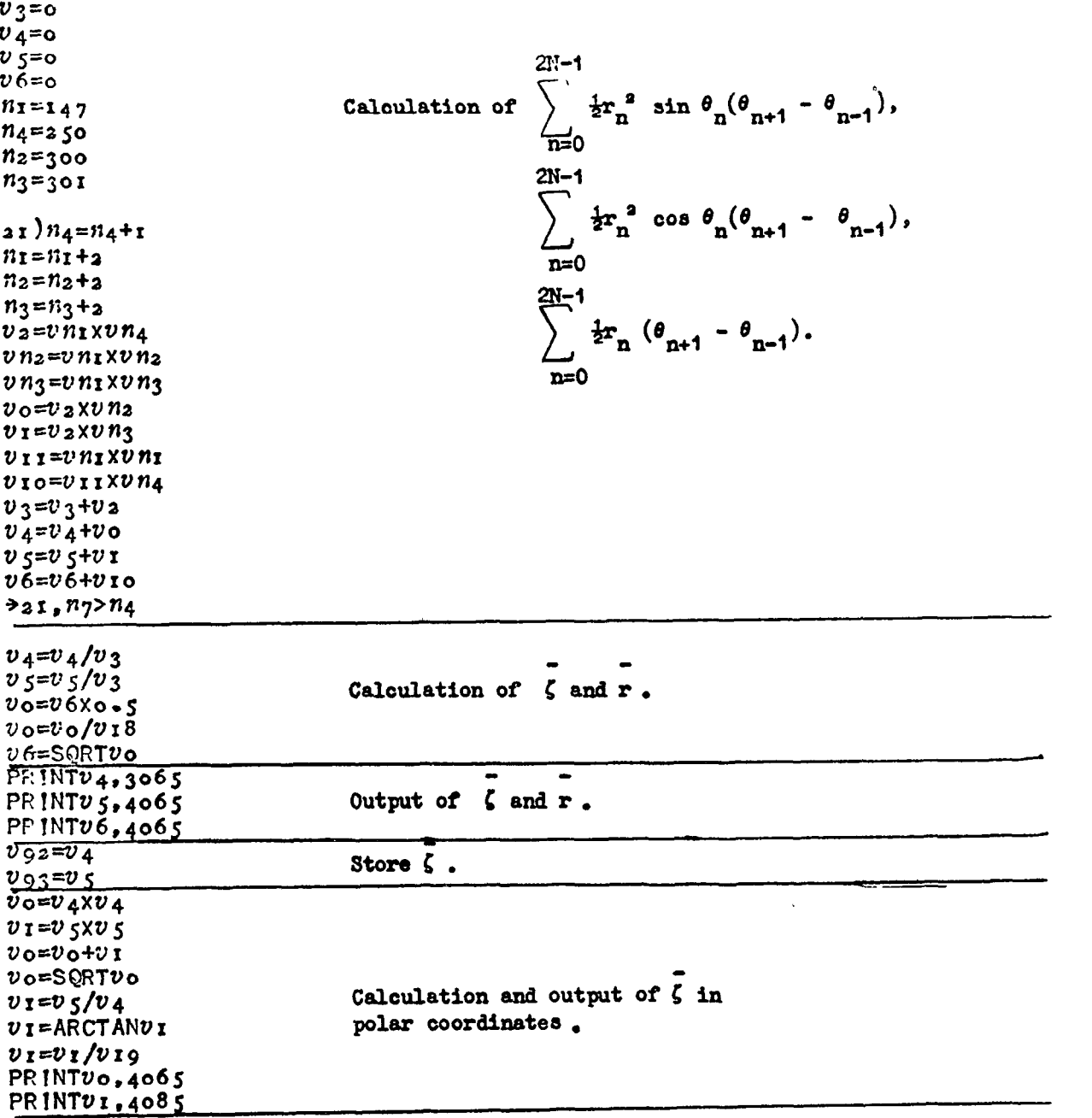

 $\label{eq:2.1} \frac{1}{\sqrt{2}}\int_{\mathbb{R}^3}\frac{1}{\sqrt{2}}\left(\frac{1}{\sqrt{2}}\right)^2\frac{1}{\sqrt{2}}\left(\frac{1}{\sqrt{2}}\right)^2\frac{1}{\sqrt{2}}\left(\frac{1}{\sqrt{2}}\right)^2.$ 

 $\mathcal{L}(\mathcal{L}^{\text{max}})$  .

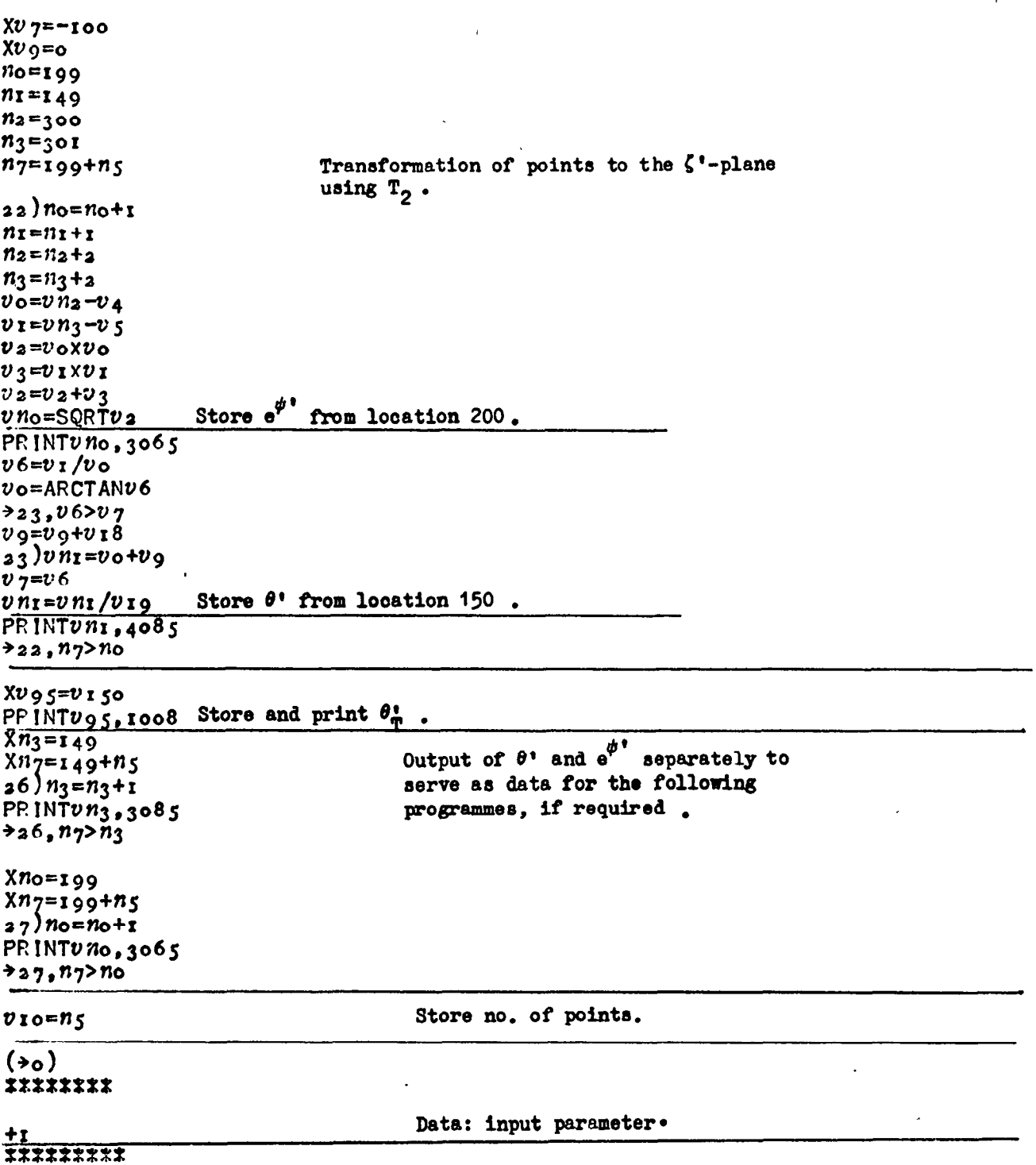

 $\mathcal{L}^{\text{max}}_{\text{max}}$  ,  $\mathcal{L}^{\text{max}}_{\text{max}}$ 

 $\Delta \sim 10^{11}$ 

 $\hat{\boldsymbol{\epsilon}}$ 

 $\frac{1}{2}$  and  $\frac{1}{2}$  and  $\frac{1}{2}$  and  $\frac{1}{2}$  and  $\frac{1}{2}$ 

 $\mathcal{F}^{\text{max}}_{\text{max}}$ 

 $\mathcal{A}^{\text{max}}_{\text{max}}$ 

 $\mathbb{Z}^2$ 

 $\sim$ 

 $\begin{tabular}{ll} $n=1$ & $n=100$ & $n=100$ & $n=100$ \\ \hline \end{tabular}$ 

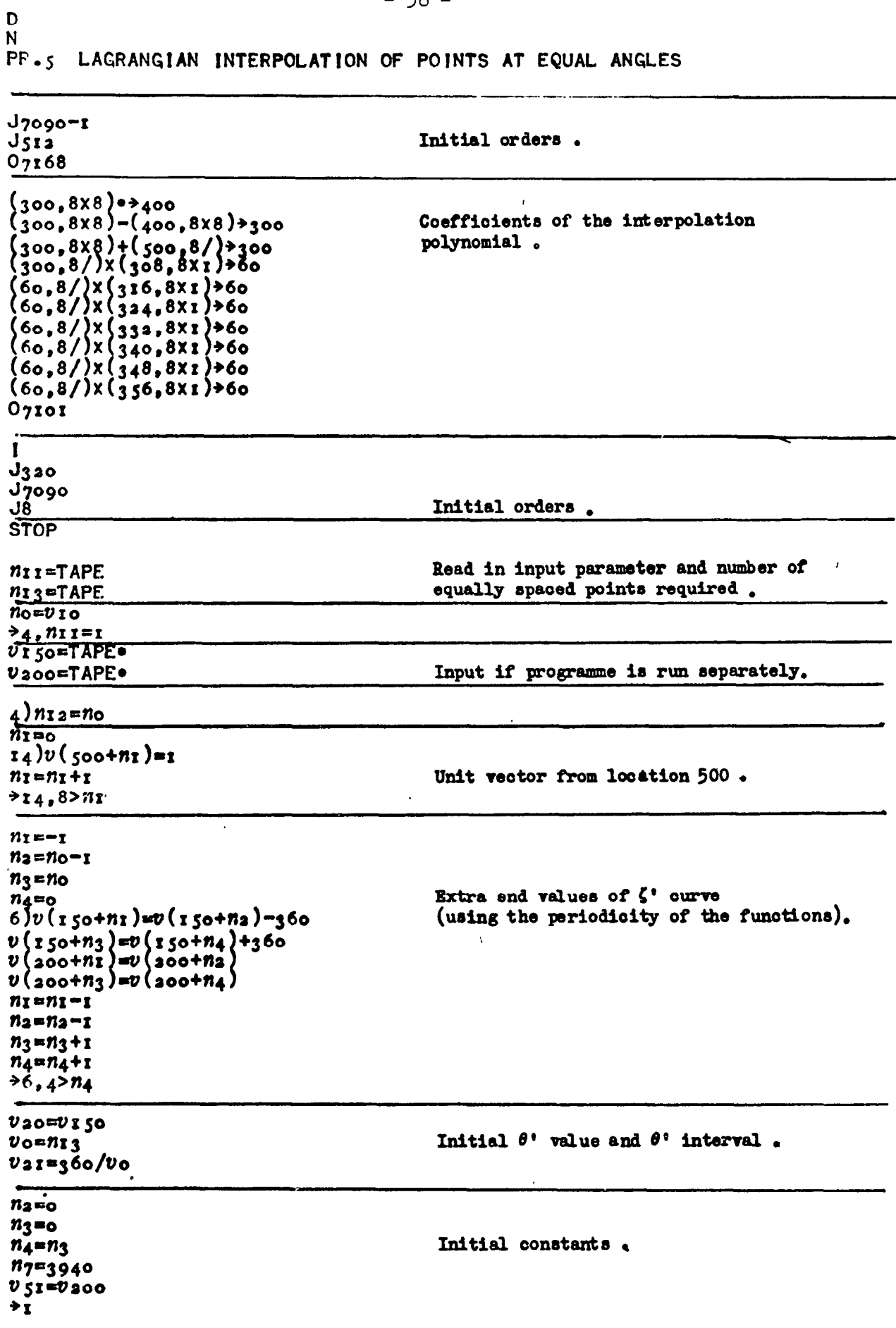

 $\ddot{\phantom{0}}$ 

 $\ddot{\phantom{1}}$ 

 $-39 12)$ no=200  $5M$ 7080,300 Calculation of the coefficients of the  $n8 = 300$ Lagrangian interpolation polynomial.  $n$ <sup>o= $\overline{1}$ </sup>  $nio=0$  $_{2})$ n8=n8+n<sub>9</sub>  $_{3}$ )vn8=v( $_{4}$ 6+n<sub>9</sub>)-v( $_{4}$ 6+n10)  $n8 = n8 + r$  $n$ g= $n$ g+1  $73,8279$  $n$ ro= $n$ ro+r  $n$ <sup>o= $n$ zo+z</sup>  $\frac{1}{2}, \frac{1}{2}$ nio<br>
>M7103,1  $\mathbf{11})$ n $\mathbf{10}$  $\frac{v_{50}}{13}$  $\frac{v_{10}}{v_{40}}$  +n<sub>1</sub>)=v<sub>20</sub>-v(<sub>2</sub>6+n<sub>1</sub>)  $v_{50}=v_{50}$  xv (40+nz)  $n_1=n_1+1$ Calculation of interpolated value .  $+13,8$ >nı  $v_{ST=0}$  $v_{52}=0$  $n_{5} = 196 + n_{3}$  $n_1 = 0$  $15)$ vo=v(40+n1)xv(60+n1).  $v_1 = r/v_0$ vo=vnsxvr  $v_{51}$ = $v_{51}$ + $v_{0}$  $v_{52}=v_{52}+v_{I}$  $n_1=n_1+r_1$  $n_{5} = n_{5} + x$  $+15,8>11$  $v_{52}=v_{52}$ x $v_{50}$ USIEUSIXUSO Output of equally-spaced  $\theta$ ' and  $e^{\theta}$ '. IJPRINTU20,3061 PRINTUSI,4028 Storage of  $\phi$ ' from location 3940.  $PRINT13,4060$  $vn$ <sub>7</sub>=LOGv $sr$  $n_7$ = $n_7$ +1  $v_{20} = v_{20} + v_{21}$ Next value of  $\theta$ '.  $n_2$ =n<sub>2</sub>+1  $+18, n_2$ >n13  $16)$  >  $10, v_{20}$  >  $v$  ( $150 + n_{3}$ )  $71, n_3 = n_4$  $n_4 = n_3$  $n6 = 146 + n_3$  $n_1 = 0$  $17)0(16+nr)$ =0n6 Choice of which given points to use in the interpolation polynomial.  $n6 = n6 + r$  $n_1 = n_1 + n_2$  $77.8 > 11$  $+12$  $10)$   $n_3 = n_3 + 1$  $216$ 18)Xn7=3940<br>Xn1=n13+3940 19) PRINTUNY, 1008 Output of  $\dot{\varphi}$ <sup>'</sup>.  $n_7$ = $n_7$ +1  $+$ 19,  $n_1$ >n7  $(*)$ o) \*\*\*\*\*\*\*\*\* Data: Input parameter  $+1$ Stop to allow the number of equally-spaced points reguling to Z<br>XXXXXXXX

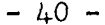

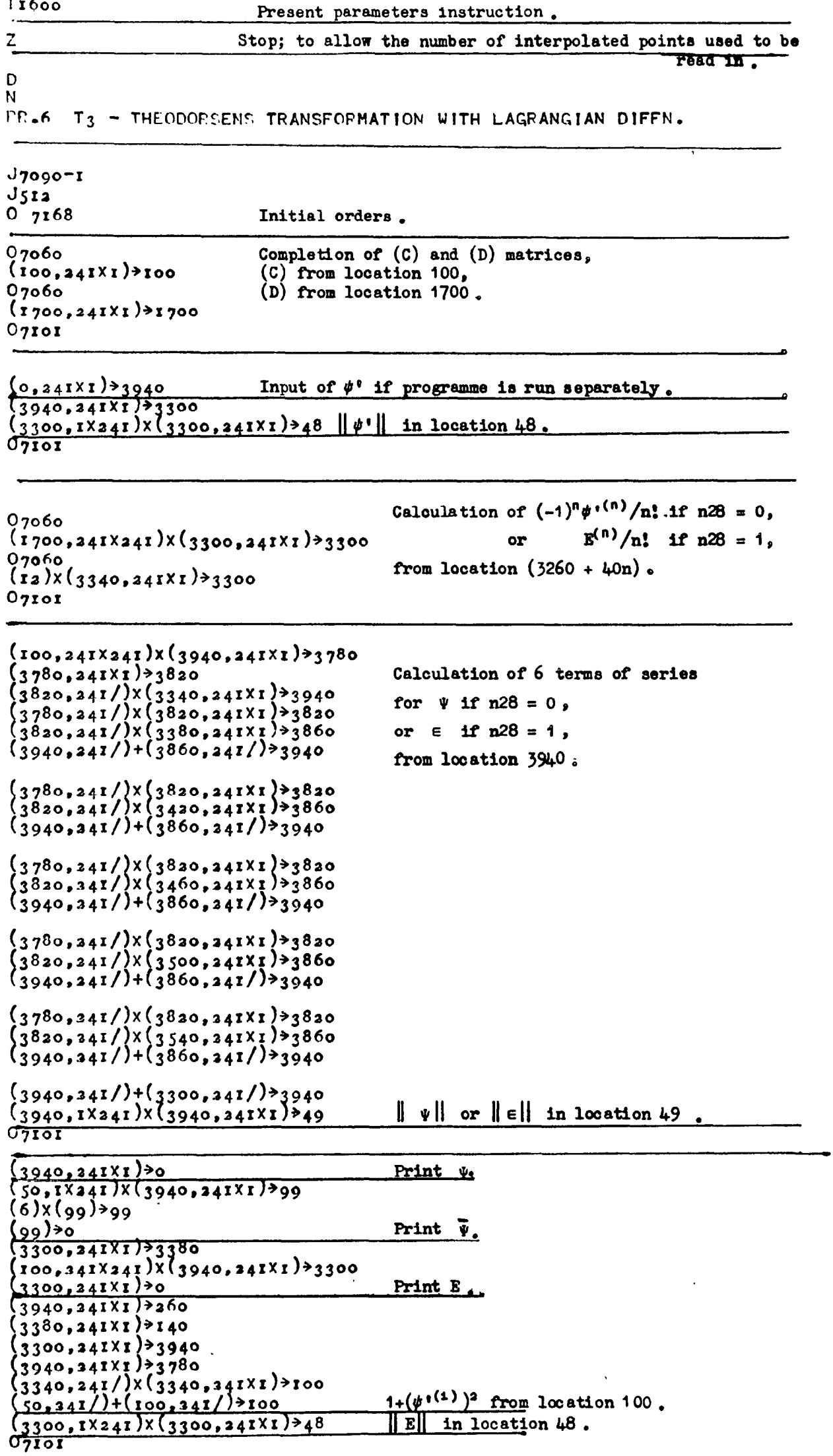

 $(3940, 241X1)30$ <br>(3940.241XI)3700<br>(1700.241X241)x(3940.241X1)3180<br>(180.241/)+(50.241/)3180 Print E  $07<sub>I</sub>$ Print  $|dZ/d\zeta|$ .  $(220, 241X1)$  $07101$  $(3940, 241/)*3780$  $J_{\overline{z}}6$  $\overline{a}$ Ī  $J_{330}$  $J7090$ Initial orders,  $J8$ **STOP**  $v_{1=3.14159265}$ <br>  $n_{25}=TAPE$ Read in input parameter  $78, n35=1$  $n_1$ <sub>3</sub>=TAPE Input if programme is run separately .  $nz$ <sub>7</sub>=TAPE  $8) v_2 = n_{13}$  $v_3 = v_2 / 2$  $n_2 = v_3$  $n_1 = v_2$  $v_4 = v_1/v_2$  $v_{5}=v_{4}x_{2}$ <br> $v_{6}=r/v_{2}$  $v_{94} = v_{99}$ Re-storing 86 in location 94.  $n_0 = n_2$  7  $n_3=0$ <br>4)v(50+n3)=1  $n_3 = n_3 + r$ Unit vector from location 50.  $\overline{a}$ ,  $n_1 > n_3$  $n_{30}$ =0  $\overline{1}$  $v_{\text{io}}$ o $=$ o  $v(\text{io}-n_2)$ =0  $v_{\texttt{to}} = v_4$  $n_3 = r$ Calculation of first column of (C) matrix.  $v_{II}=-1$ <br> $v_{II}=-COTVIO$  $n_4 = n_1 - n_3$  $72,011=1$  $v(i_{00}+n_3)=0$  $\rightarrow 6$  $\begin{array}{c}\n\dot{a}v(\text{io}-n_3)=v_{12}/v_3\\
\dot{b}v(\text{io}-n_4)=v(\text{io}-n_3)\n\end{array}$  $v_{12} = v_{12}$ x $v_{11}$  $v$ rr=- $v$ rr  $v$ 10= $v$ 10+ $v$ 4  $n_3 = n_3 + r$  $+1, n2 > n_3$  $v_1$ 700=0  $V1701 = -540$  $v_1$  702<sup> $n+$ </sup>108  $01703 = -12$  $n_4 = n_1 - n_2$  $n_3 = 0$ <br>a 7 )  $v$  (1704+n3)=0 Calculation of first column of (D) matrix. (Lagrangian differentiation).  $n_3=n_3+r$  $727.74 > n_3$  $v_{1004}^{27}$ <br>  $v_{1004}^{27}$ <br>  $v_{1054}^{27}$ <br>  $v_{10054}^{27}$ <br>  $v_{10064}^{27}$ <br>  $v_{10064}^{27}$ <br>  $v_{10064}^{27}$  $v_0 = v_5 x_7$  = 0<br> $v_0 = r/v_0$  $n_3 = 0$  $28)$ v(1700+n3)=v(1700+n3)×vo  $n_3=n_3+i$  $\frac{1}{28}$ ,  $n_1 > n_3$ 

 $\overline{\phantom{a}}$ 

 $-41 -$ 

 $-42$  $n_3 = n_1$  $n\bar{8} = r$  $3) v(100+113) = v(99+113)$ <br> $v(1700+113) = v(1699+113)$ Completion of  $(C)$  and  $(D)$  matrices.  $n_2$ 9= $n_3$ - $n_1$  $n_3 i = n_3 + i$  $7^{17}103.1$ <br> $118 = 118 + 1$  $\ddot{\phantom{a}}$  $n_3 = n_3 + n_1$  $r_3$ ,  $n_1$ > $n_8$  $01700 = 0$  $n_1 = 6 + n_2 5$  $Myzos, mz$ Set for iteration of  $\Psi$ .  $728 = 0$  $p_9)$ n<sub>3</sub>=1  $n_{29}$ Calculation of  $(-1)^n \phi^{(n)}/n!$  if n28 = 0,  $n_{3}$ 0=0  $n_3r = 40$  $B^{(n)}/n!$  if  $n28 = 1$ .  $v_{II=I}$ <br>  $i7$ ) >  $i1, n_28$ =0<br>  $v_{I2=I}/v_{II}$  $718$  $11) v12 = -1/v11$  $18)$ >M7103,10  $n_3o = n_3o + 4o$  $n_3$  $1 = n_3$  $1 + 40$  $n_3=n_3+r$  $v_1v = v_1v + v_1$  $717,62n3$  $5)$ <sup>></sup>15, n<sub>2</sub>8=1 Iteration for  $\psi$ , ceasing when inner  $-217103.15$ products are unchanged to n<sub>o</sub> binary  $7)$ <sup>></sup>14,  $v_4$ 8= $v_4$ 9 significant figures.  $v_{48}=v_{49}$  $\rightarrow$  5  $14)$ > $16, n_28=1$  $7^{17}7103.36$  $n_38=1$  $719$  $15)$ <sup>>M</sup>7I03,58 Iteration for  $\epsilon$ .  $\frac{1}{7}$ 16)v99=EXPV99 PRINTU99, 1028  $+$ M $7$ Io3, 5I  $n_3 = 0$  $a_4$ ) $v_1$ o=EXP $v$ ( $t_4$ o+ $n_3$ ) Calculation of  $\vert$  dZ/d $\zeta$ .  $v_{10} = v_{10}/v_{99}$ <br>  $v_{11} = SQRTv$  (100+n3) VIO=VIOXVII  $v(z_{20}+n_3)=v_{10}/v(z_{00}+n_3)$  $n_3=n_3+r$  $724, n12n3$  $+M7103.56$  $(*)$ \*\*\*\*\*\*\*\*\*\*\*\*\*\* Data: input parameter. <u>+1</u><br>IIIIIIIIIII

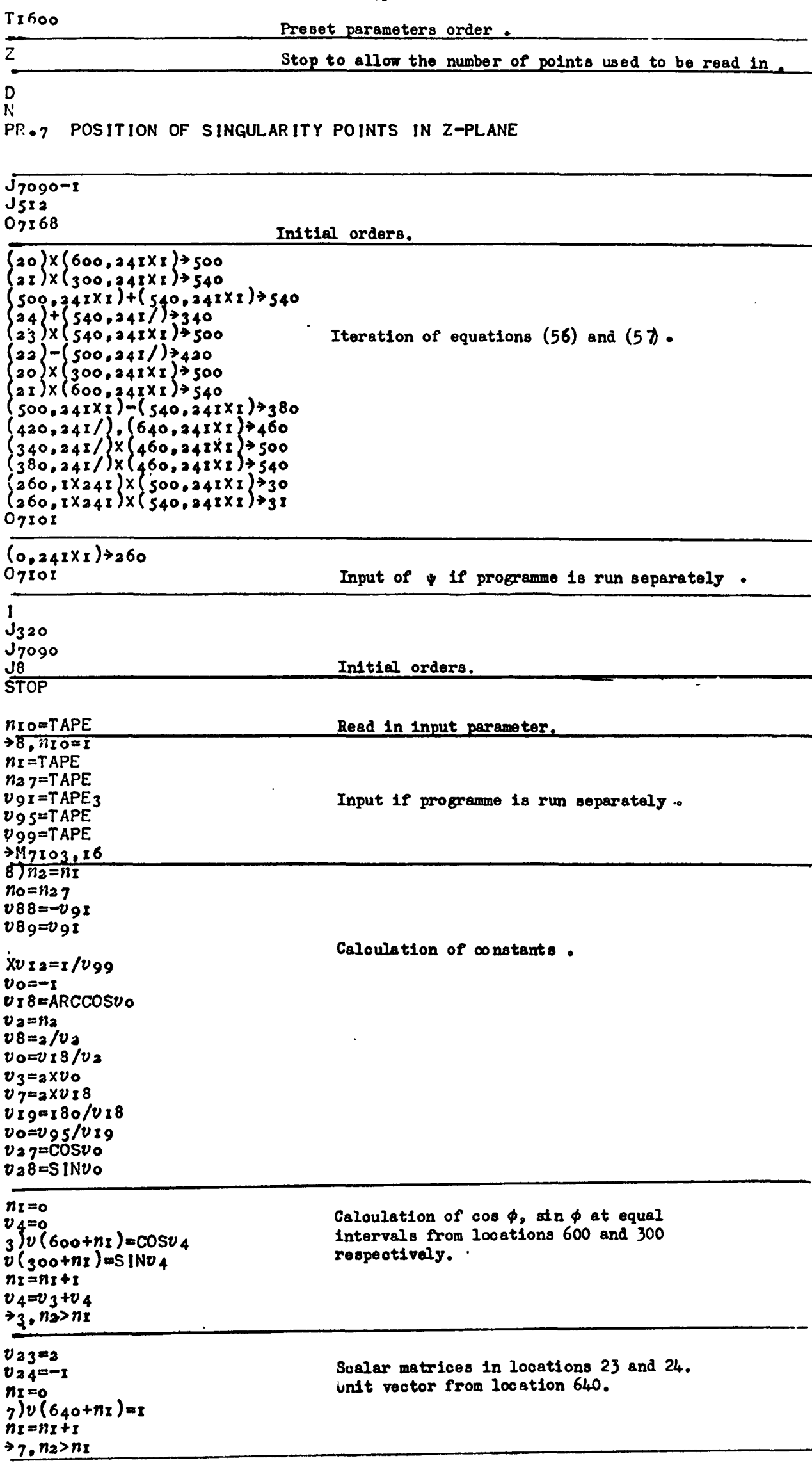

 $\varphi$ 

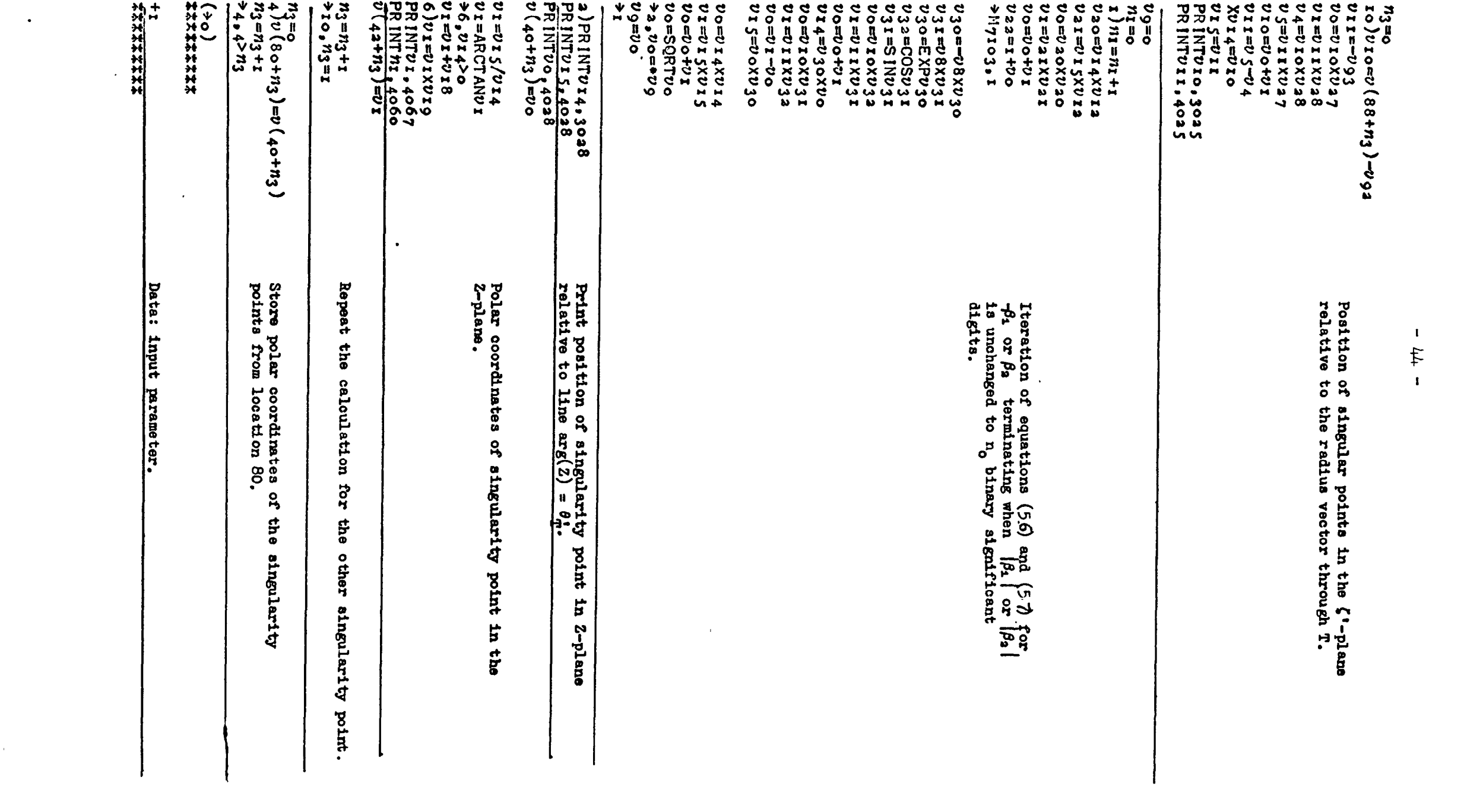

 $\mathcal{L}(\mathbf{r})$  and  $\mathcal{L}(\mathbf{r})$  .

 $-45 -$ 

٠

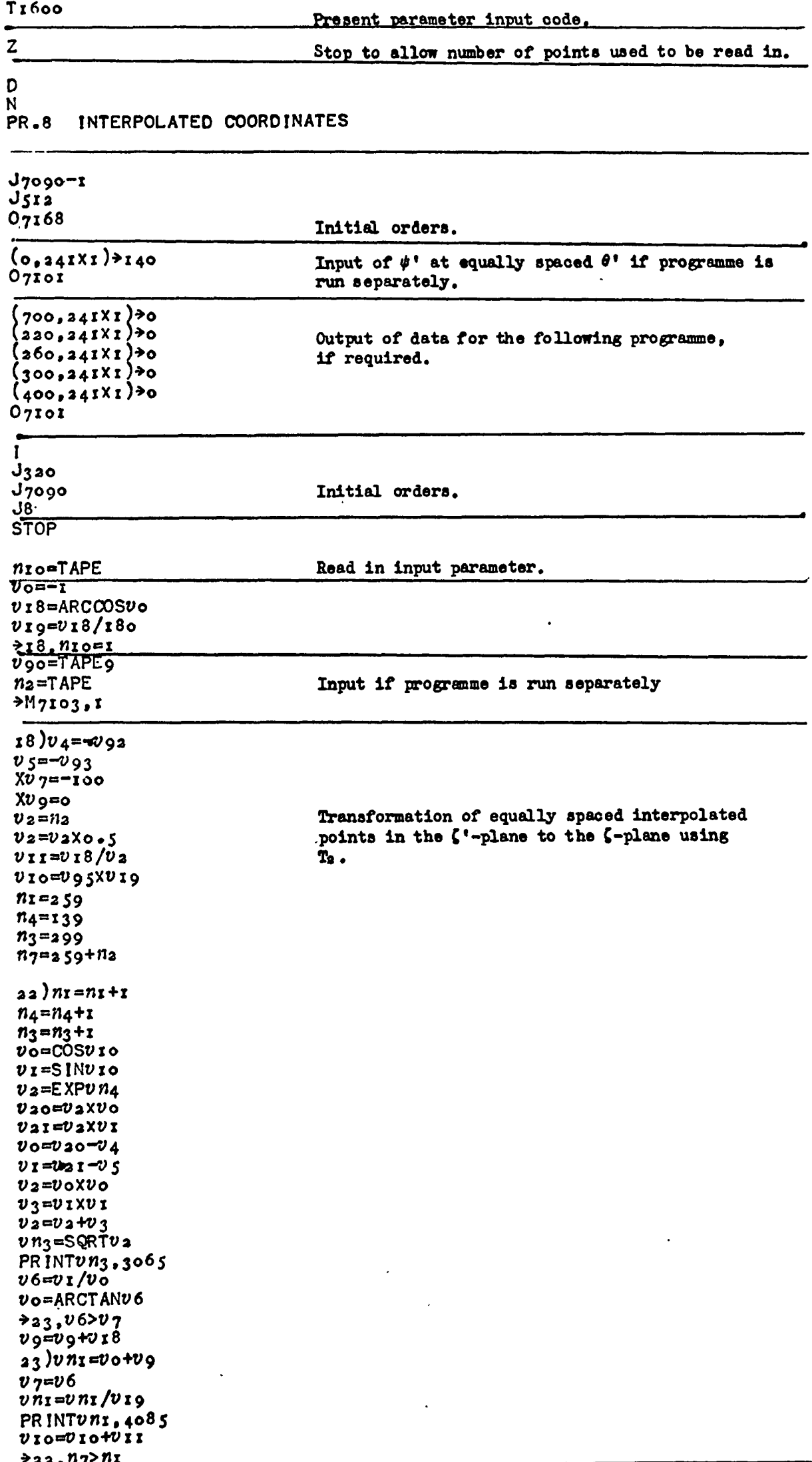

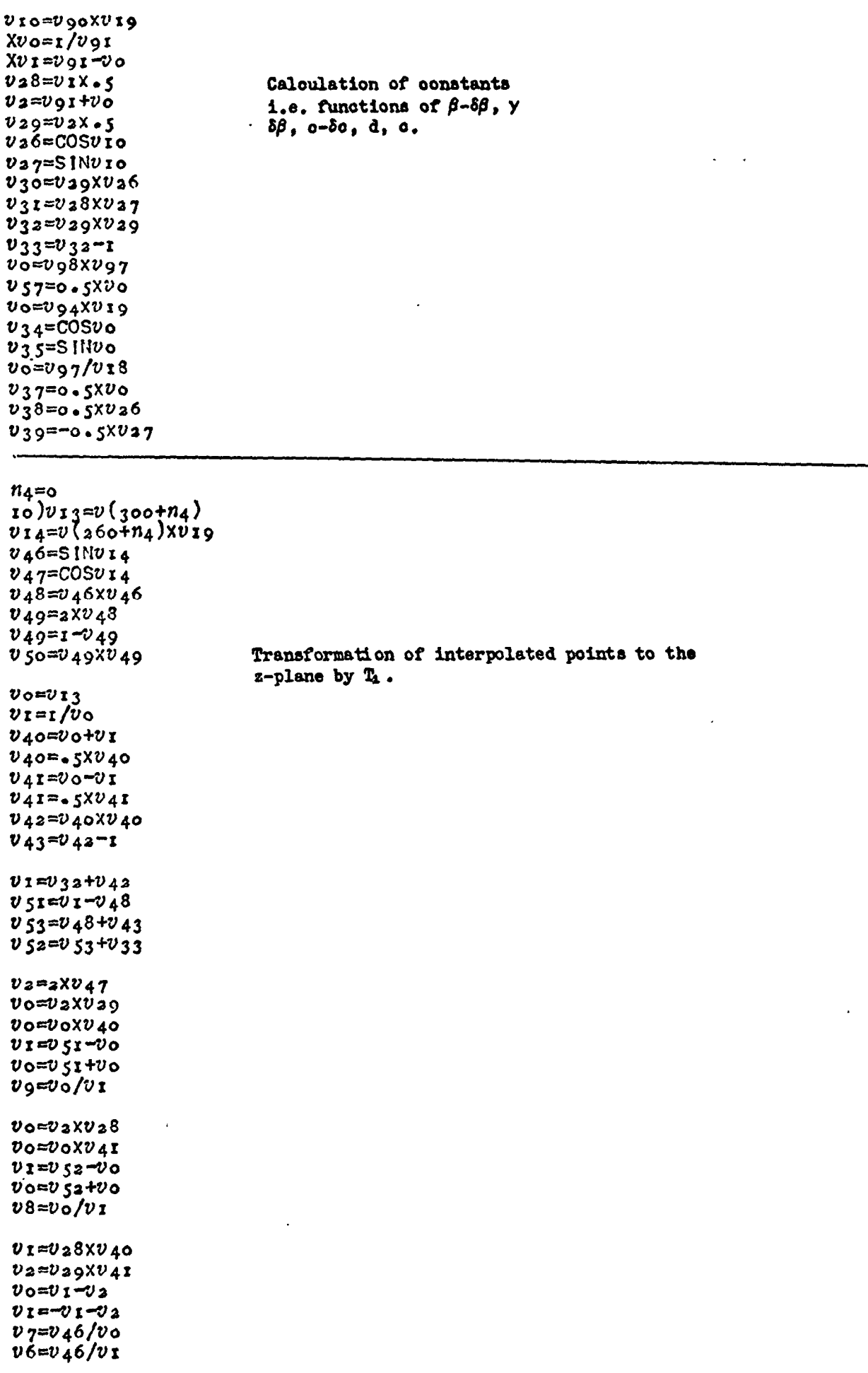

 $\mathcal{L}(\mathcal{L}^{\text{max}}_{\mathcal{L}})$  . The  $\mathcal{L}^{\text{max}}_{\mathcal{L}}$ 

 $\mathcal{L}^{\text{max}}_{\text{max}}$  and  $\mathcal{L}^{\text{max}}_{\text{max}}$ 

 $v$ <sub>7</sub>=ARCTAN $v$ <sub>7</sub>  $v6 = ARCTANv6$  $7,0000$  $*9, v46$  $v_7 = v_7 - v_18$  $\rightarrow 8$  $9)$ *v*<sub>7</sub>=*v*<sub>7</sub>+*v***18**  $\rightarrow 8$  $7)$  + 8, 0 >  $v$  s  $76, v_46 > 0$ <br> $v_6 = v_6 + v_18$  $\rightarrow 8$  $6) v6 = v6 - v18$  $8)$ vg=LOGvg As above.  $v_9 = v_9 \times v_3 8$  $v_0 = v_7 - v_6$  $v_0 = v_0 \times v_2$  $v_9 = v_9 + v_0$  $\nu$ 9= $\nu$ 9 $\times \nu$ 37  $X P v 9 = v 9 - v 57$  $v8 = L0$ G $v8$ v8=v8xv39  $v_0 = v_6 + v_7$  $v6 = v_0 x v_2 6$  $v8 = v8 + v6$  $SPv8=v8xv37$  $v_0 = v_9$ x $v_3$ 4  $v_1 = v_3$ <br>  $v_1 = v_3$ <br>  $v_4 = v_0 + v_1$  $v_0 = v_9$  $x v_3$  $v_1 = v_8xy_34$ <br>  $v_1(440+n4) = v_1 - v_0$ <br>
PRINTU (400+ $n4$ ), 3045<br>
PRINTU (440+ $n4$ ), 4045  $n_4 = n_4 + 1$  $\frac{\geq 10, n_2 > n_4}{\text{STOP}}$ Output of data for the  $74, n10=0$ following programme, if required.  $Xn_4=0$  $S$ )PRINT $v$ (80+n4), 3108  $n_4 = n_4 + r$  $35,42n4$ 4)  $xn_4 = o$ <br> $xn_1 = o + n1 o$ <br> $a_1$ ) PR INTU (90+ $n4$ ), 3108  $n_4 = n_4 + r$  $721, n117n4$  $v$ o $n$ io **Vo=aXVo**  $n_{I}$ r=vo  $n$ r  $r = 5 - n$ r r  $M7103, n11$  $\ddot{\phantom{a}}$  $(\rightarrow \circ)$ \*\*\*\*\*\*\*\*\* Data: input paramter. <u>+1</u><br>\*\*\*\*\*\*\*\*\*\*\*\*\*\*

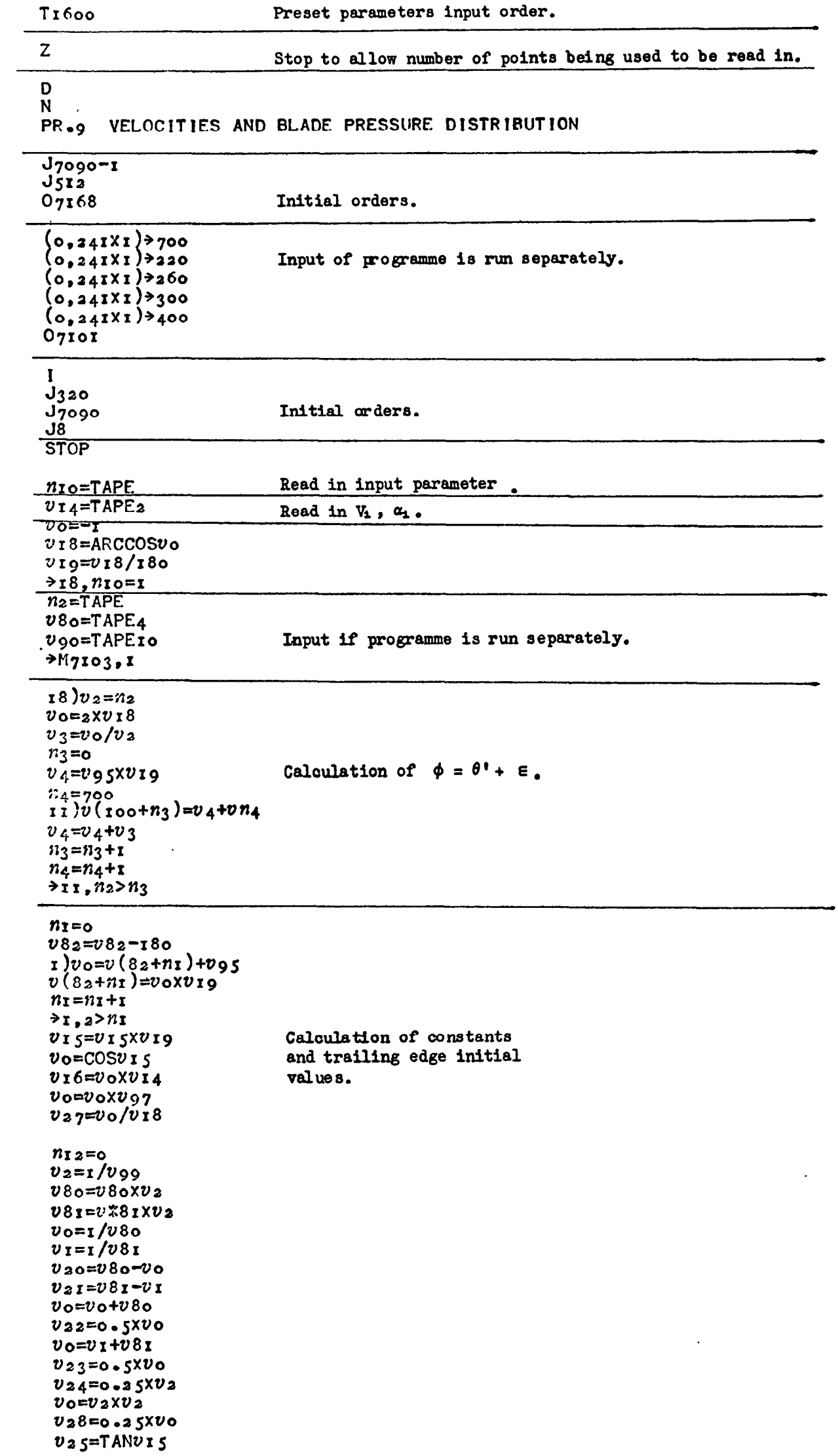

 $-48 -$ 

```
Vo=793XV37<br>
Vo=204736<br>
Yos=701218<br>
Yos=701219<br>
Vr=236XV36<br>
Vr=236XV36<br>
Vr=236XV36<br>
Vr=21017V1<br>
PRINTV36,3008<br>
RRINTV36,3008<br>
RRINTV36,3008<br>
X712=1<br>
X712=1<br>
X712=1<br>
X712=1<br>
X712=1
                                                                                                                                                                                                                                                                                                                                                                                                                                                                                                                                                                                                                                                                                                                                                                                                                                                                                                                                                                             \begin{array}{l} 3 \big) \texttt{y} \\ 3 \big) \texttt{y} \\ 3 \big) \texttt{z} \\ 2 \big) \\ 3 \big) \\ 3 \big) \\ 2 \big) \\ 3 \big) \\ 4 \big) \\ 4 \big) \\ 5 \big) \\ 5 \big) \\ 5 \big) \\ 5 \big) \\ 5 \big) \\ 5 \big) \\ 5 \big) \\ 5 \big) \\ 6 \big) \\ 7 \big) \\ 7 \big) \\ 7 \big) \\ 8 \big) \\ 7 \big) \\ 7 \big) \\ 8 \big) \\ 7 \big) \\ 8 \big) \\ 9 \big) \\ 9 \big) \\ 9 \big) \\ 9 \big) \\ 9 \\frac{v(60+n_1)\exp 58xy} {n_4=n_4+n_1}<br>
\frac{v(6+n_4)\exp 59xy}{n_4=n_4+n_4}U SI EU 49/10<br>U O EU ( SI 0 + 11 4 ) XU 4 7<br>U O EU 6 4 9 + 10<br>U O EU 6 4 9 + 10<br>U O EU 6 5 10 0<br>U SO EU O + 10 4 6<br>U SO EU 0 + 10 4 6<br>U SO EU 0 + 10 4 6
                                                                                                                                                                                                                                                                                       n_{4}=0<br>
24 ) v_{4}=2xy ( y_{00}+n_{4})<br>
v_{4} y_{5}=0.5v_{4}<br>
v_{4} y_{5}=0.5v_{4}<br>
v_{4} y_{5}=0.5v_{4}<br>
v_{4} s=0.1v_{4} 4υ 49=1/υ ( ςιο+π4 )<br>το=0 49+υ ( ςιο+π4 )<br>το=0 - ςχυο<br>το=0 50+υ 45<br>το=πρ.οχυο.
                                                                                                                                                                                                                                                                                                                                                                                                                                                                                                                                                                                                                                                                                                                                                                                                                                                                                      UOEU 3XU 32<br>U E E U 3XU 34<br>U D E E V 4V 1<br>U 36 E U 24XU 0<br>U 36 E U 24XU 0
                                                                                                                                                                                                                                                                                                                                                                                                                                                                                                                                                                                                                                                                                                                                                                               vo=021XV3<br>
238=00XV24<br>
33,7112=1
                                                                                                                                                                                                                                                                                                                                                                                                                                                                                                                                                                                                                                                                                                                                                                                                                                          v_0 = v_1 \cos \alpha<br>
v_1 = v_2 \cos \alphaUSIO=080<br>USII=-081<br>USII=-1/080<br>USI3=-1/081
                                                                                                                                                                                                                                                                                                                                                                                                                                                                      U 500=U 30<br>U 501=U 31<br>U 503=U 30<br>U 503=U 31
                                                                                                                                                                                                                                                                                                                                                                                                                                                                                                                                                                                                                                                                                                                                                                                                                                                                                                                                                                                                                                                                                                                    U30=U100-U82<br>U31=U100-U83
                                                                                                                                                                                                                                                                                                                                                                                                                                                                                                                                                    1 = \Sigma_{ij}ب
                                                                                                                                                                                                                                                                                                                                                                                                                                                 Caloulation of
                                                                                                                                                                                                                                                                                                                                                                                                                                                                                                                                                                                            Print
                                                                                                                                                                                                                                                                                                                                                                                                                                                                                                                                                                                                                               \mathbf{z}f
                                                                                                                                                                                                                                                                                                                                                                                                                                                                                                                                                                                                                                                                                                                                                                                                5
                                                                                                                                                                                                                                                                                                                                                                                                                                                                                                                                                                                                                                                                                                                                                                                                                                           lov
                                                                                                                                                                                                                                                                                                                                                                                                                                                                                                                                                                                                                                                                                                                                                                                                                                                                                           l۳
                                                                                                                                                                                                                                                                                                                                                          \tilde{}1¤
                                                                                                                                                                                                                                                                                                                                                                                                                                                                                                                                                                                                                                                                                                                                                                                                                                                                                          비
                                                                                                                                                                                                                                                                                                                                                                                                                                                                                                                                                                                                                                                                                                                                                                                                 \ddot{5}\frac{1}{2}tor\frac{1}{2}R
                                             ₽
                                                                                                                                                                                                                                                                                                                                                                                                                                                                                                                                                                                                                                                                                                                                                                                                                                          losation 37
                                                                                                                                                                                                                                                                                                                                                                                                                                                                                                                                                                                                                                                                                                                                                                                                                                                                                       location
                                                                                                                                                                                                                                                                                                                                                                                                                                                                                                                                                                                                                                                                                                                                                                                                location
                                                                                                                                                                                                                                                                                                                                                                                                                                                                                                                                                                                         \boldsymbol{S}E
                                                                                                                                                                                                                                                                                                                                                                                                                                                                                                                                                                                         \bulletlocation
                                                                                                                                                                                                                                                                                                                                                                                                                                                                                                                                                                                          s
                                                                                                                                                                                                                                                                                                                                                                                                                                                                                                                                                                                             g
                                                                                                                                                                                                                                                                                                                                                                                                                                                                                                                                                                                                                                                                                                                                                                                                 ଞ
                                                                                                                                                                                                                                                                                                                                                                                                                                                                                                                                                                                                                                                                                                                                                                                                                                                                                        ∦ж
                                                                                                                                                                                                                                                                                                                                                                                                                                    R_{\rm B}l.
                                                                                                                                                                                                                                                                                                                                                                                                                                                                                                                                                                                             a<br>B
                                                                                                                                                                                                                                                                                                                                                                                                                                                                                                                                                                                                                                                                                                                                                                                                                                                                                                                                                                                                                                                                                                                                                   \mathbf{I}\bulletнĪ
                                                                                                                                                                                                                                                                                                                                                                                                                                                                                                                                                                                                                                                                                                                                                                                                                                                                                                                                                                                                                                                                                                                                                \uparrow\bulletX
                                                                                                                                                                                                                                                                                                                                                                                                                                              \bullet£
                                                                                                                                                                                                                                                                                                                                                                                                                                                                                                                                                                                                                                                                                                                       \bullet\mathbf{I}\bulletCalculation of
                                                                                                                                                                                                                                                                                                                                                                                                                                                                                                                                                                                                                                                                                                 Galoula tion
                                                                                                                                                                                                                                                                                                                                                                                                                                                                                                                                                                                                                                                                                                 \mathbf{a}\blacksquare\mathbf{r}pue<br>B
                                                                                                                                                                                                                                                                                                                                                                                                                                                                                                                                                                                                                                                                                                یج
                                                                                                                                                                                                                                                                                                                                                                                                                                                                                                                                                                                                                                                                                                \bullet
```
 $\bullet$ 

```
3)vo=-v<sub>3</sub>7Xv25<br>
vc=v38Xv26<br>
vc=v+v36<br>
vd=v+v36<br>
vd=v+v36<br>
vd=v+v36<br>
pr<br>
pr 1NTv(179+n3),2025<br>
PR 1NTv(179+n3),2025<br>
PR 1NTv(179+n3),2025
                                                                                                                                                                                                                                                                                                                                                                                                                                                                                                                                Vo=-V60+V61<br>Vo=V0=P0+V63<br>Vo=P0+V266<br>Vo=P0+V265<br>Vo=V00<br>Vo=V0+V26<br>Vo=V0+V1<br>Vs0=V0+V1<br>Vs0=V0+V1
                                                                                                                                                                                                                                         vo=vroo/vrg<br>PRINTV40,3065<br>PRINTV40,3085<br>+4<br>+4
                                                                                                                                                                                                                                                                                                                                                                                                      VO=-V64+V65<br>VO=VO+V67<br>VO=VO+V62<br>VO=VOXV25<br>VO=VOXV25<br>VI=VO+V1<br>VO=VO+V1<br>VI=VO+V1<br>VI=VO+V1
v_0 = v (100 + n3)<br>
r_3 = n_3 + n_2 + n_3<br>
r_4 = v_0/v_1<br>
r_5 = v_0 - v_8<br>
v_3 = v_0 - v_8<br>
v_3 = v_0 - v_8<br>
\frac{v_3}{2}<br>
\frac{v_3}{2}<br>
\frac{v_3}{2}VO=D SOXD SO<br>ULED SIXD SI<br>UOESQRTPO<br>UOESQRTPO<br>U40=DOXD 27<br>U40=DOXD 27<br>U40=DOXD 27
                                      GO
                                                                                                      \overline{\phantom{0}}مسا
                                                                                                                                                                                                                                                                                                                                                                                                                                                                                                                                     l۳
                                                                                                                                                                                                                                                                                                                                                                                                          ۱o
             \left| \frac{1}{2} \right|\frac{1}{2}Print
                                                                                                                                                                                         Caloulation of
              \blacktriangle\frac{1}{2}\overline{\phantom{0}}Caloulation of
                                                                                                                                                                                                                                                 H
                                                                                                                                      \frac{1}{1} az/az |
                                                                                                                                                                                                                                                                                                                                                                                                                                                                                                                                                                                                                                                           \mathbf{1}When equation (31)
                                                                                                                                                                                                                                                                                                                                                                                                                                                                                                                                                                                                                                                         δQ
                                                                                                                                                                                                                                                                                                                                                                                                                                                                                                                                                                                                                                                           \mathbf{I}\frac{8}{5}\sim(const.)\bullet\alpha , \alpha
```
 $\bullet$ 

 $\Delta$ 

 $\Delta$ 

 $15)$ UIO=U90XUI9  $Xv$  $o = r/v$ 91  $Xv$   $v = v$   $v - v$   $o$  $v_38=v_1x_5$  $v_2 = v_9$ r+ $v_0$  $v_{29} = v_{2}x - 5$  $v_26 = \cos v_{10}$ Functions of  $(\beta - \delta\beta)$ ,  $\gamma$  and d.  $v_2$ 7=SIN $v_5$ o  $v_3o=v_2gxyz_36$  $v_3$ r=v28xv27  $\upsilon$  54= $\upsilon$ 30X $\upsilon$ 31  $v_3 = v_2$ 98 $v_3$ 9  $v_{33}$ = $v_{33}$ -1  $\overline{v}$ o=2X $\overline{v}$ 32  $v_34 = v_0 - 1$  $v_35 = v_34 x v_34$  $v_{0=4}$ <br> $v_{3}$  6= $v_{0}/v_{1}$ 8  $v_{37}=0.125xv_{36}$ <br> $v_{59}=2/v_{36}$  $v_38 = 0.50026$  $v_3$ 9=-0.5X $v_2$ 7  $v_2 = v_3$ 2X $v_3$ 3  $v \circ = v \circ 7$  $v_{57}$ = $v_{0}$ x $v_{33}$  $v_1 = v_26x v_36$  $v_58 = v_3$ 2XVI  $\frac{v_0 - v_3}{v_1} = \frac{v_0 - v_0}{v_1}$  $v \circ v \circ x v$  I Calculation of  $\left|\frac{d^2 s}{ds^2}\right|$ .  $v \circ \neg v \circ / v \circ$  $v \circ \text{true}$  $v6i=v_0x_2$  $v_0 = v_9$ 7X $v_9$ 6<br> $v_6$ 2=1/ $v_0$  $n_4 = 0$  $\frac{10}{10}$ <br> $\frac{10}{14}$ = $\frac{10}{14}$ (360+n4)xv19  $v_4$ 6=SIN $v$ 14  $v_{47} = \cos v_{14}$ <br>  $v_{48} = v_{4} \cos v_{46}$  $v_{49} = 2048$ Calculation of  $\left|\frac{\partial \zeta}{\partial z}\right|$  $v_{49} = -v_{49}$  $v_{50} = v_{49} v_{49}$  $v_0 = v_4 6 x v_4 7$  $v_{55=2}$ xvo  $\frac{v_0=v_{13}}{v_1=v/v_0}$  $v_{40} = v_{0} + v_{I}$  $v_{40} = -5xv_{40}$  $v_{4}$  $v_{0}$  $v_{1}$  $v_{4}$ r=.5 $xv_{4}$ r  $v_{42} = v_{40} v_{40}$  $v_{43} = v_{42} - 1$  $v_{44} = 2042$  $v_{44} = v_{44} - 1$  $v_4$ 5= $v_4$ 4x $v_4$ 44  $045 = 045 - 1$  $v \circ v 40 \times v 41$  $v$ 56=2X $v$ 0  $U1 = 032 + 042$  $v_{51}=v_{1}-v_{4}8$  $v_{53}$ = $v_{48}$ + $v_{43}$  $v_{52}=v_{53}+v_{33}$ 

 $-51 -$ 

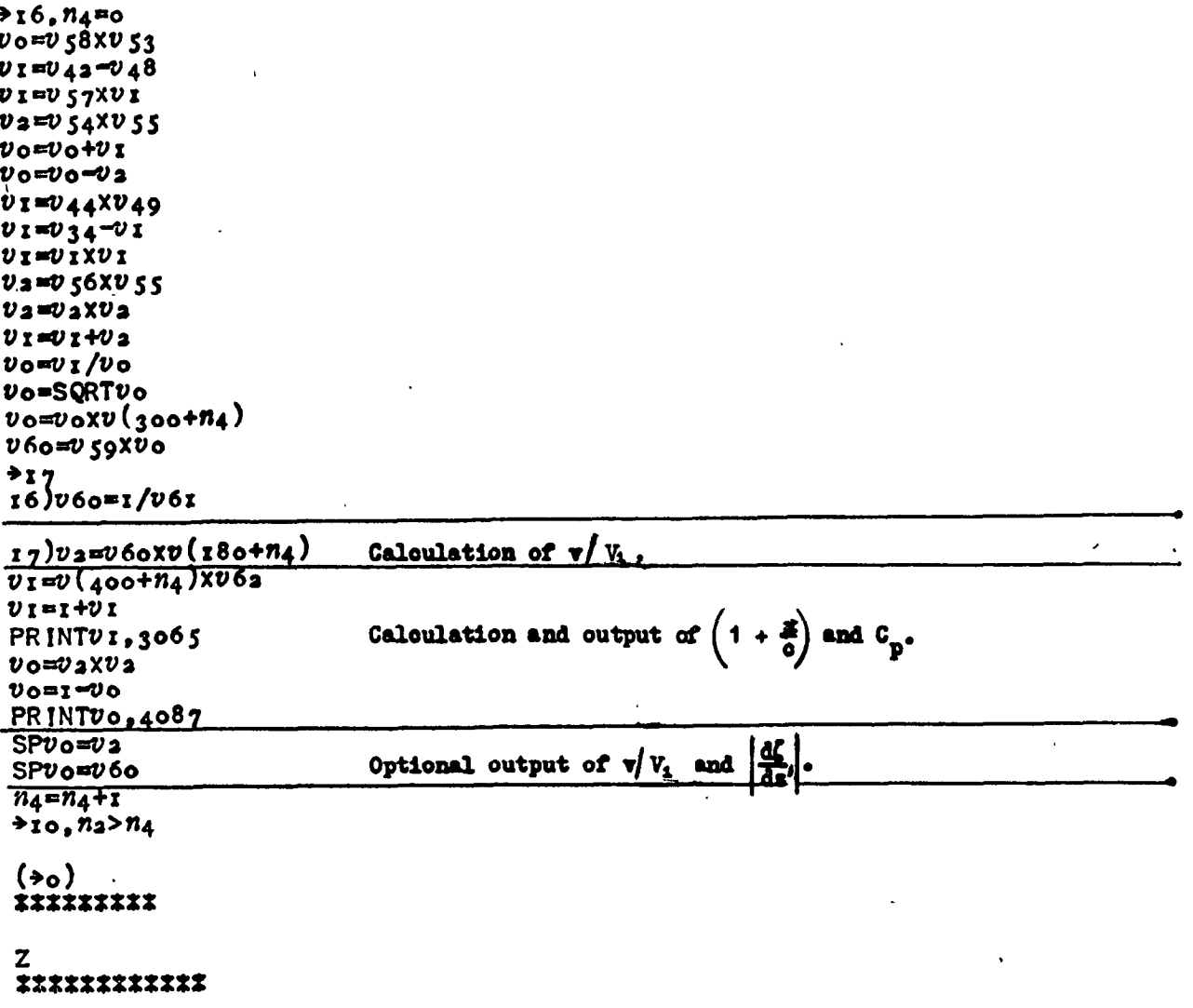

 $\begin{bmatrix} 1 \\ 1 \\ 2 \end{bmatrix}$ 

 $\ddot{\phantom{0}}$ 

 $\label{eq:2.1} \frac{1}{\sqrt{2}}\sum_{i=1}^n\frac{1}{\sqrt{2}}\sum_{i=1}^n\frac{1}{\sqrt{2}}\sum_{i=1}^n\frac{1}{\sqrt{2}}\sum_{i=1}^n\frac{1}{\sqrt{2}}\sum_{i=1}^n\frac{1}{\sqrt{2}}\sum_{i=1}^n\frac{1}{\sqrt{2}}\sum_{i=1}^n\frac{1}{\sqrt{2}}\sum_{i=1}^n\frac{1}{\sqrt{2}}\sum_{i=1}^n\frac{1}{\sqrt{2}}\sum_{i=1}^n\frac{1}{\sqrt{2}}\sum_{i=1}^n\frac$ 

 $\label{eq:2.1} \mathcal{L}(\mathcal{L}(\mathcal{L})) = \mathcal{L}(\mathcal{L}(\mathcal{L})) = \mathcal{L}(\mathcal{L}(\mathcal{L}))$ 

 $\ddot{\phantom{0}}$ 

 $\mathcal{L}^{\text{max}}_{\text{max}}$  and  $\mathcal{L}^{\text{max}}_{\text{max}}$ 

 $\Delta \sim 10^4$ 

 $\mathcal{L}^{\text{max}}_{\text{max}}$  and  $\mathcal{L}^{\text{max}}_{\text{max}}$ 

 $\hat{\vec{r}}$ 

$$
- 53 -
$$

 $\sim$   $\sim$ 

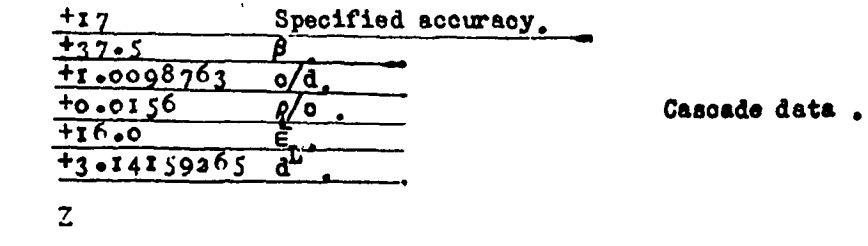

 $\bar{\beta}$ 

 $\overline{a}$ 

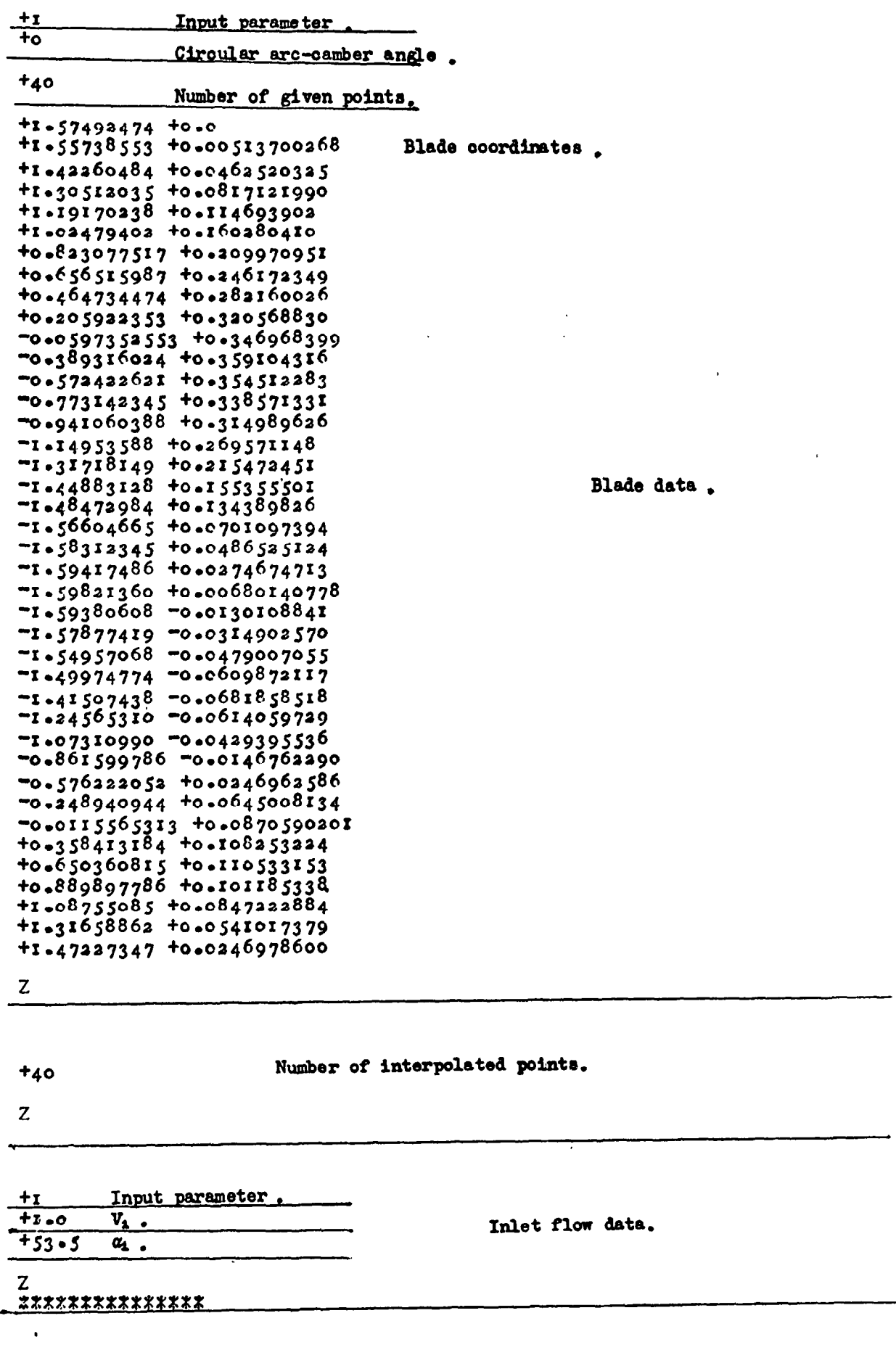

 $\label{eq:2.1} \frac{1}{\sqrt{2}}\int_{\mathbb{R}^3} \frac{1}{\sqrt{2}}\left(\frac{1}{\sqrt{2}}\right)^2\frac{1}{\sqrt{2}}\left(\frac{1}{\sqrt{2}}\right)^2\frac{1}{\sqrt{2}}\left(\frac{1}{\sqrt{2}}\right)^2.$  $\sim 10^{-1}$ 

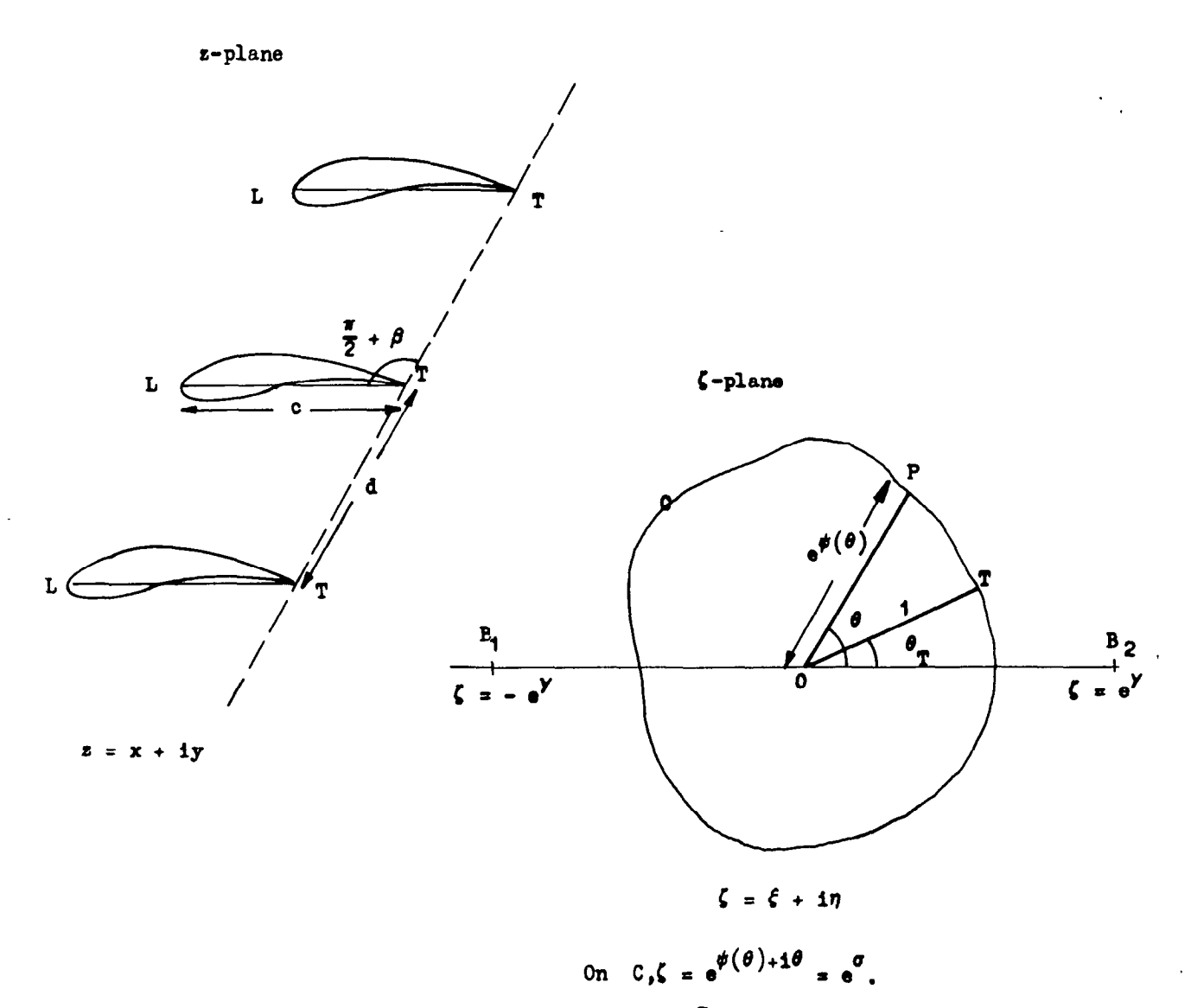

The points B<sub>1</sub> and B<sub>2</sub> correspond to the points at  $x = \frac{1}{x} \in \text{in the s-plane.}$ 

## Transformation

$$
T_1: z = \frac{d}{2\pi} \left[ e^{-i\beta} \log \frac{e^{\gamma} + \zeta}{e^{\gamma} - \zeta} + e^{i(\beta - 2\delta\beta)} \log \frac{\zeta + e^{-\gamma}}{\zeta - e^{-\gamma}} \right] - \frac{1}{2} (c - \delta_0) e^{-i\delta\beta} \qquad (1)
$$
  
=  $P(\zeta)$ 

Figure 1. Some notation and the first transformation of the cascade.

 $\zeta$ '-plane

l,

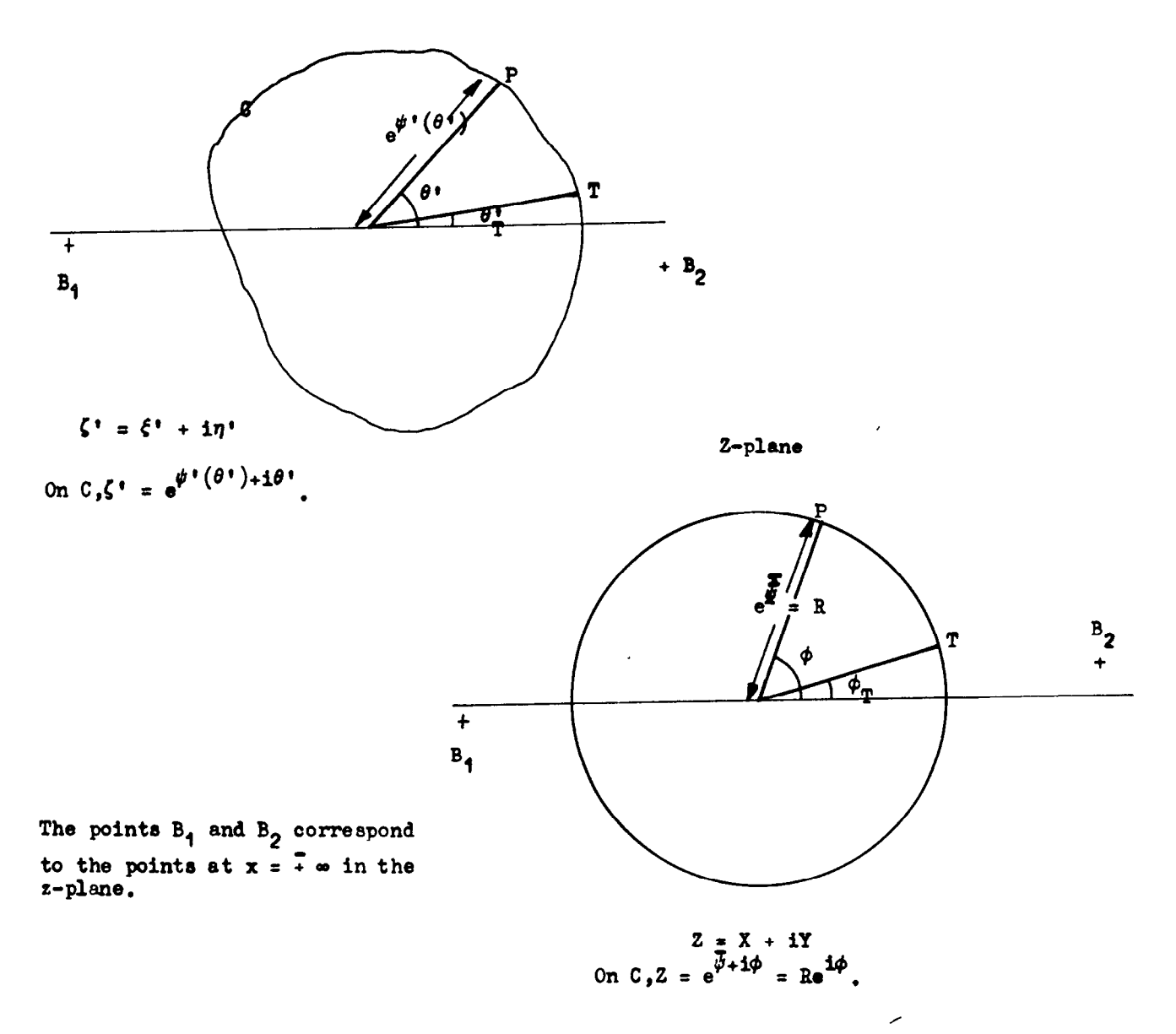

Transformations

Ž

$$
T_2 : \zeta' = \zeta - \zeta, \zeta \text{ constant} \qquad (2)
$$
  

$$
T_3 : \log(\zeta'/z) = \sum_{n=1}^{\infty} a_n z^{n}
$$
 (3)

Figure 2. Further notation and transformations.

 $\ddot{\phantom{1}}$ 

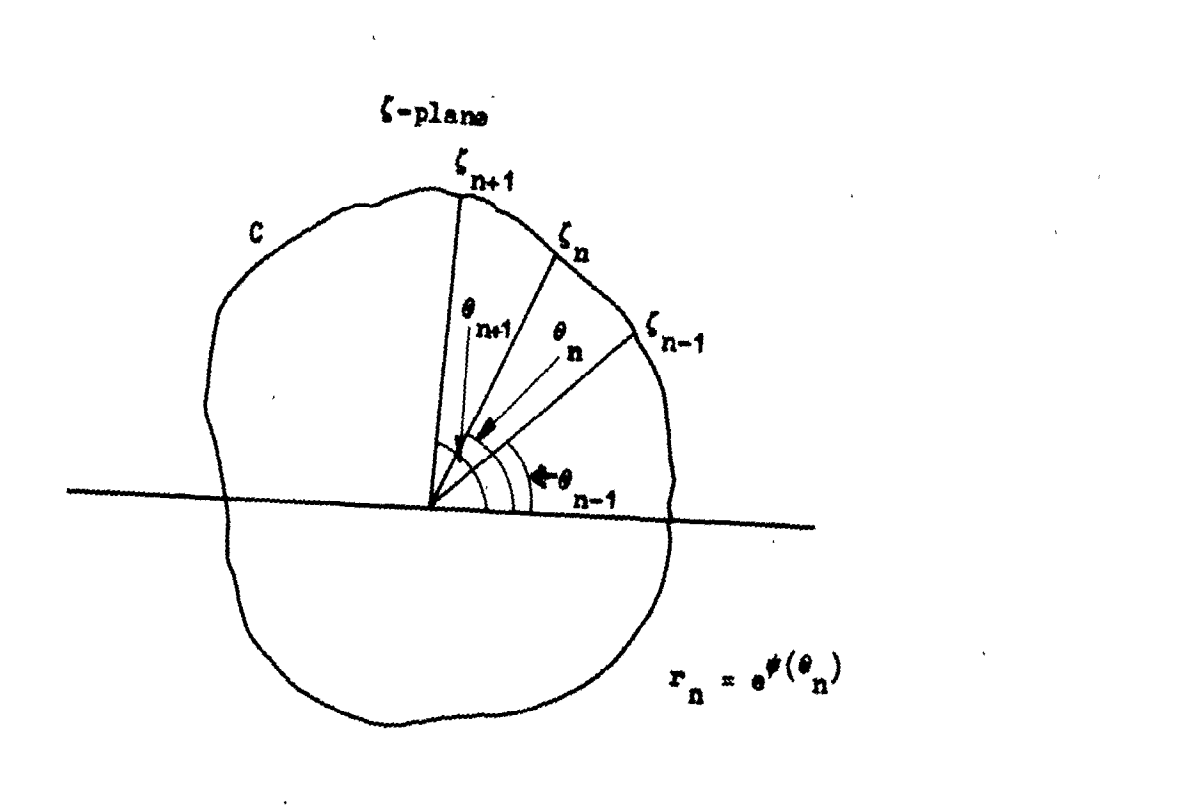

 $\hat{r}$ 

**Pigure 3. Notation used in the determination of the constant**  $\tilde{\zeta}$  **in**  $T_{2}$ **.** 

 $\sim$ 

 $\mathcal{L}(\mathcal{L}^{\mathcal{L}})$  and  $\mathcal{L}^{\mathcal{L}}$  are the set of the set of  $\mathcal{L}^{\mathcal{L}}$ 

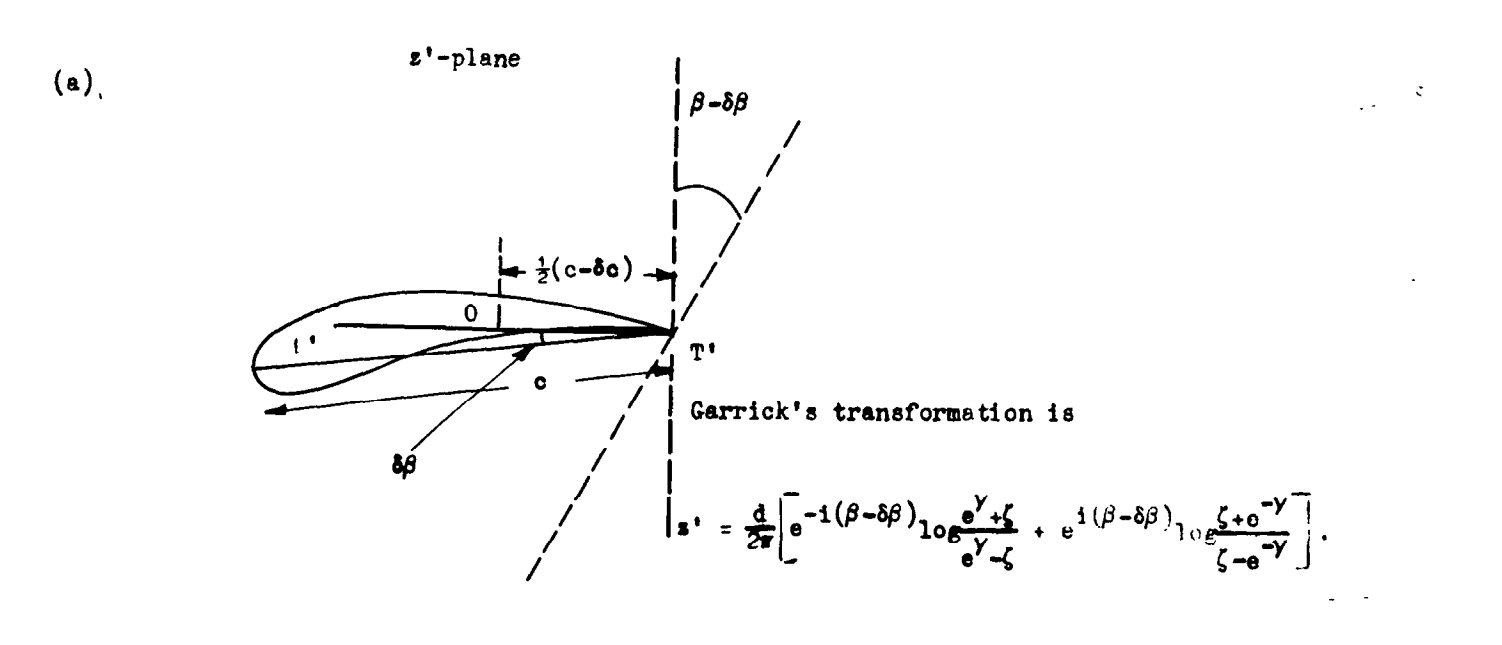

 $\sigma_{\rm c}$  and  $\sigma_{\rm c}$ 

 $\frac{1}{2}$  =  $\frac{1}{2}$ 

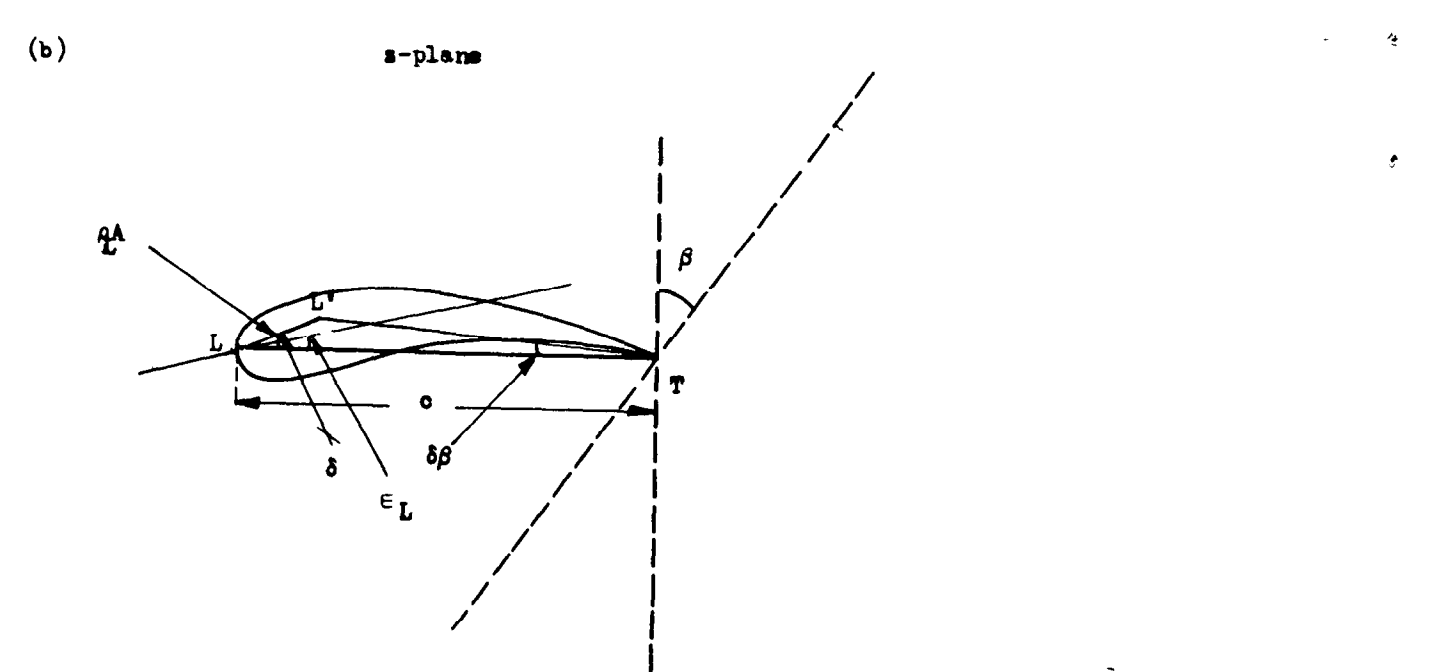

The transformation from the z'- to the z-plane is  $z = \left(z^* - \frac{1}{2}(c - \delta c)\right) e^{-i\delta\beta}$ ;<br>thus we obtain  $T_1$  as

$$
z = \frac{d}{2\pi} \left[ e^{-1\beta} \log \frac{e^{\gamma} \cdot \zeta}{e^{\gamma} \cdot \zeta} + e^{1(\beta - 2\delta \beta)} \log \frac{\zeta + e^{\gamma}}{\zeta - e^{-\gamma}} \right] - \frac{1}{2} (c - \delta c) e^{-1\delta \beta}.
$$

 $\bar{t}$ 

## Figure 4. Details of transformation  $T_1$ , showing its derivation from the standard Garrick equation.

 $\hat{\mathbf{z}}$ 

 $\tilde{\textbf{q}}$ 

ĵ.

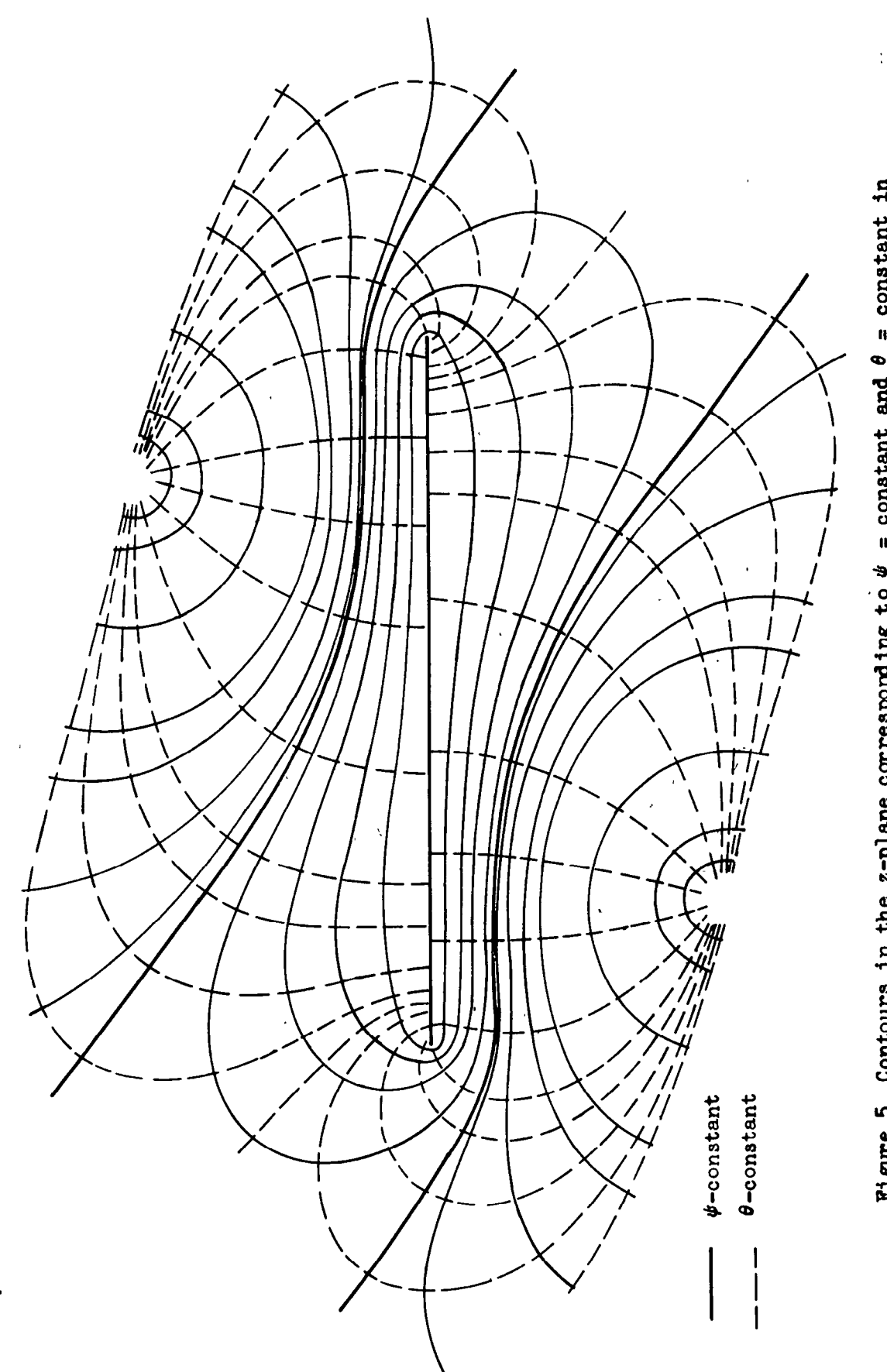

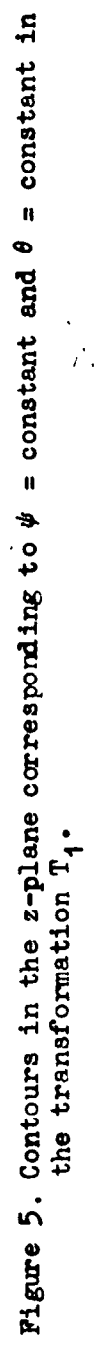

z-plane

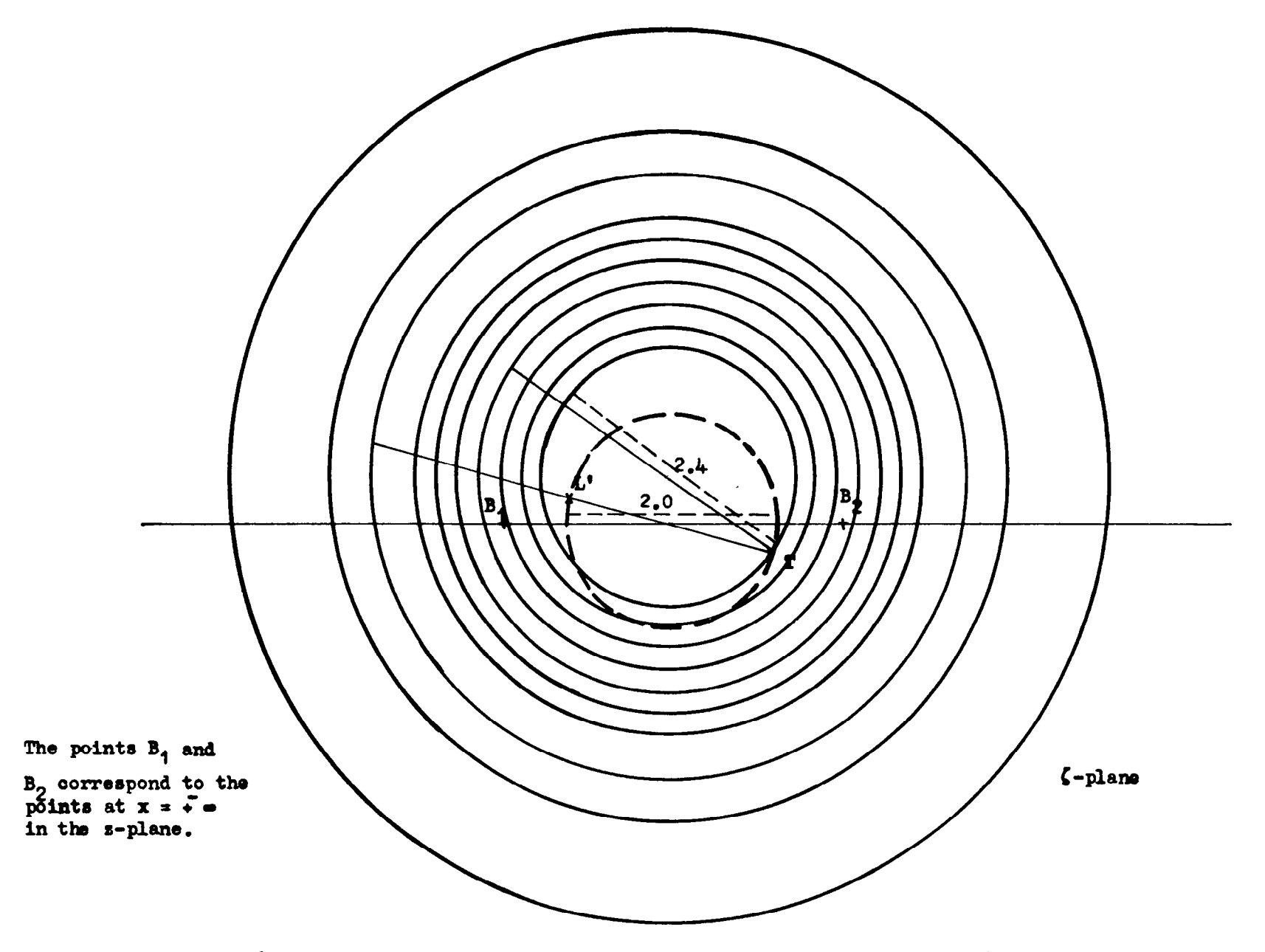

t.

 $\sim 100$ 

Figure 6. The  $\zeta$ -plane circles to which the curves in Figure  $\gamma$  correspond.

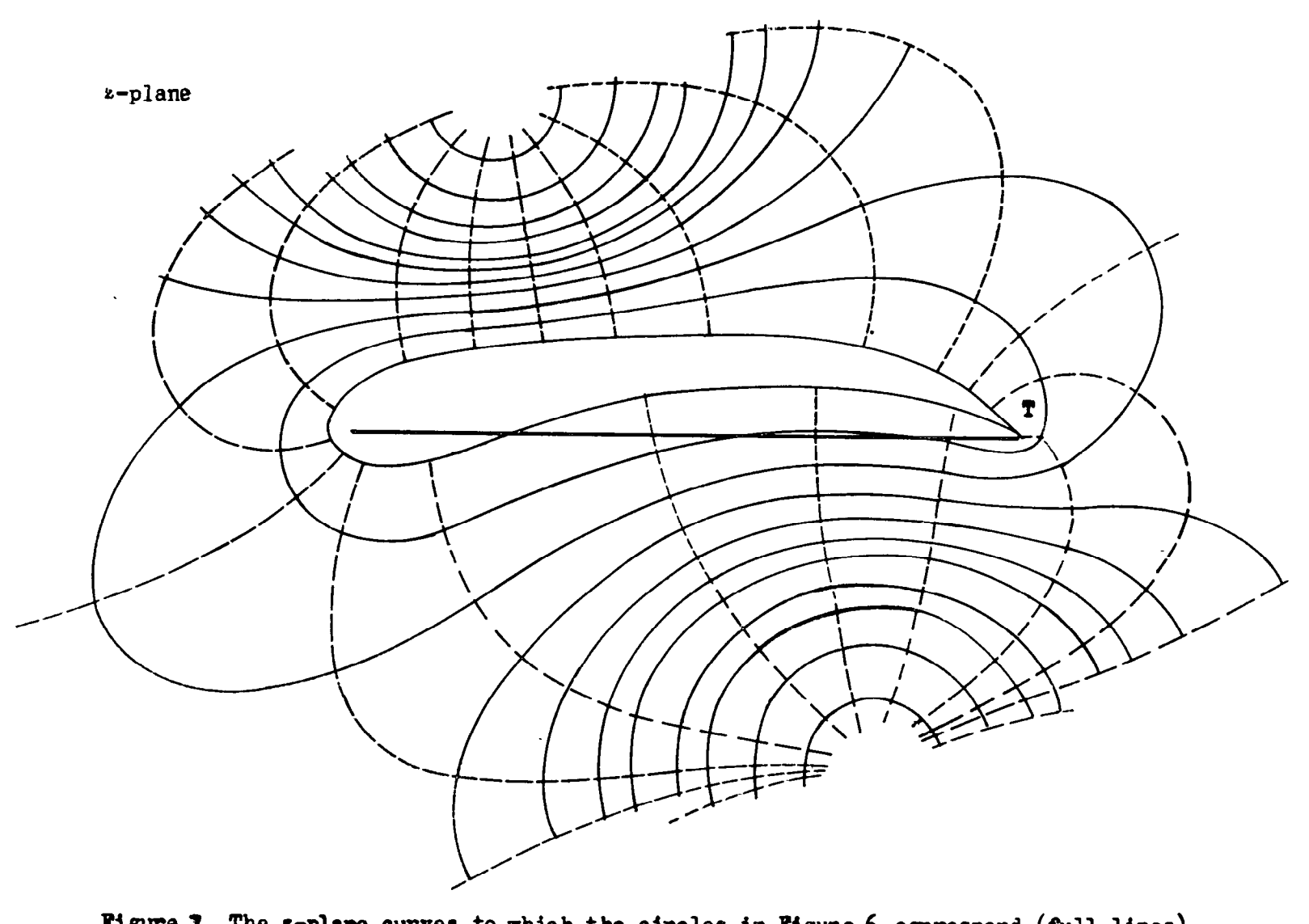

 $\overline{ }$ 

 $\sim$ 

together with the orthogonal curves (bmkem linea).

 $\langle \sigma \rangle$ 

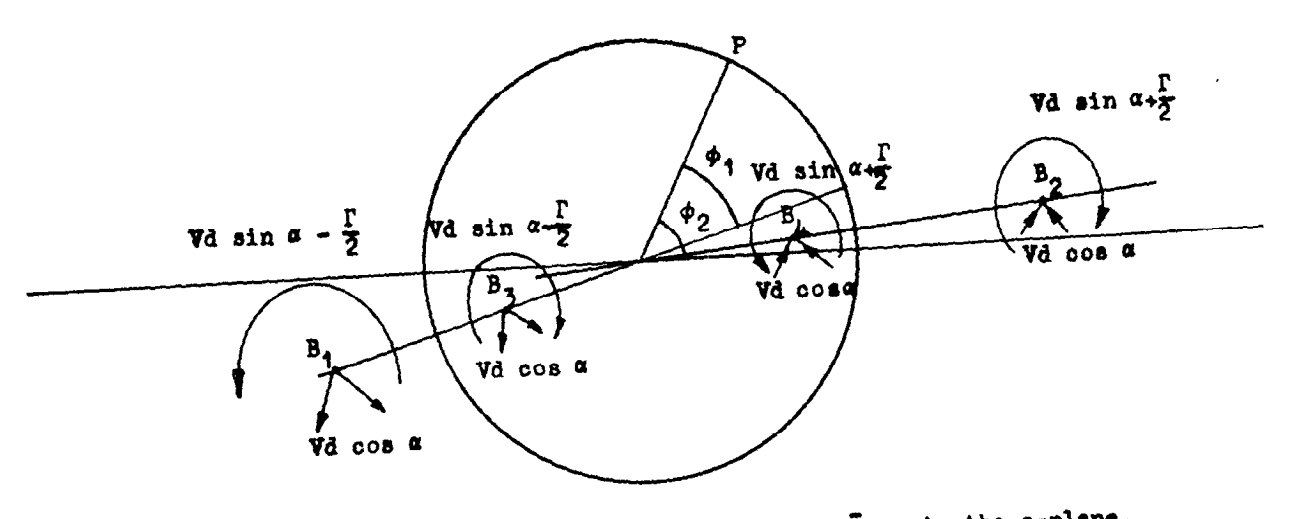

The points B<sub>1</sub> and B<sub>2</sub> correspond to the points st  $x = \frac{1}{x}$  on in the z-plane,  $B_3$  and  $B_4$  are their inverse points in the circle.

$$
\mathbf{p}_{3}
$$

At  $B_1$ ,  $Z = -\beta_1$  and  $|Z| = m_1 R$ .<br>
At  $B_2$ ,  $Z = -\beta_2$  and  $|Z| = m_2 R$ .<br>
At  $B_3$ ,  $Z = -\frac{R^2}{\beta_1}$  and  $|Z| = \frac{1}{m_1} R$ . At  $B_4$ ,  $Z = \frac{R^2}{\beta_2}$  and  $|Z| = \frac{1}{\alpha_2}R$ .

Figure 8. System of singularities for the circle plane.

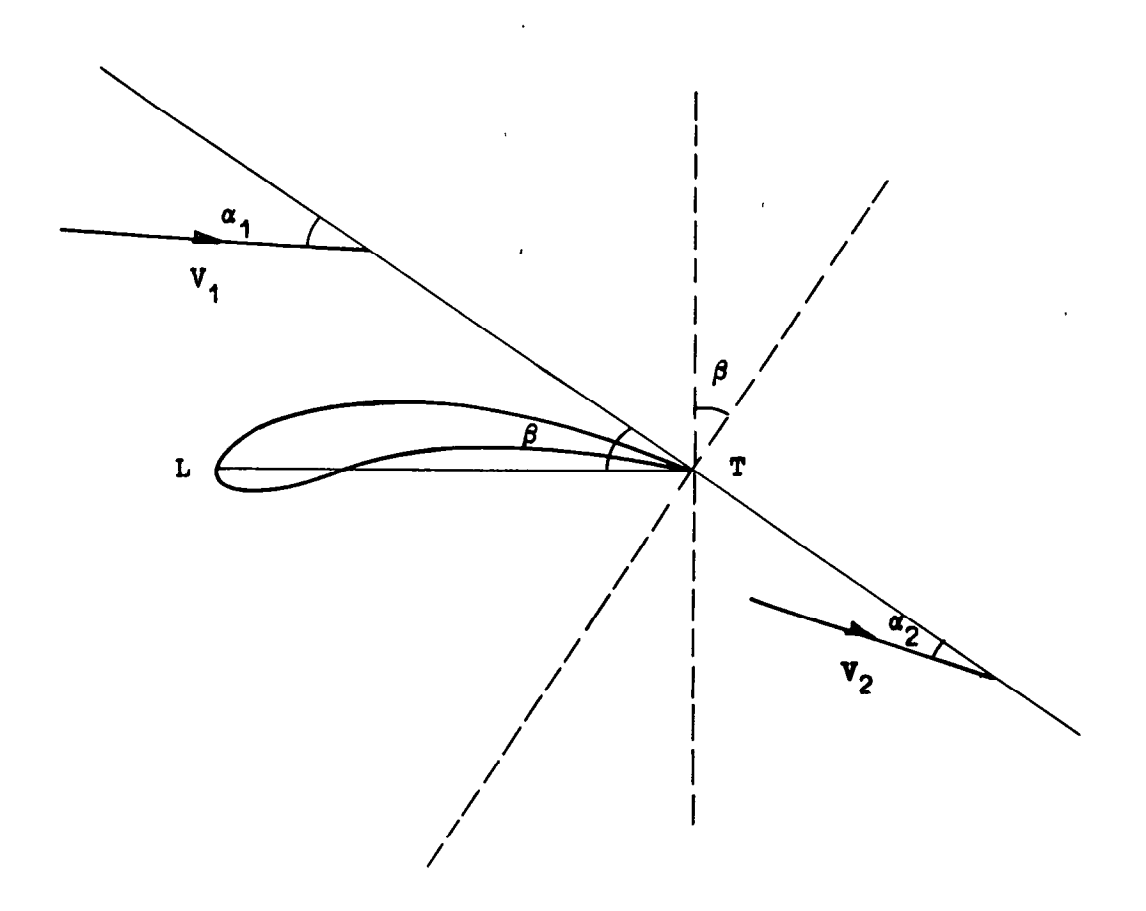

Figure 9. Inlet and outlet velocities.

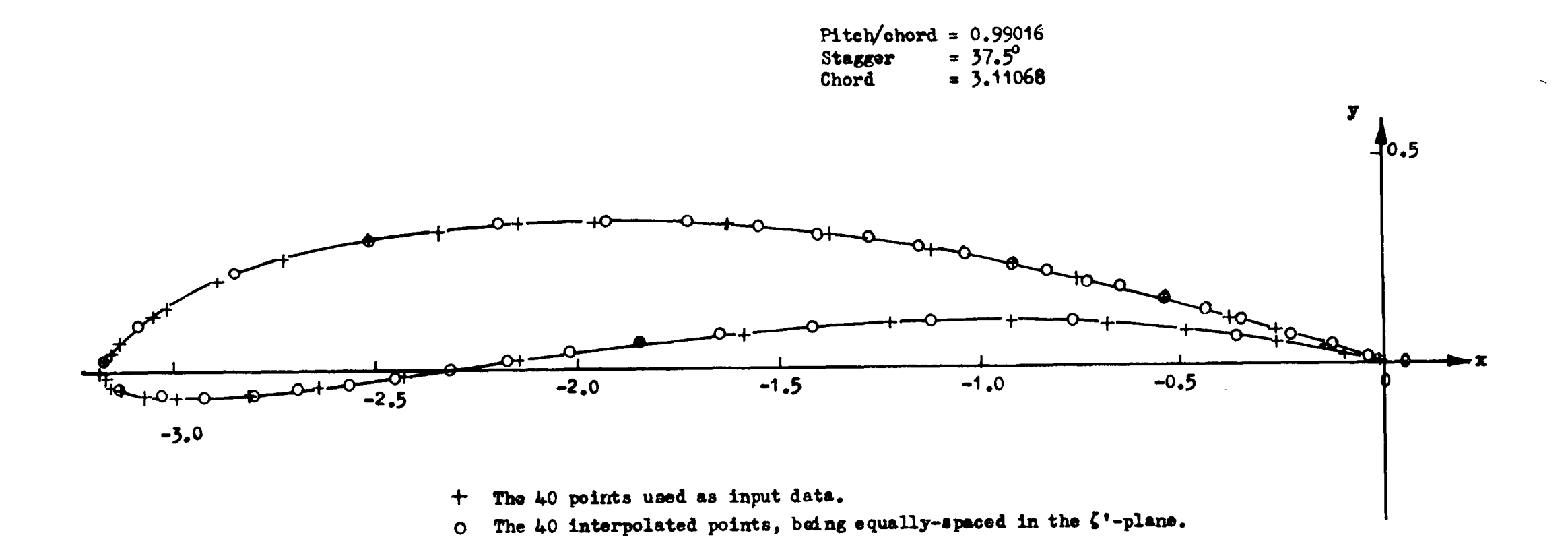

Figure 10. The test blade profile calculated from the method of Merohant and Collar (1941).

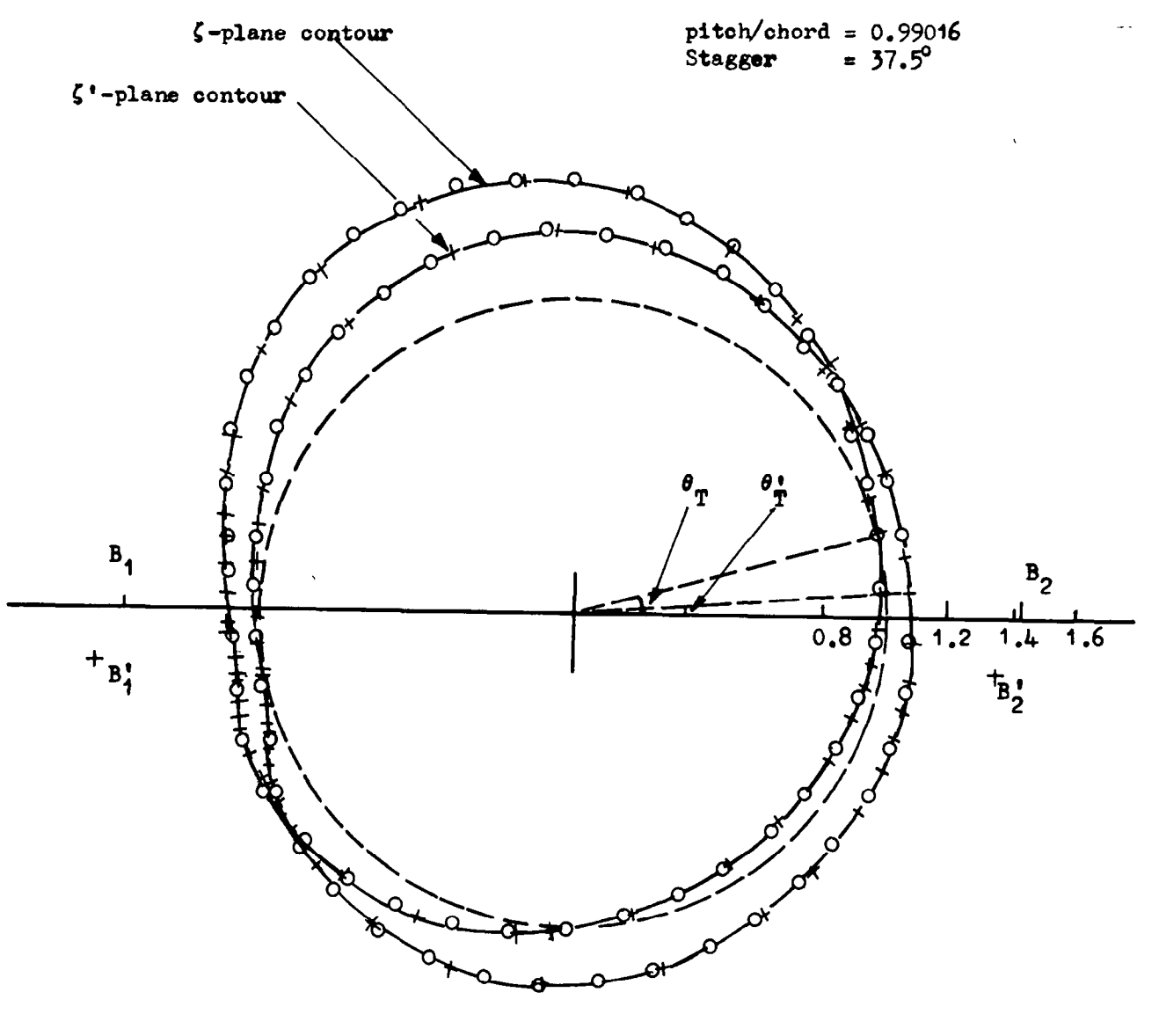

+ The 40 given points.

O The points equally spaced in the  $\zeta$ '-plane.

- $B_1$  and  $B_2$  are the  $\zeta$ -plane singular points.
- $B_1'$  and  $B_2'$  are the  $\zeta'$ -plane singular points.

Figure 11. Contours in the  $\zeta$ -and  $\zeta$ '-planes for the Merchant and Collar cascade.

 $\lambda$ 

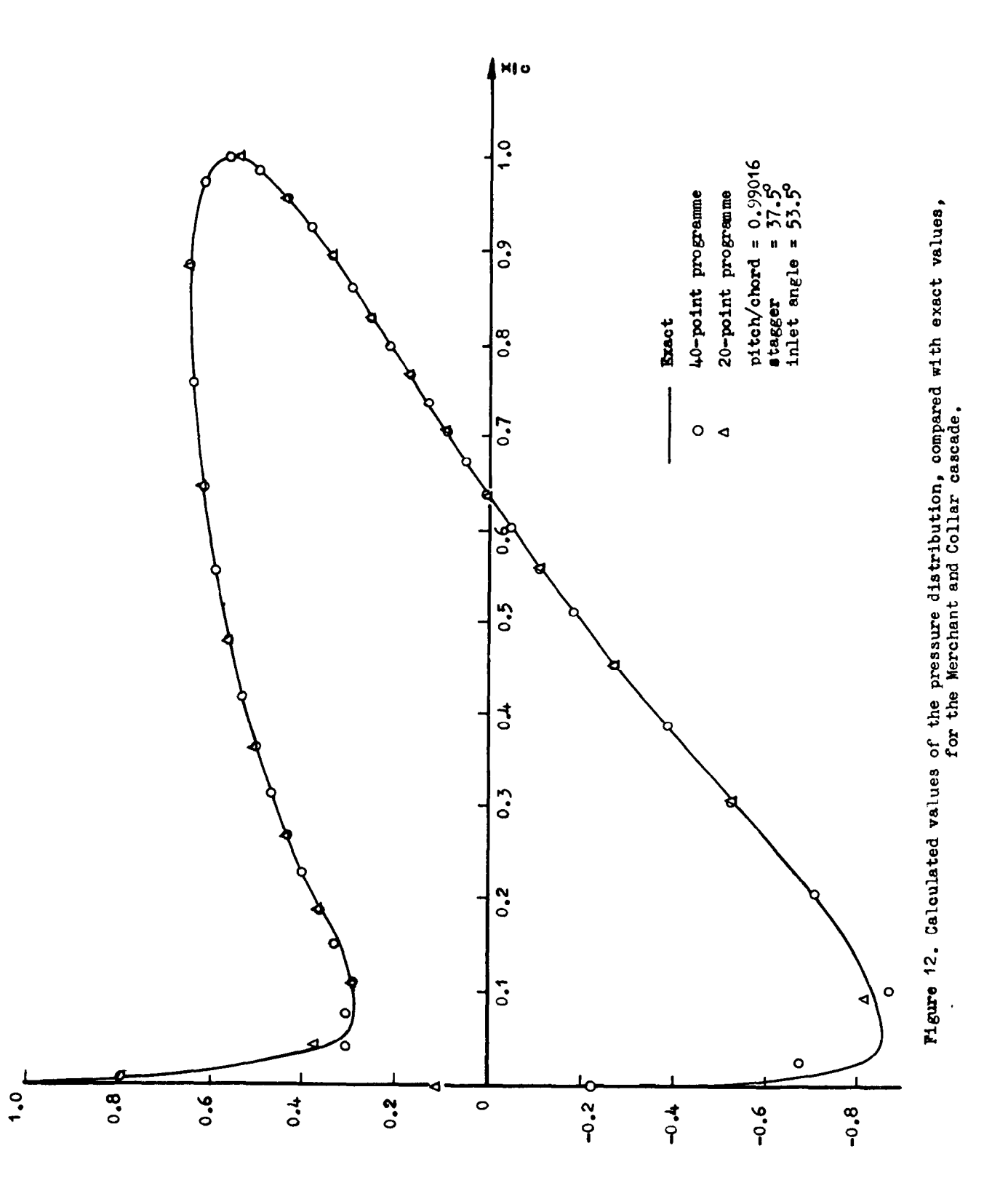

 $\overline{1}$ 

ບົ

 $\bar{\mathcal{L}}$ 

 $\setminus$ 

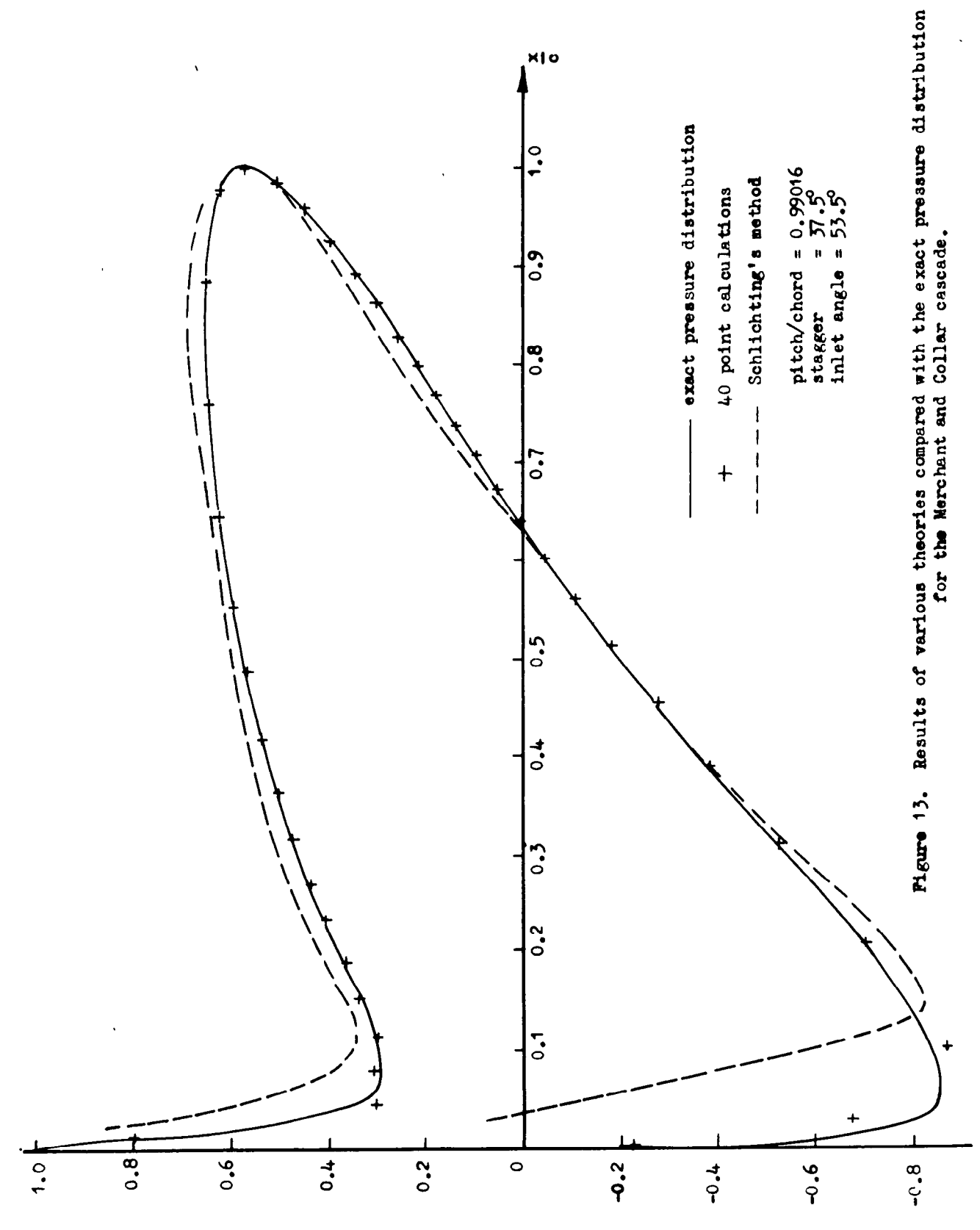

.<br>ს

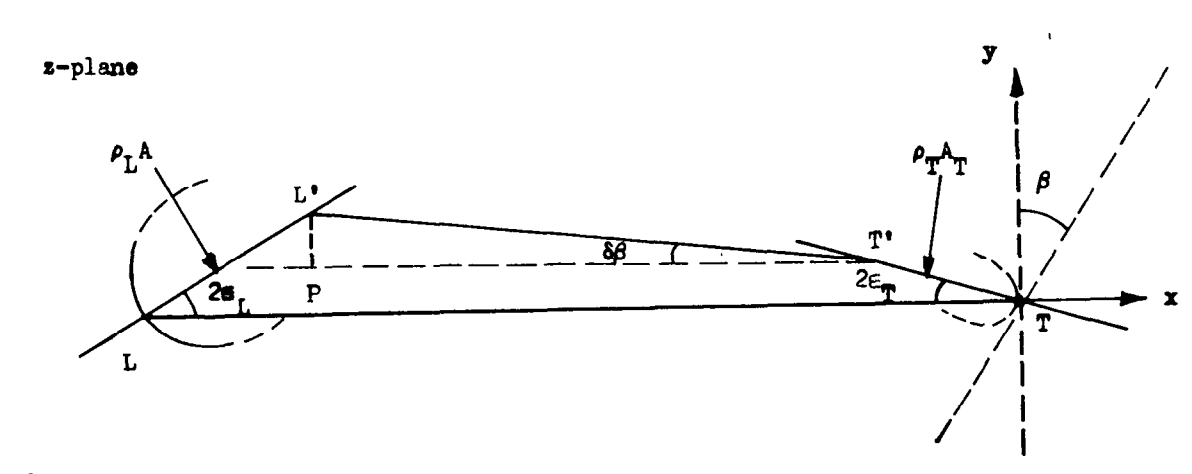

L and T are the leading and trailing edges of a blade.<br>L' and T' are the corresponding singularities of transformation  $T_1$ .

 $T_1$  is now given by

$$
z = \frac{d}{2\pi} \left[ e^{-i\beta} \log \left( \frac{e^{\gamma} + \zeta}{e^{\gamma} - \zeta} \right) + e^{i(\beta - 2\delta\beta)} \log \left( \frac{e^{-\gamma} + \zeta}{\zeta - \beta - \gamma} \right) \right] - \frac{1}{2} (c - \delta c) e^{-i\delta\beta} - \delta z,
$$
 (43)

where

$$
\delta z = \rho_{\text{T}} A_{\text{T}} e^{2iE_{\text{T}}}
$$
  
=  $\frac{1}{2} \rho_{\text{T}} \cos \epsilon_{\text{T}} e^{2iE_{\text{T}}}$  (44)

following the procedure of Section 7 to find  $A_T$ . Also

$$
\delta \beta \approx \frac{L^{\prime P}}{LT} = (\rho_L A_L \sin 2\varepsilon_L - \rho_T A_T \sin 2\varepsilon_T)/\varepsilon
$$
  
=  $\frac{1}{2} \left(\frac{\rho_L}{\varepsilon}\right) \cos \varepsilon_L \sin 2\varepsilon_L - \frac{1}{2} \left(\frac{\rho_T}{\varepsilon}\right) \cos \varepsilon_T \sin 2\varepsilon_T$ , (45)

and

$$
\delta_0 \approx \frac{1}{2} \rho_L \cos \epsilon_L \cos 2\epsilon_L + \frac{1}{2} \rho_T \cos \epsilon_T \cos 2\epsilon_T. \tag{46}
$$

**Pigure 14.** Calculation of the parameters in transformation  $T_1$  for blades with rounded trailing edges.

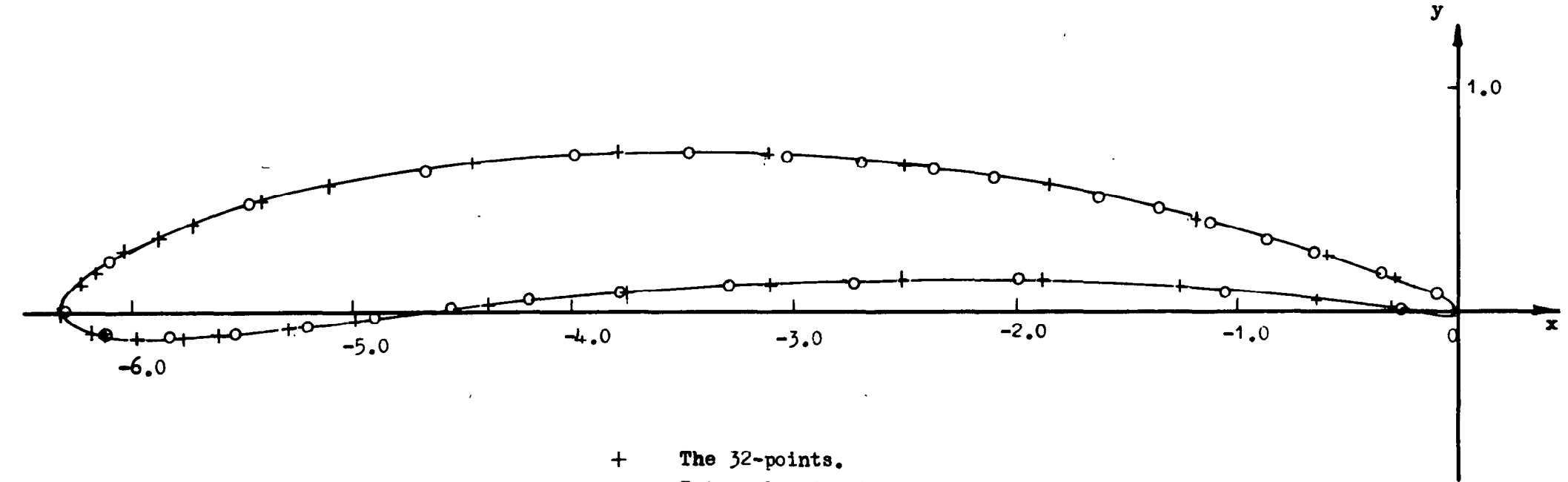

Interpolated points.  $\circ$ 

 $\mathbf{J}^{\top}$ 

chord =  $6.28319$ 

Figure 15. The 10C4/30C50 blade.

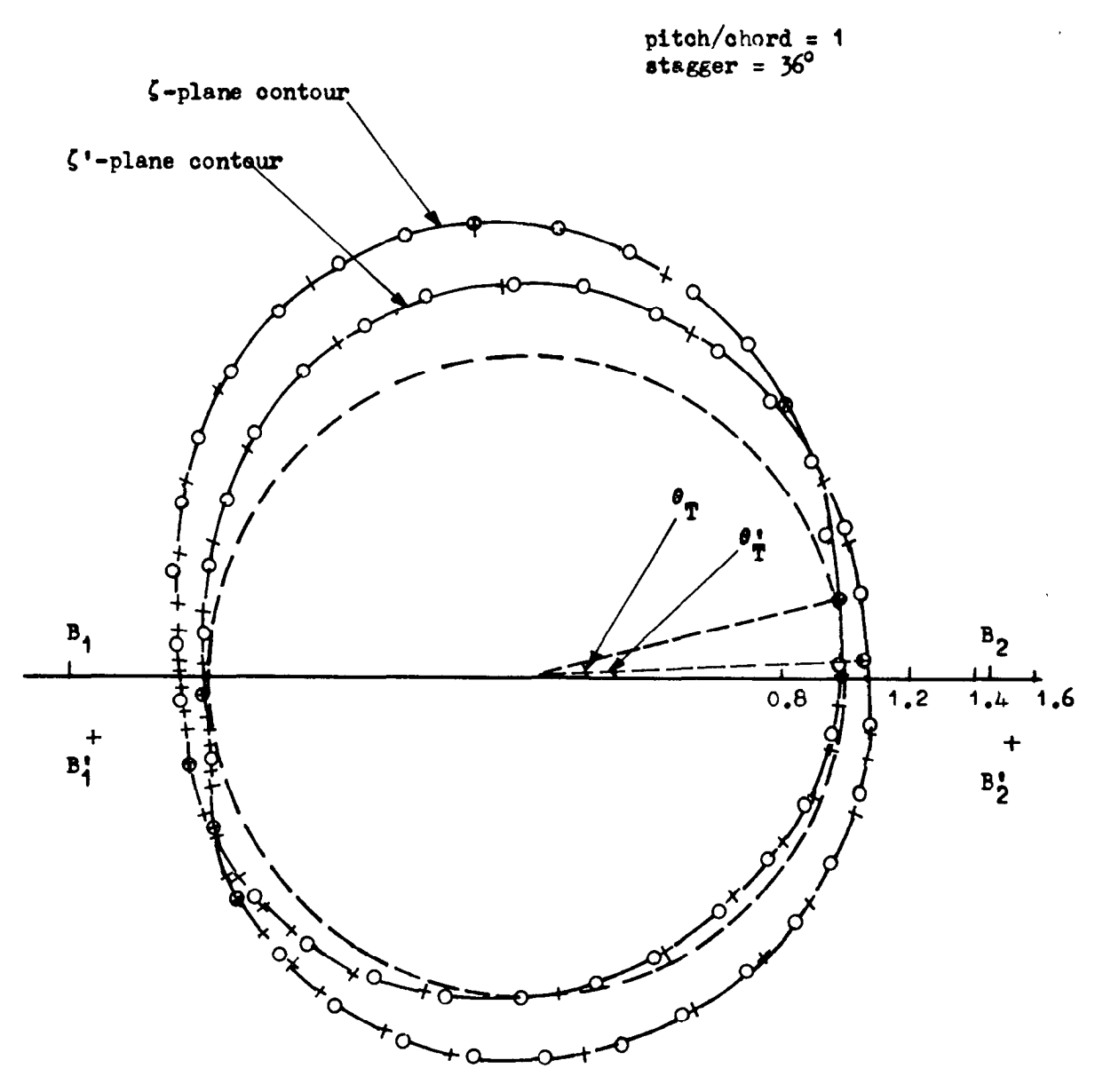

The 32 given points  $+$ 

O Interpolated points

 $B_1$  and  $B_2$  are the  $\zeta$ -plane singular points

 $B_1^{\dagger}$  and  $B_2^{\dagger}$  are the  $\zeta^{\dagger}$ -plane singular points

Figure 16. Contours in the  $\zeta$ - and  $\zeta$ <sup>'</sup>-planes for the cascade of 10C4/30C50 aerofoils.
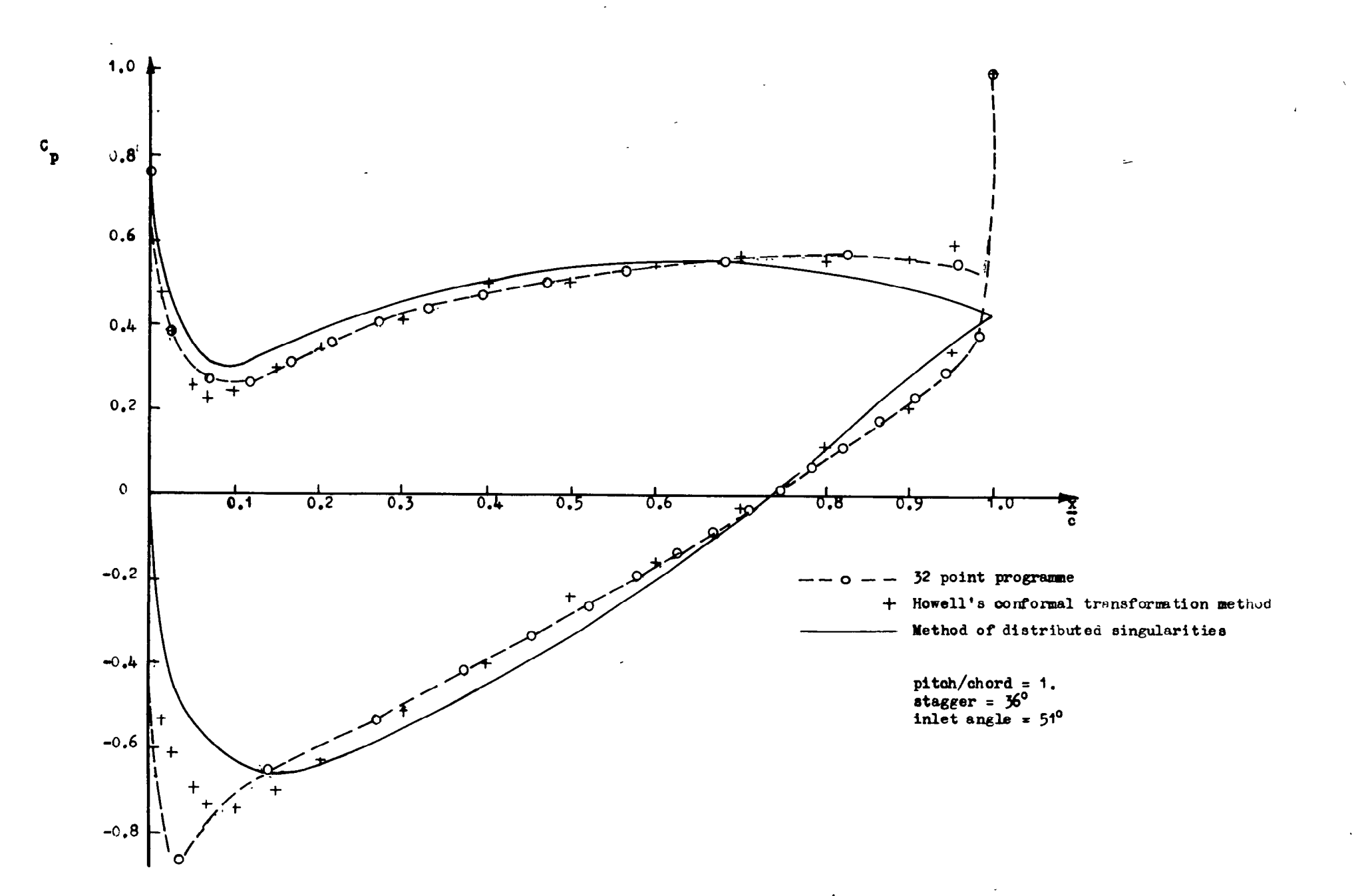

Pigure 17. Pressure distribution: Comparative results for the 10C4/30C50 cascade.

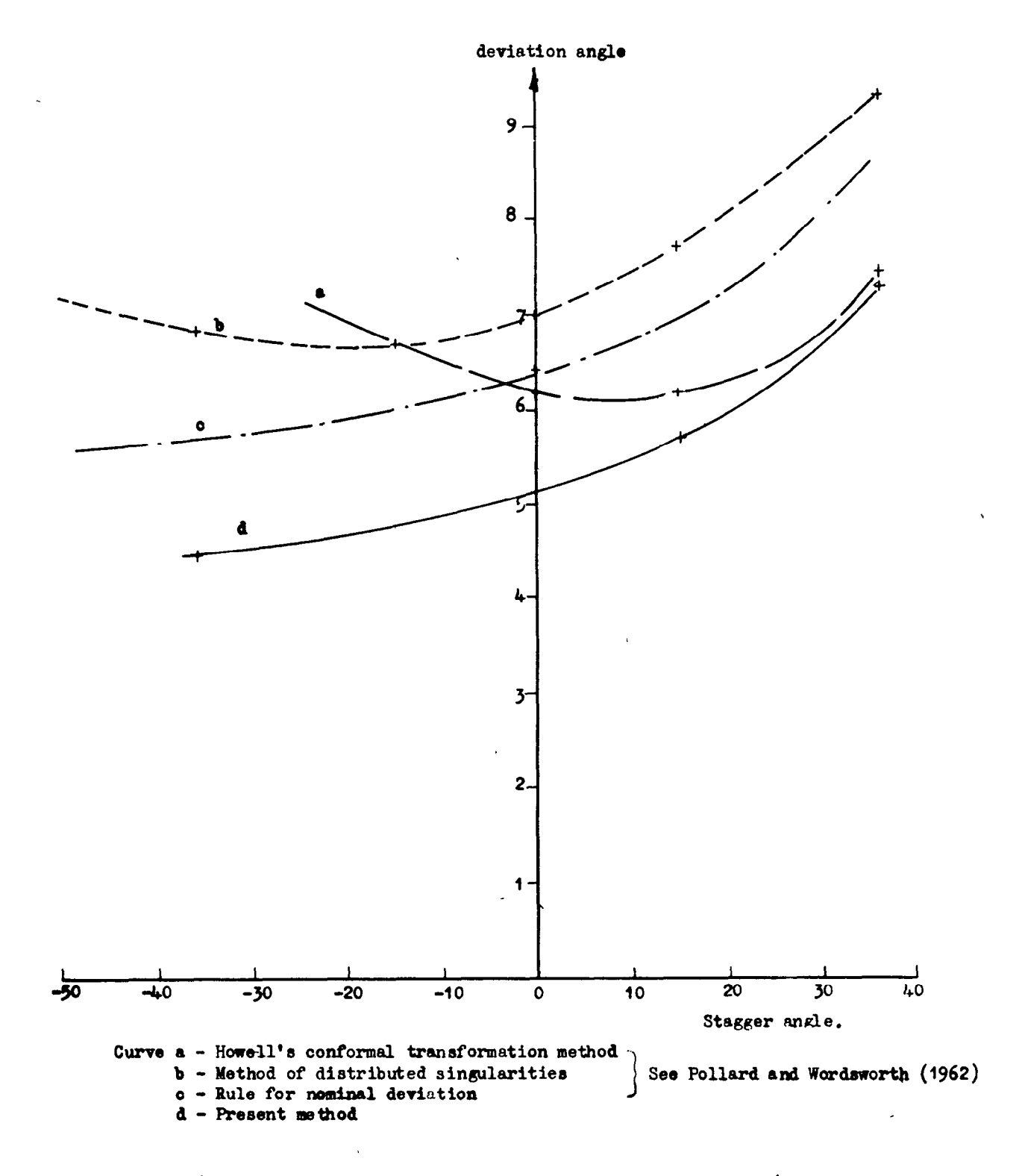

Pigure 18. Deviation v. stagger: Comparative results for the 10C4/30C50 cascade.

 $\mathbf{I}$ 

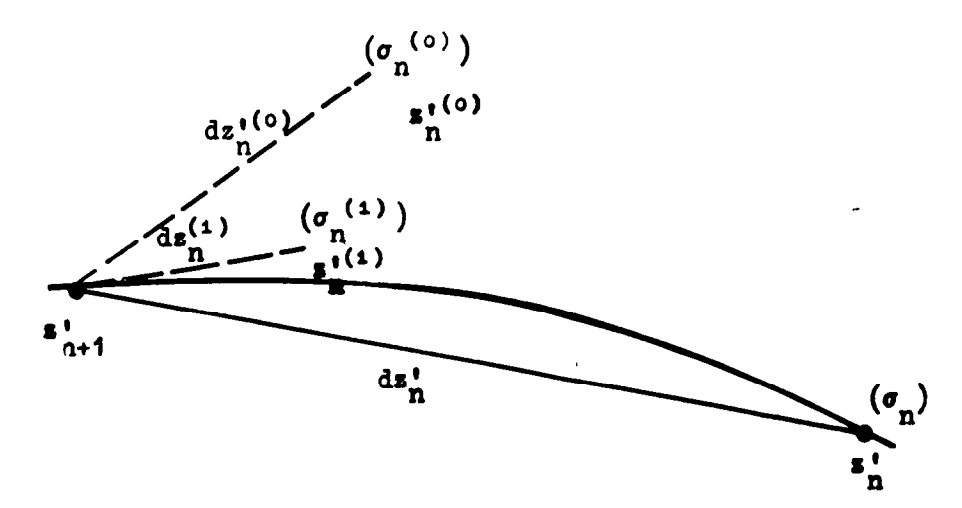

Figure 19. The iterative scheme for calculating  $\zeta$ -plane points.

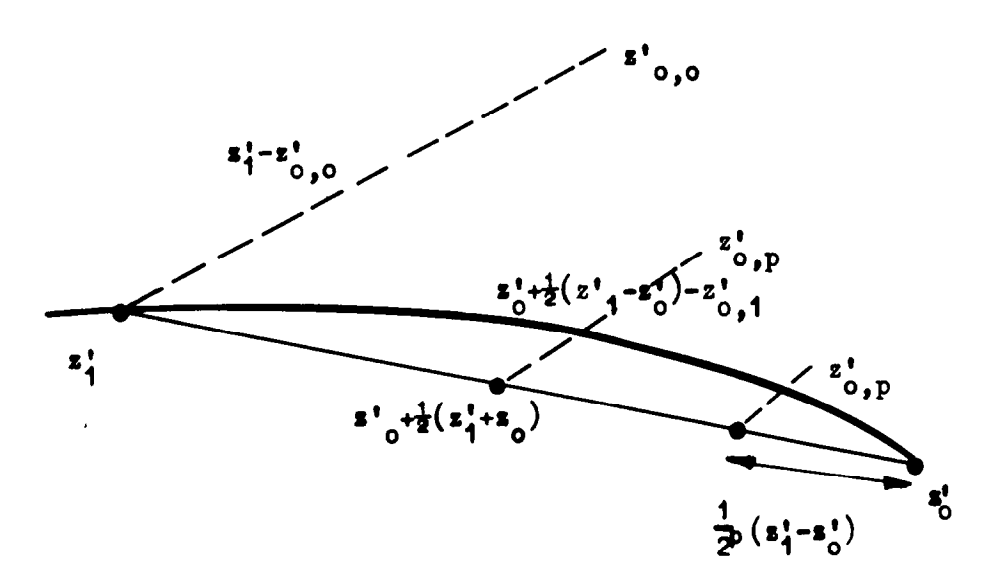

Figure 20. The C-plane iterative scheme near the trailing edge.

 $\label{eq:2.1} \frac{1}{\sqrt{2}}\int_{\mathbb{R}^3}\frac{1}{\sqrt{2}}\left(\frac{1}{\sqrt{2}}\right)^2\frac{1}{\sqrt{2}}\left(\frac{1}{\sqrt{2}}\right)^2\frac{1}{\sqrt{2}}\left(\frac{1}{\sqrt{2}}\right)^2.$  $\mathcal{L}(\mathcal{L})$  .

 $\label{eq:2.1} \frac{1}{\sqrt{2}}\int_{\mathbb{R}^3}\frac{1}{\sqrt{2}}\left(\frac{1}{\sqrt{2}}\right)^2\frac{1}{\sqrt{2}}\left(\frac{1}{\sqrt{2}}\right)^2\frac{1}{\sqrt{2}}\left(\frac{1}{\sqrt{2}}\right)^2\frac{1}{\sqrt{2}}\left(\frac{1}{\sqrt{2}}\right)^2\frac{1}{\sqrt{2}}\left(\frac{1}{\sqrt{2}}\right)^2\frac{1}{\sqrt{2}}\frac{1}{\sqrt{2}}\frac{1}{\sqrt{2}}\frac{1}{\sqrt{2}}\frac{1}{\sqrt{2}}\frac{1}{\sqrt{2}}$ 

 $\mathcal{L}^{\text{max}}_{\text{max}}$  and  $\mathcal{L}^{\text{max}}_{\text{max}}$ 

 $\label{eq:2.1} \frac{1}{\sqrt{2}}\left(\frac{1}{\sqrt{2}}\right)^{2} \left(\frac{1}{\sqrt{2}}\right)^{2} \left(\frac{1}{\sqrt{2}}\right)^{2} \left(\frac{1}{\sqrt{2}}\right)^{2} \left(\frac{1}{\sqrt{2}}\right)^{2} \left(\frac{1}{\sqrt{2}}\right)^{2} \left(\frac{1}{\sqrt{2}}\right)^{2} \left(\frac{1}{\sqrt{2}}\right)^{2} \left(\frac{1}{\sqrt{2}}\right)^{2} \left(\frac{1}{\sqrt{2}}\right)^{2} \left(\frac{1}{\sqrt{2}}\right)^{2} \left(\$ 

 $\label{eq:2.1} \frac{1}{\sqrt{2}}\int_{\mathbb{R}^3}\frac{1}{\sqrt{2}}\left(\frac{1}{\sqrt{2}}\right)^2\frac{1}{\sqrt{2}}\left(\frac{1}{\sqrt{2}}\right)^2\frac{1}{\sqrt{2}}\left(\frac{1}{\sqrt{2}}\right)^2\frac{1}{\sqrt{2}}\left(\frac{1}{\sqrt{2}}\right)^2.$ 

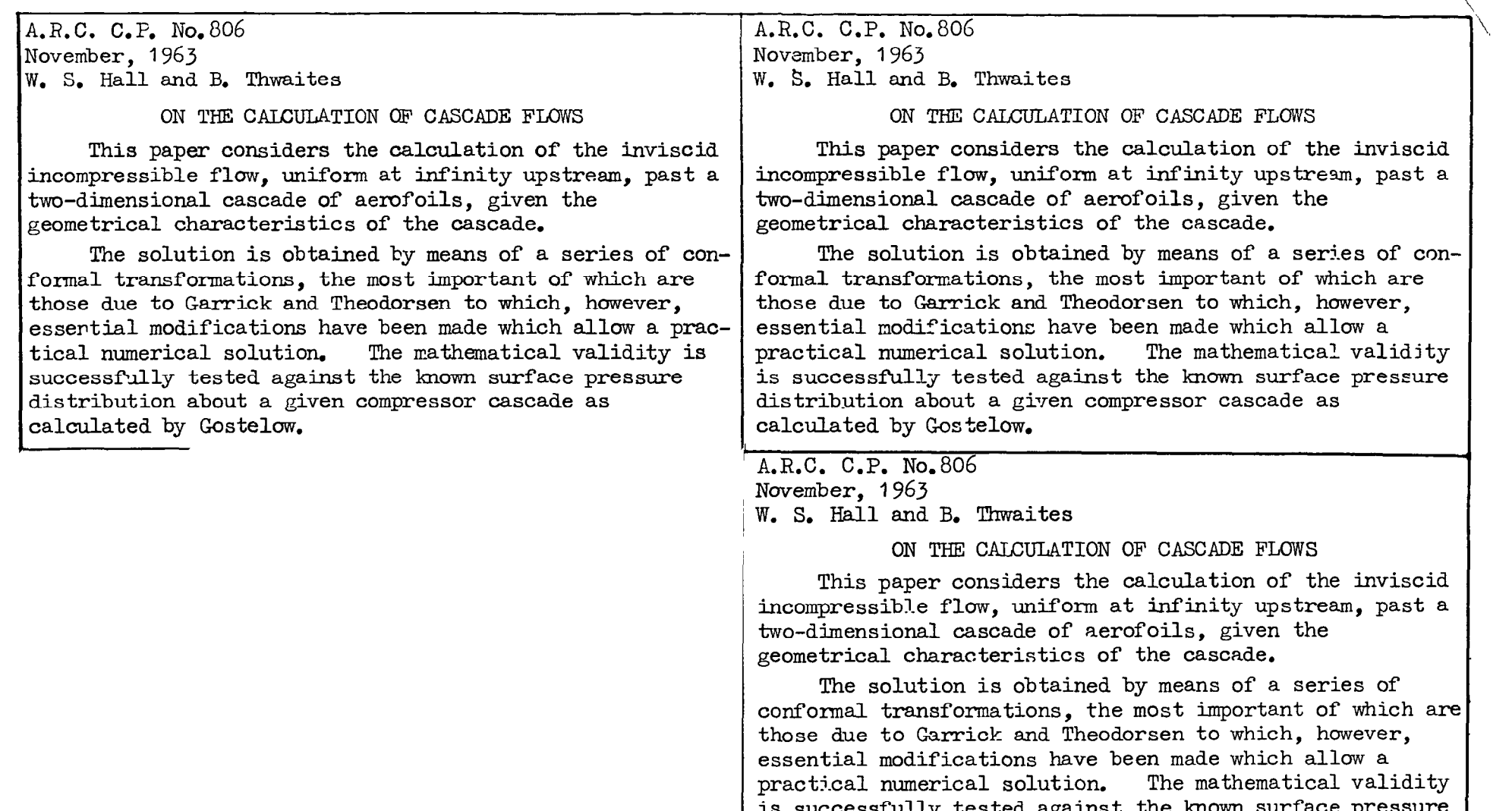

distribution about a given compressor cascade as

 $\zeta$  :

calculated by Gostelow.

\_--\_--\_--\_\_\_\_---------------- \_\_\_---\_\_- --\_----\_---------\_--\_\_\_-------\_\_-------------\_--y-------------- \_\_-- ------\_-------\_-------\_-----\_\_--------\_------ -\_----\_-\_\_\_\_------\_-\_\_\_\_\_\_\_\_\_\_\_\_\_ L-,; \_\_\_\_\_\_ - \_ - \_\_ \_\_ \_- -- \_- -- --

 $\overline{\phantom{a}}$ 

© Crown copyright 1965 Printed and published by HER MAIESTY'S STATIONERY OFFICE To be purchased from

York House, Kingsway, London w.c.2 423 Oxford Street, London w.1 13A Castle Street, Edinburgh 2 109 St. Mary Street, Cardiff 39 King Street, Manchester 2 50 Fairfax Street, Bristol 1 35 Smallbrook, Ringway, Birmingham 5 80 Chichester Street, Belfast 1 or through any bookseller

Printed in England

C.P. No. 8( S.O. Code No. 23-901